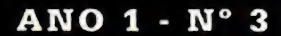

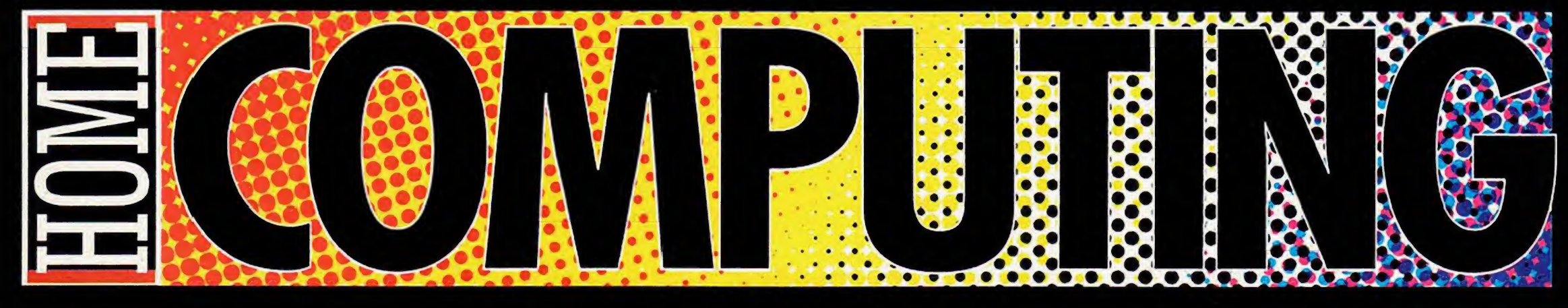

PARTE INTEGRANTE DA REVISTA VIDEO NEWS GAME Nº 49 - NÃO PODE SER VENDIDO SEPARADAMENTE

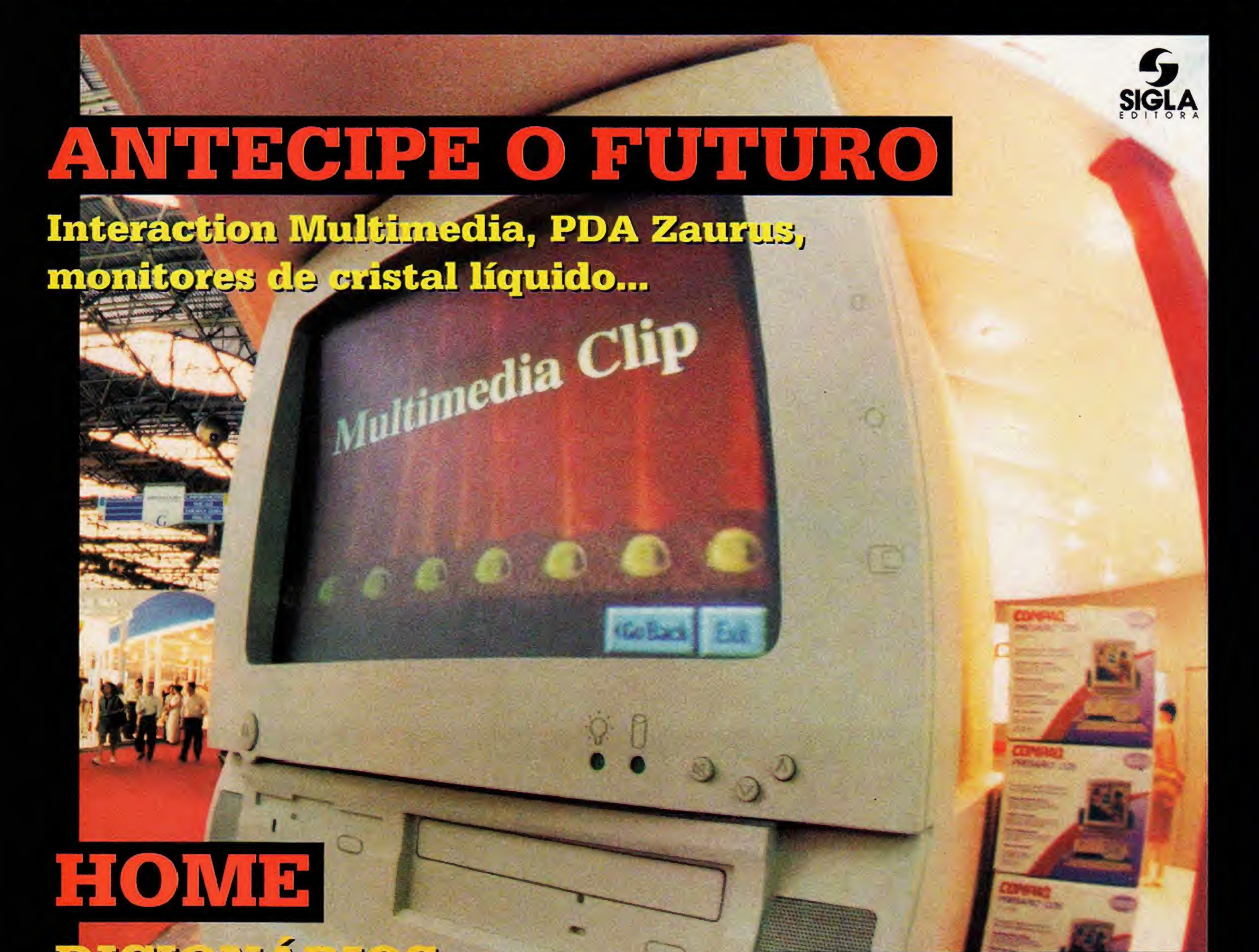

DIGIONE RIOS E REVISORES

Os melhores

softwares do mercado

PENTIUM OU 436? Conhega antes de comprar

### PC GAWES

Dark Foress, KCOW e Heretic

### PHUCCED

**BBS DESSO a DESSO** 

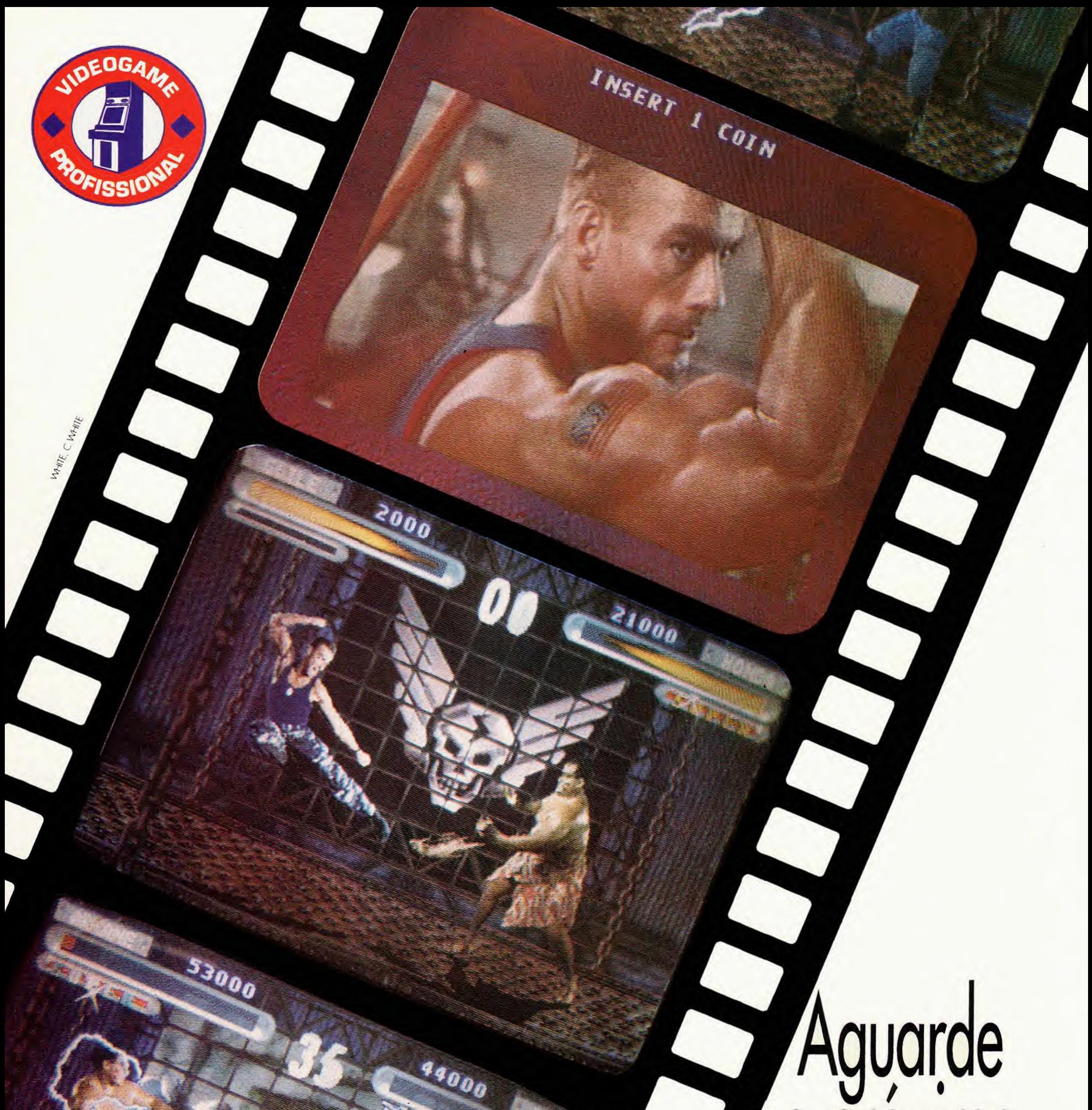

# Aguarde<br>O próximo<br>Iançamento.

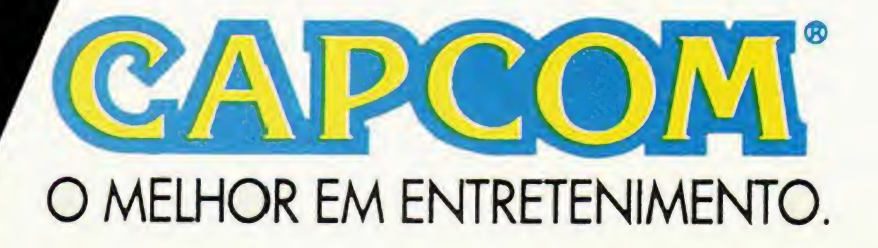

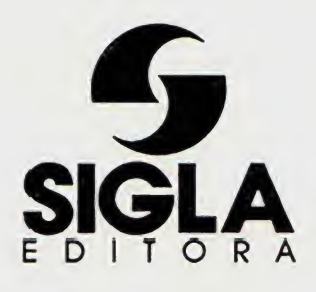

Diretora Presidente Maria Célia Furtado

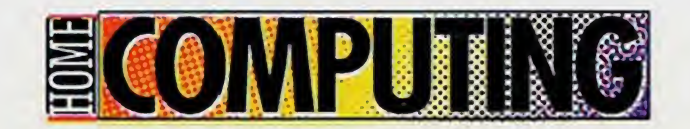

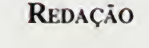

Editor Chefe Carlos Sandano

Editor de Arte Heraldo Galan

Colaboradores Luana Pavani Bertaco (Redagào) Rodrigo Segati Rosa Sposilo Luciana Coen Alexandre Guedes (arte)

Fotógrafos Caio Mattos

#### PUBLICIDADE

#### Serviço de Atendimento (0800) 130633 ao Assinante

Gerente de Circulação Arlete M. Lopes

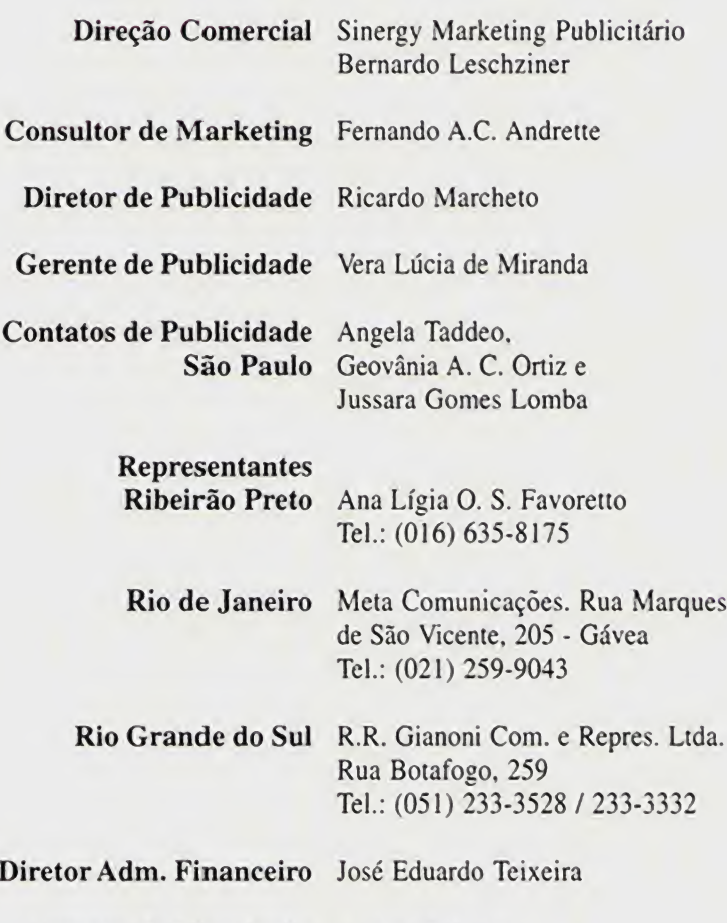

Gerente Contàbil Osny Luttenschlager S. Serra

MAIO/95 Carlos Sandano (Mtb 24792)

Impressão: ciy **ANER** 

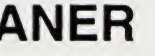

#### 22 Grandes lancamentos em CD ROM

DISPLAY

#### 28 USPCON, uma das maiores convenções de RPG do Brasil

PLUGGED

No começo, Home Computing era apenas uma seção dentro da revista VideoGame. Aí, começaram a chover cartas na redação. Uns querendo mais espaço para videogames, outros para os computadores. Para atendar a todos, Home Computing virou suplemento. Mas ainda era pouco para nossos exigentes leitores. Portanto, nesta edição, o suplemento cresceu. São 32 páginas com informa^óes sobre informàtica, multimidia, BBS e, darò, bons jogos.

Agora, você encontrará reportagens sobre equipamentos, como a que mostra a diferença entre os Pentiums e os 486. Também damos mais atenção aos utilitários, o que você pode conferir na avaliatào que fizemos dos dicionarios eletrònicos e revisores de texto existentes no mercado. Ha também as novidades da UD, uma matéria especial sobre BBS, RPG e três super jogos. Isso sem contar a nova seção Display, que mostra os principais lançamentos em CD ROM.

Revista Home Computing é parte integrante da revista Video News Game n° 49. Nào pode ser vendido separadamente. Sigla Editora Ltda. (Administração, redação, publicidade). Rua Alice de Castro, nº 60 - Fone (011) 574-0633. TELEX n°(01l) 36696 - SGLE - BR. FAC-SÌMILE (011) 549-1220 - CEP: 04015-903 - Sào Paulo - SP - Brasil. Distribuidora exclusiva para todo o Brasil: Fernando Chinaglia Distribuidora S.A. - Rua Teodoro Silva. 907 - Rio de Janeiro - RJ. Distribuidora em Portugal: Electroliber. Lda. Rua Vasco da Gama n° 4-4A. Sacavem - Portugal. Telefone: 942-5407/942-5394. VIDEO NEWS GAME nào admite publicidade redacional. As opiniòes emitidas em artigos assinados nào sào necessariamente as da revista e podem ser contràrias às mesmas. VIDEO NEWS GAME não se responsabiliza pelo conteúdo dos anúncios veiculados. nem por compras efetuadas por reembolso postai através destes anúncios. Todos os direitos reservados. Registro no 5º Ofício de Títulos e Doc. sob nº 11.139 no livro ALP. Registro no INPI protocolo nº 811.012.018 Jornalista responsàvel:

4 As novidades da UD 6 Pentium ou 486? Conheça as diferenças entre os dois

#### Ao Leitor,

Agora, é com vocè, leitor. Para que Home Computing possa melhorar ainda mais, é necessària a sua colabora^ào. Èscreva dizendo o que achou das mudanças, faça críticas e sugestões, dê a sua opiniào. Afinal, a revista é feita para vocè.

Carlos Sandano

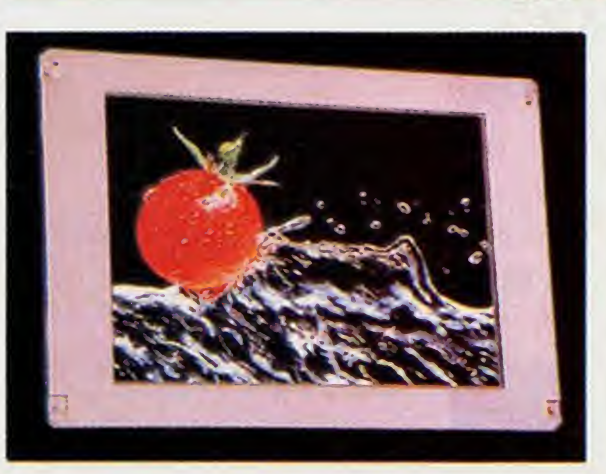

10 Os programas que facilitam a vida de quem escreve

#### KID'S POINÌ

14 Percepção Visual/Sing-Alone Kids

#### PC / MAC GAMES

15 Heretic 16 Dark Forces 18 XCom

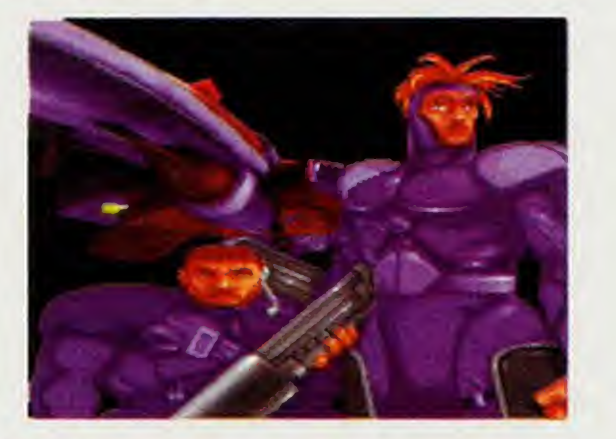

#### UNPLUGGED

26 Tudo sobre a Internet e outras BBS

# **INFORMÁTICA DOMES**

A integração do computador com outros equipamentos eletrônicos foi a maior atração da UD deste ano

#### ROSA SPOSITO

0 computador està virando um bem de uso domèstico - corno a televisào, o som e a geladeira. Essa tendência ficou ainda mais evidente na ùltima Feira de Utilidades Domésticas, realizada no mês de abril, em São Paulo. Na prática, nào houve lancamentos: a maioria das novidades exibidas em estandes como os da Sharp, Sanyo e Itautec-Philco, ainda nào estào disponiveis. Algumas nào foram lancadas sequer no mercado internacional.

A idéia foi mostrar a harmonia entre o mieto e os outros aparelhos de urna sala de home theater, com televisào de 29 polegadas, videocassete, telào e aparelho de som. 0 computador, aliás, foi apresentado como parte integrante desse sistema, uma vez que estava equipado com sintonizador de canais de TV e receptor de radio. Além disso, a empresa mostrou as possibilidades de comunicacào oferecidas pelo micro - por exemplo, com redes de mensagens do tipo BBS, ou com servicos de Home Banking.

A grande novidade da Itautec, contudo, estava no estande da Philco: o sistema Interacti-

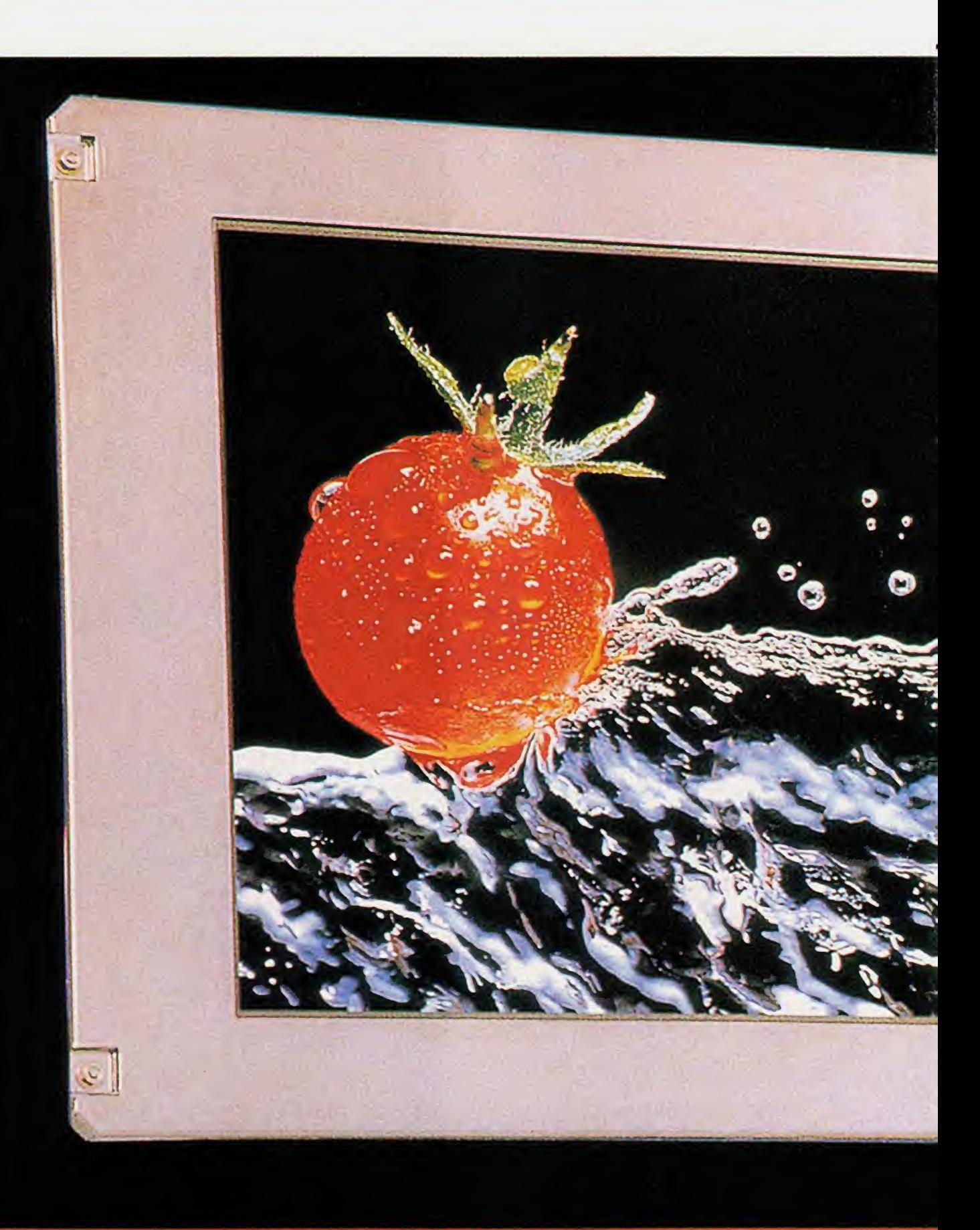

G

 $\bullet$ 

M

P

 $\bigcup$ 

T

 $\mathbf{C}$ 

H

M

Porém, pela primeira vez na UD - que funciona como vitrine de produtos que só chegarão às lojas em alguns meses -, uma empresa corno a Casa Centro montou um estande para vender micros (IBM e Compaq), impressoras, fax e outros equipamentos deste tipo. Jà a Itautec criou um ambiente domèstico, no qual inseriu seu computador IS Multimídia, que utiliza processador 486DX.

> forma que no micro. O sistema tem ainda mouse e teclado, que a Itautec/Philco pretende dotar de interface infra vermelha - assim o usuário poderá trabalhar à distância (sentado confortavelmente no sofá, por exemplo). O Interaction Multimedia só deve chegar ao mercado no final do ano e ainda não há estimativa de preço. 0 estande da Sharp também mostrou vàrias novidades. Sem dùvida, a principal è o Zauros, novo assistente pessoal digitai (PDA), que

segue a linha do Newton, da Apple. 0 PDA tem o tamanho e formato de urna agenda eletrònica, porém com recursos de computador. 0 Zaurus, que também nào està ainda disponivel, utiliza chip de 16 bits e é fornecido com 1 Mb de memória e diversas facilidades de comunicacào, que permitem enviar mensagens e documentos pelo fax e até transmitir dados, ou arquivos, para outros micros através de telefone celular. Tem ainda uma conexão slot, padrão PCMCIA, que

on Multimedia, urna mistura de televisào, video e computador multimidia. Primeiro produto criado a partir da integracào dos laboratórios de pesquisa e desenvolvimento das duas empresas - que pertencem ao Grupo Itaù -, o sistema exibido na UD é um protótipo baseado em uma TV colorida de 29 polegadas e em um micro 486DX2/66.

0 micro è integrado à base da televisào, onde ficam também o videocassete de quatro cabeças, o acionador de disquetes e o drive de CD-ROM. Desta forma, a tela da TV pode ser usada tanto para assistir filmes, noticiàrios e outros programas, como para o desenvolvimento de trabalhos em ambiente Windows, da mesma

#### A Sharp apresentou sua TV do futuro. Ela tem tela de cristal líquido e poderá ser usada como

permite fazer expansão de memória ou a ligação com outros computadores (via modem) por meio de pequenos cartòes, semelhantes a um cartào de crédito.

Zaurus tem aplicativos de uso pessoal, como processador de textos e agenda, e interface gràfica com ambiente de janelas, no estilo do Windows. 0 charme do conjunto està na tela sensível ao toque de uma caneta (touchscreen). Com a caneta, é possivel escolher comandos e funções, ou simplesmente fazer anotações à mão - o Zaurus tem um software que reconhece a letra do usuàrio.

# TICADA

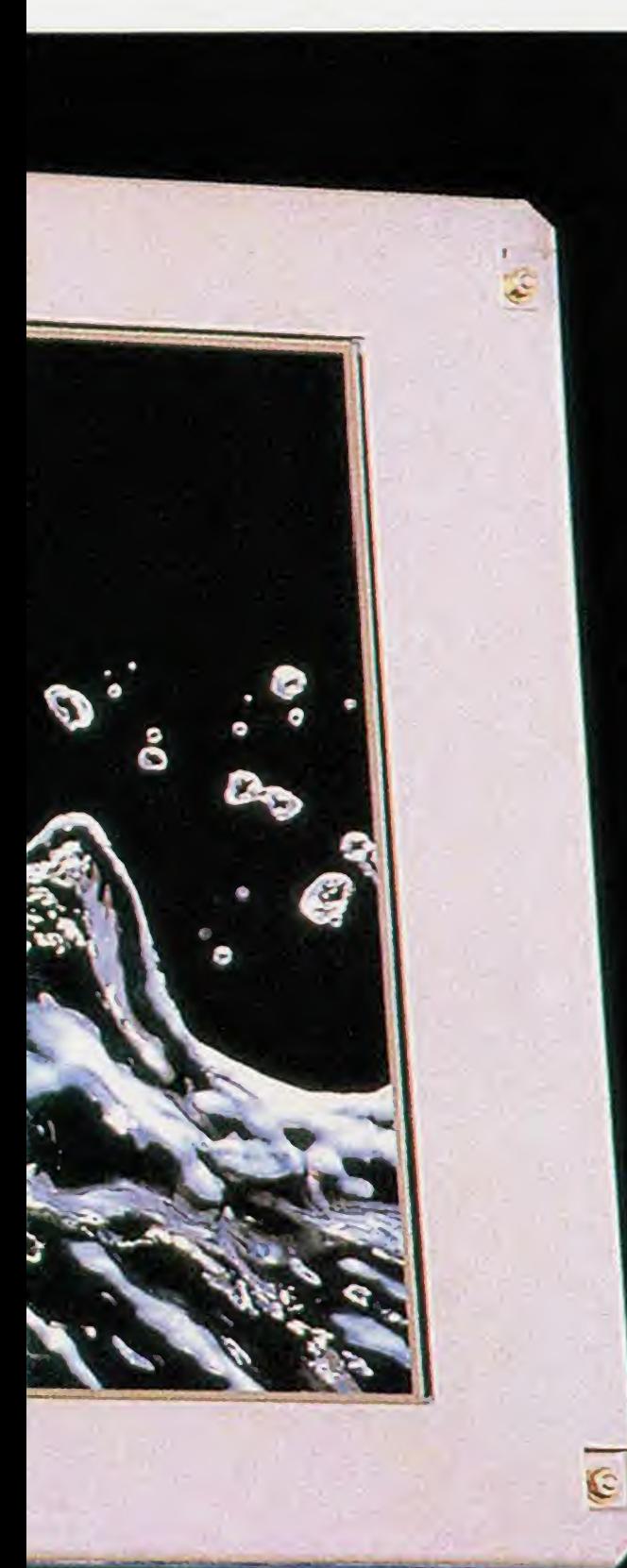

0 Zaurus reconhece a letra do usuàrio

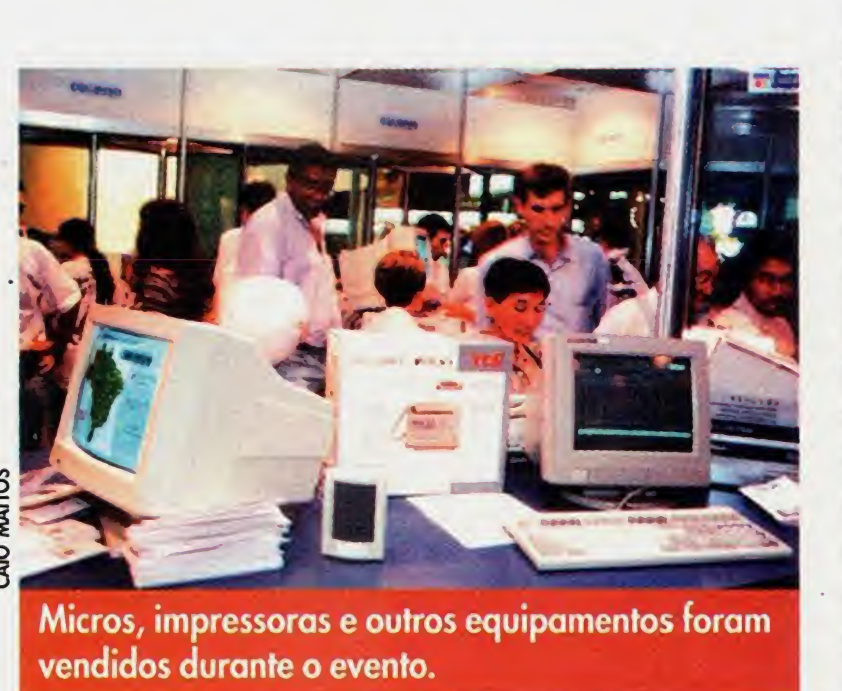

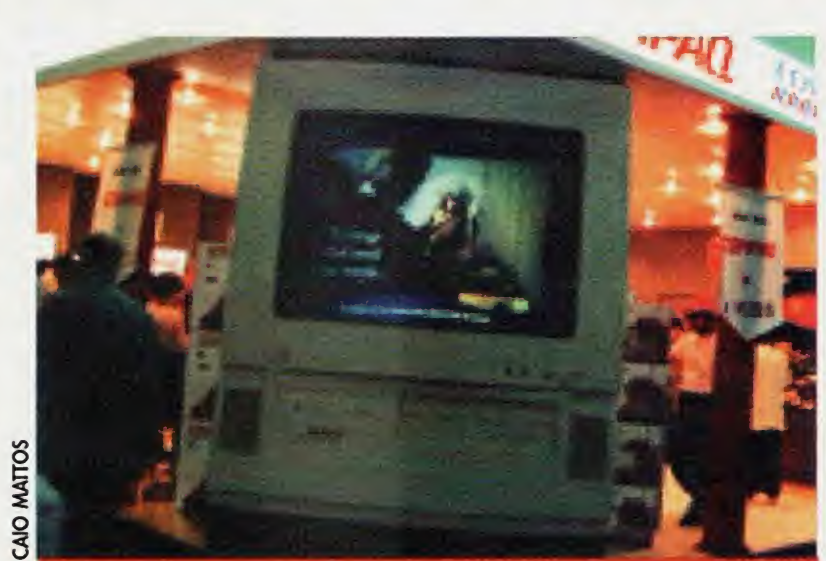

Computadores se integraram aos eletrodomésti cos, principalmente ao videocassete.

A Sharp apresentou ainda dois dispositivos especiais para video baseados na tecnologia da informàtica. Um

sua próxima geração de televisores, que utiliza tela de matriz ativa, em vàrios tamanhos - na UD, foram mostrados displays de 10 e 14 po-

legadas, mas no exterior já existem protótipos com até 21". O aparelho poderá ser usado tanto como simples receptor de imagens (TV, videocassete, videolaser, videogames) ou também corno monitor de microcomputadores da linha

> PC. Além disso, corno tem apenas 2,5 cm de espessura, a TV de cristal liquido ocupa pouquissimo espaco, podendo até ser colocada na parede, como se vè em alguns tilmes de ticção.

deles chama-se Video-printer e funciona como impressora para aparelhos de vi deocassete, TV ou càmera de vi deo. Quando conectado a um desses aparelhos, a Video-Printer imprime as imagens selecionadas, a cores e com alta definicào, em papel fotogràfico. Jà o Viewcam Teleport permite transmitir imagens de videocassete, TV ou càmeras de video pela linha telefònica

> da, de 10". Funciona como controlador de imagem (a da TV, por enquanto, só no padrão japonês) que sào exibidas em très dimensàes, sem necessidade

(só é preciso que a pessoa do outro lodo tenha o mesmo acessório). Os televisores do futuro foram apresentados na UD em novo formato e com telas de alta

> de óculos especiais, como os usados em videogames ou sistemas de realidade virtual para computadores. Para isso, a Sayno teve que desenvolver uma nova tecnologia, que separa os lados esquerdos <sup>e</sup> direito da imagem. +

definicào - as mesmas usadas nos notebook's mais avancados. A tela é plana e, em vez do tubo de imagem convencional, os novos aparelhos tèm telas coloridas de cristal liquido de elevada resolucào. A pròpria Sharp exibiu o protòtipo de

A Sanyo também apresen tou um produto desse tipo, porém com imagens em très dimensàes. Também um protótipo - o aparelho só deve ser lancado no Japào no final do ano -, a TV 30 da Sanyo tem tela de cristal liquido colori-

#### monitor para micros da linha PC.

# PENTIUM OU 486?

Antes de comprar um micro, conhefa as diferenfas enfre os chips mais populares do morcado

#### ROSA SPOSITO

1\*1 o final de marco, a Intel anunciou para o  $\blacksquare\blacksquare$  mundo mais uma versão do Pentium, o processador (ou chip) para micros da linha PC mais ràpido do mercado. Cada vez que isso acontece, quem tem computador, ou pretende comprar um, fica em dúvida. Será que esse chip é mesmo tão rápido para justificar o preço (em geral, elevado) de um micro nele baseado?

O Pentium, que no início tinha a velocidade de 60 MHz, agora atinge 120 MHz. Os primeiros computadores com esse novo chip devem chegar às revendas brasileiras este mès, em torno de R\$ 4.000 a R\$ 5.000 - preco calculado pela YTC Computers, que està trazendo ao Brasil suas màquinas montadas em Miami.

Já um micro 486 custa entre R\$ 1.500 e R\$ 2.000, dependendo da velocidade do processador, memòria e outras caracteristicas chamadas de configuração; por exemplo, a capacidade do disco rigido, o tipo de monitor e de placa de video, assim corno a quantidade de programas fornecidos junto com o equipamento.

Isso acontece porque o processador 486 està ha mais tempo no mercado e, por isso, seu preco hoje é menor do que na època de seu lancamento. Ao contràrio de outros setores da indùstria, na informàtica a tendència é os precos cairem com o tempo. Assim, daqui a uma ano, o Pentium e micros com esse chip poderão estar custando o mesmo que um 486 hoje. Até o final deste ano, aliàs, a Intel pretende substituir a linha de processadores 486 (mas que continuará sendo fabricada

O 286, por exemplo, lancado pela Intel no final da década de 70, conseguia atingir, no màximo, 16 MHz de velocidade. Depois dele, veio a geração 386, que praticamente deixou de ser

por seus concorrentes) pelo Pentium, de 75 a 120 MHz.

Afinal, o que é Pentium? <sup>É</sup> a mais nova geracào de processadores para micros PC, criada pela Intel, justamente para suceder o 486. O processador, também chamado de unidade centrai de processamento (ou ainda CPU, do inglès "Central Processing Unit"), pode ser considerado o cérebro do computador. Por isso, quanto mais ràpido, melhor o desempenho da màquina.

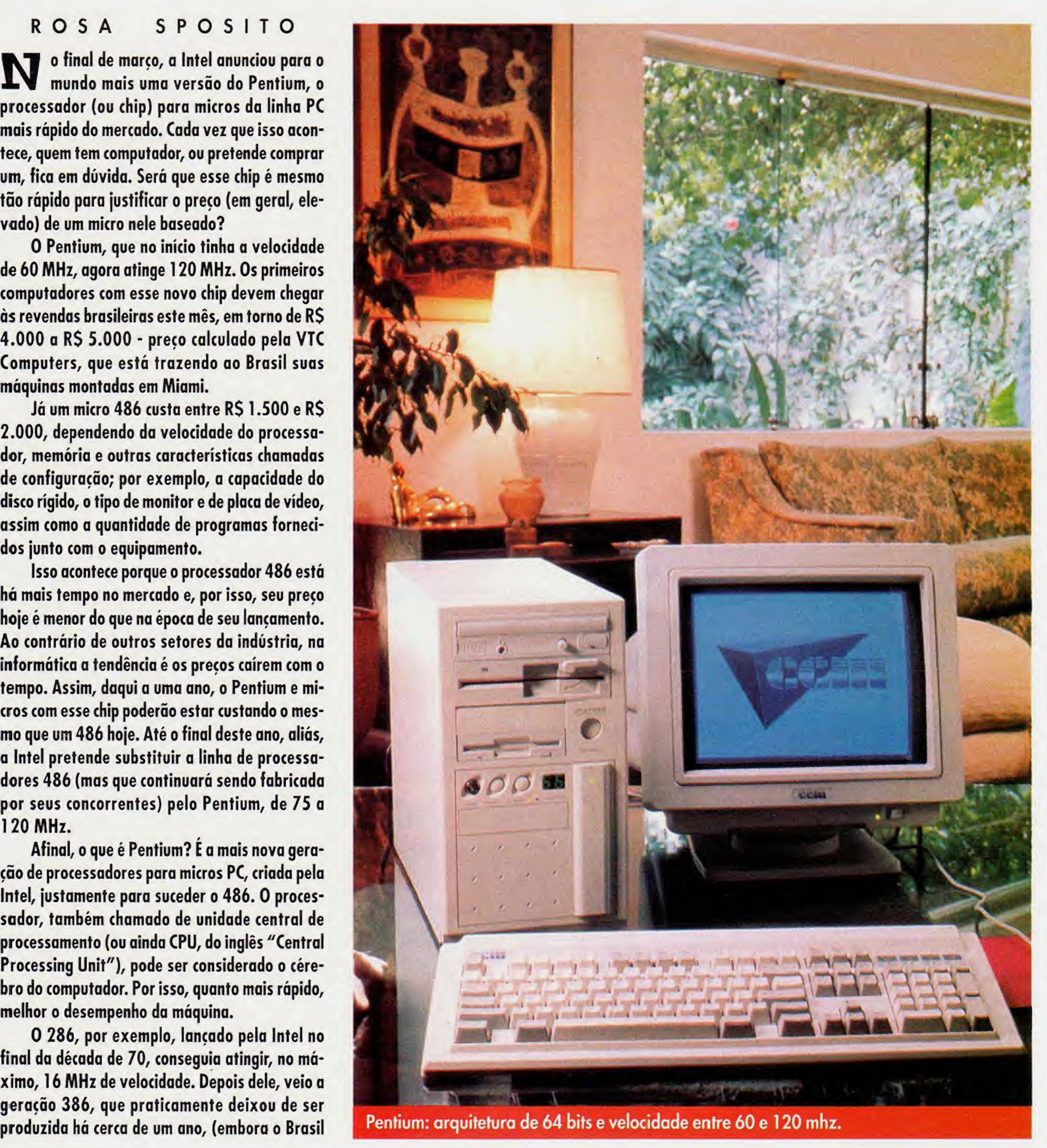

 $\mathbf{C}$ 

H

M

E

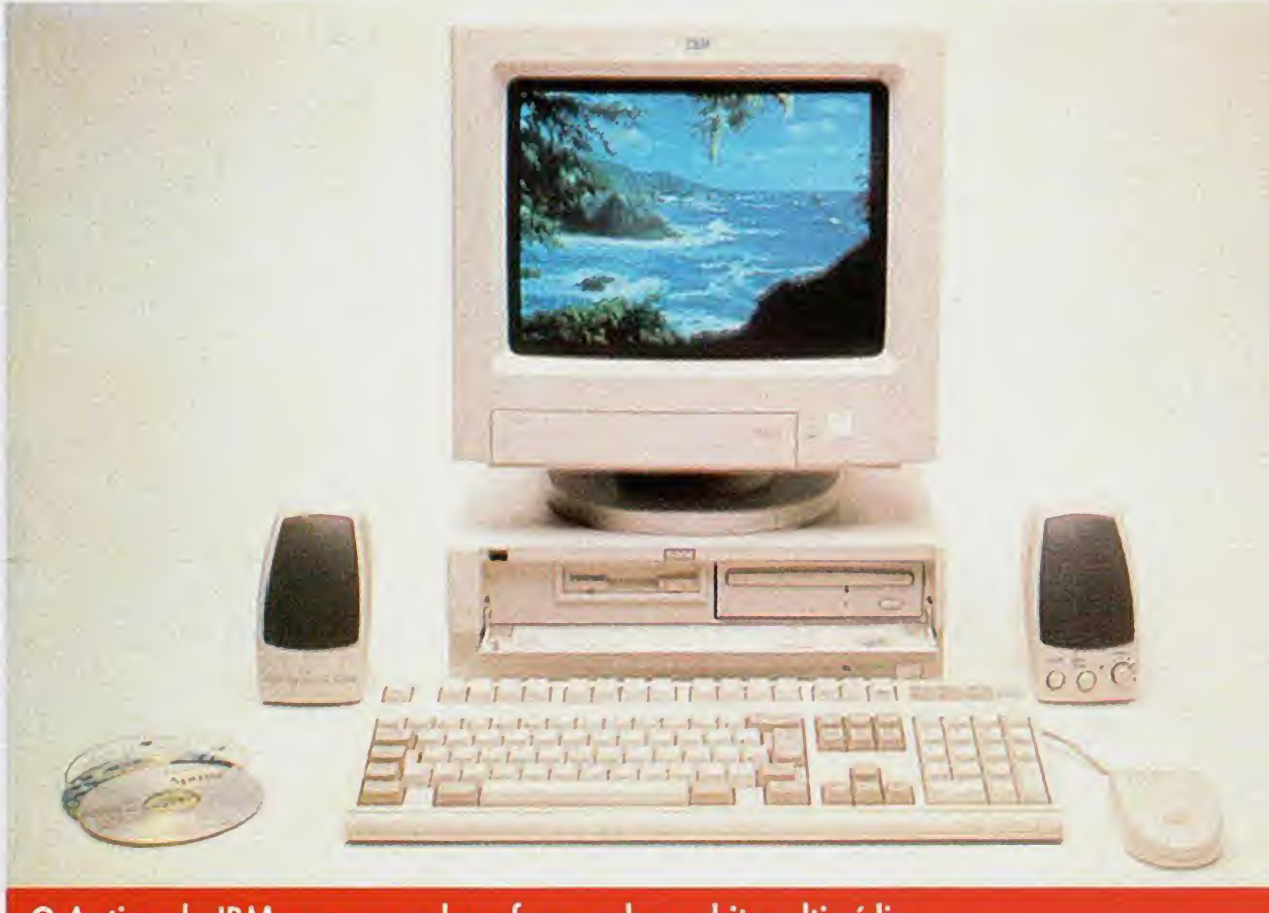

O Aptiva da IBM vem com placa fax modem e kit multimídia.

ainda tenha equipamentos com esse chip). Hoje, o mercado é dominado pelo 486, fornecido por diversos fabricantes, em vàrias modalidades.

Em resumo, o 486 tem arquitetura de 32 bits, de performance superior à da geração 386. Porém, há diferenças de desempenho dentro desso linha. Se o nome do chip for acompanhado das letras DX, significa que ele já tem coprocessador matemàtico, componente que acelera operacòes de càlculo mais pesadas, corno as de programas gràficos. Jà os sistemas chamados genericamente de 486SX nào tèm esse coprocessador. Assim, quem quiser comprar um micro para usar softwa re de desenho e projeto, como o famoso Auto-CAD, deve optar logo pelo 486DX.

A velocidade, medida em Megahertz (MHz), ou milhào de eidos por segundo, é outro fator que varia bastante. Existem no mercado micros 486 de 25 a 100 MHz. 0 Pentium, cuja arquitetura é de 64 bits, também tem velocidade variada: de 60 a 120 MHz. Contudo, para que todos os recursos dessa arquitetura possam ser aproveitados, é preciso que os programas sejam reescritos (ou mesmo desenvolvidos) de acordo com as caracteristicas do chip. Caso contràrio, um sistema Pen tium poderà apresentar desempenho similar ao software utilizado. <sup>E</sup> por isso que a indùstria de software vem desenvolvendo versòes de processadores de textos, planilhas eletrònicas, banco de dados e programas gràficos, especificas para o Pentium.

#### CUIDADOS ESPECIAIS

Na verdade, nem todo mundo precisa de um equipamento Pentium. Os modelos domésticos mais recentes de computadores, lancados pela IBM e a Compaq, por exemplo, ainda utilizam chip 486. <sup>E</sup> o caso da linha Aptiva da IBM, anunciada em marco, cujo modelo mais sofisticado baseia-se no chip 486DX2/66 MHz e tem 8 Mb de memória RAM (principal), disco rígido de 540 Mb, placa fax-modem e kit multimidia, com drive para

Linha Presário 500: canais de TV com zoom e congelamento de imagnes.

Antes de mais nada, é preciso levar em consideração o que se pretende fazer com o micro dentro de um periodo de pelo menos 6 meses, o que significa definir os programas a serem utilizados e exigèncias em termos de hardware. Por exemplo, se uma das intenções é utilizar o micro para jogos, deve-se levar em conta que boa parte dos titulos em CD-ROM hoje só roda satisfatoriamente em um 486DX2/66, com 8 Mb de memòria.

CD-ROM, placa de som, caixas acùsticas e vàrios títulos em CD. A grande atração desse equipamento, porém, é a placa de TV, que permite ver na tela do monitor imagens de qualquer canal de televisào, seja VHF, UHF ou a cobo. O novo modeio da linha Aptiva deve estar à venda a partir deste mès, por R\$ 3.900,00.

Jà a Compaq oferece o Presario CDS 524 a R\$ 3.099,00 (preco cobrado na UD - Feira de Utilidades Domésticas). Esse modelo, também baseado em chip 486DX2/66, vem com 8 Mb de memòria, disco rigido de 420 Mb, fax-modem com secretòria eletrónica, kit multimidia e vàrios programas instalados. Tudo isso reunido em um ùnico gabinete compacto, com monitor colorido de alta resolução (padrão SuperVGA). Além disso, a linha Presario 500 leva a especificação CDTV, permitindo sintonizar canais de TV, convencional ou a cobo, com recursos corno congelamento de imagem e zoom.

Recentemente, o mercado domèstico brasileiro ganhou sua primeira opção de computador Pentium/66 MHz. Fabricado por uma empresa chamada CCM, o equipamento recebeu o nome de Pentium Compact, à venda por R\$ 2.480,00, e possui memòria de 8 Mb, disco rigido de 540 Mb, um drive, monitor SuperVGA colorido e mouse. O micro nào inclui o sistema operacional DOS e nem o Windows, programas que em geral acompanham os modelos domésticos.

Na bora de comprar um micro, a escolha entre o 486 e o Pentium deve ser feita de acordo com as necessidades, objetivos e dinheiro disponível. Alguns cuidados especiais, contudo, evitam gastos desnecessários e, ao mesmo tempo, que a máquina se torne obsoleta em pouco tempo.

<sup>É</sup> recomendàvel, também, que o equipamen to comprado ofereca possibilidade de atualizacào (ou upgrade), para garantir que eie nào fique ultrapassado daqui a um ano, por exemplo. Boa parte dos micros 486 disponiveis no mercado jà tem, na placa principal, um soquete livre onde pode ser inserido um chip mais poderoso, como o Pentium - a Intel chama esse produto de Pentium Overdrive. Outro cuidado que se deve ter é verificar o número de slots (conexões), responsáveis pelas expansões do equipamento, por meio da ligação de novos periféricos e do acréscimo de memòria. Alguns modelos compactos simplesmente nào tèm esses slots. Agora, é só esco-Iher a marca!

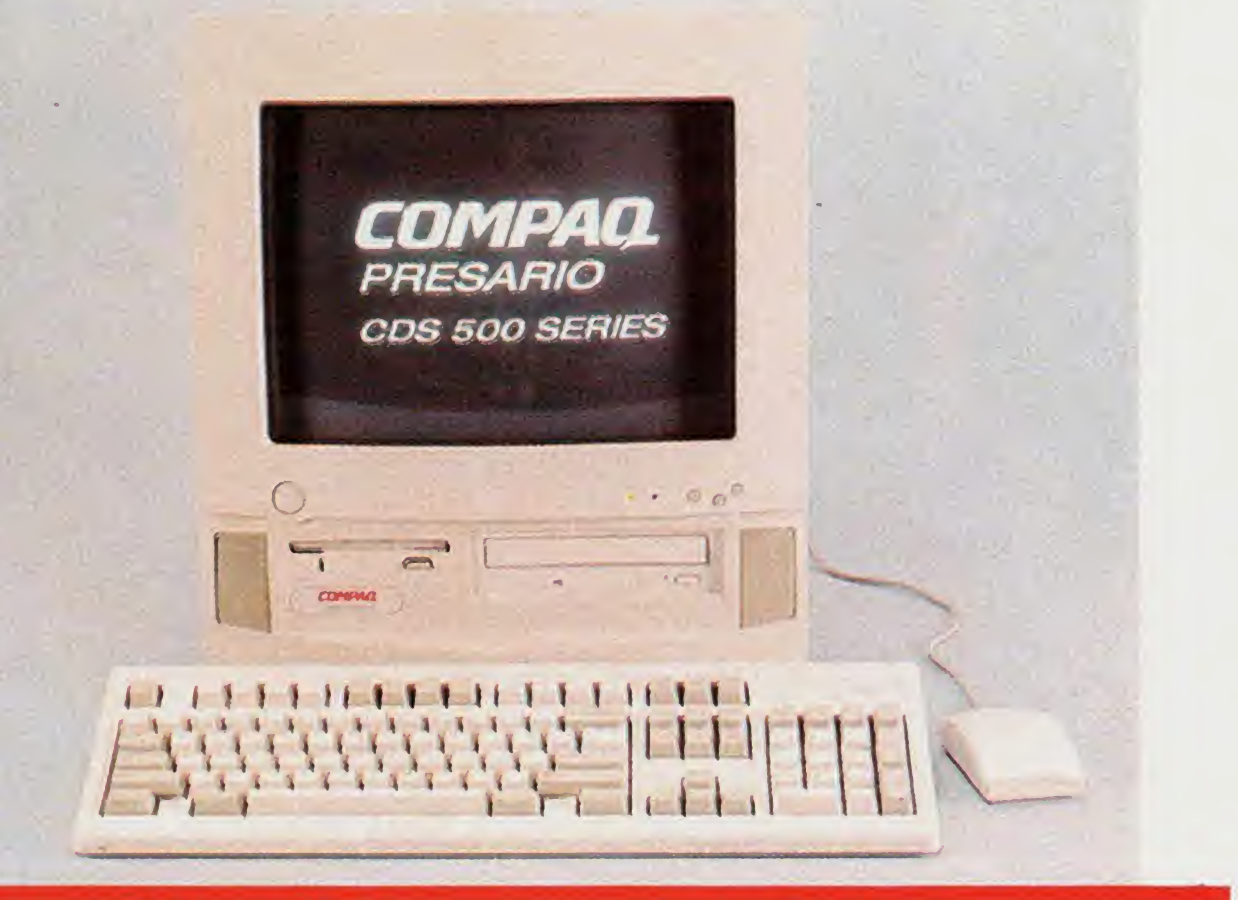

**Sempre com** lancamentos à sua disposição, om as mélhores ofertas!

### SEU PEDIDO É UMA ORDEM

**ELETRÓNICA** 

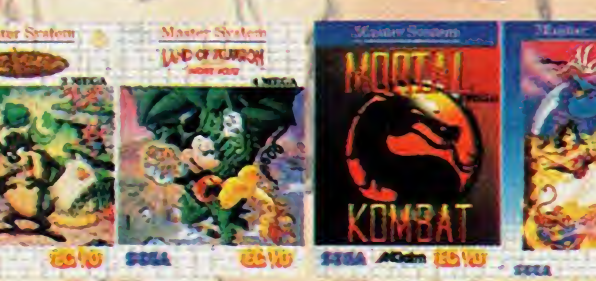

**Chips do Brasil** 

#### **ACESSÓRIOS**

GUALIDAD.

**- Estojos de Games<br>- Capas p/ Consoles<br>- Cabos de Ligação<br>- Adaptadores** - Chave Computer

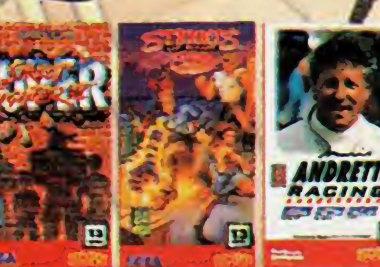

FONTES DYNALF

- Atari

- S Nes

- Master

- Phanton

- Game Gear

- Master Compact

EE

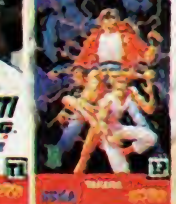

MOCAO

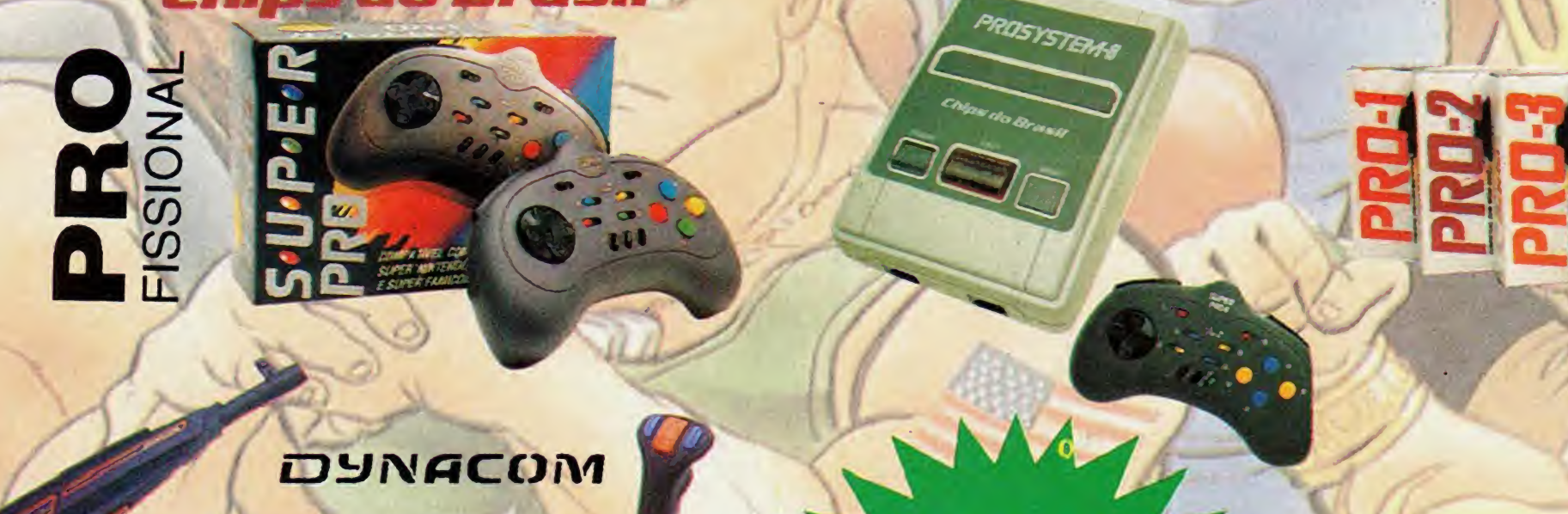

 $\bullet$ 

**DESPACHAMOS PARA TODO O BRASIL VIA SEDEX** 

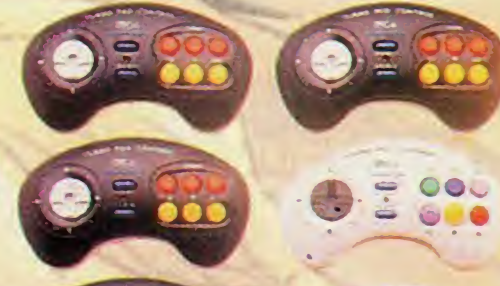

#### **SUPER LANCAMENTO SUPER PROSYSTEM 16**

REVENDAS E LOCADORAS - TELEVENDAS INFORMATIZADO - VOCÊ NÃO PERDE TEMPO, NEM DINHEIRO CONSULTE-NOS LOJA 1 - Sta. Ifigênia, 355 - CEP 01207-010 TEL.: (011) 221-1144 - FAX: (011) 223-7075 LOJA 2 - Sta. Ifigênia, 44 - CEP 01207-010 TEL. : (011) 229-5877

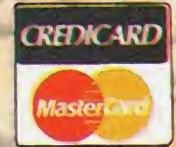

### VOCÊ JOGA VIDEOGAME PROFISSIONALE

ENTÃO NEM É PRECISO TE EXPLICAR A DIFERENÇA ENTRE ELE E O VIDEOGAME DOMÉSTICO! MESMO ASSIM, DÊ ESSES TOQUES PRA GALERA:

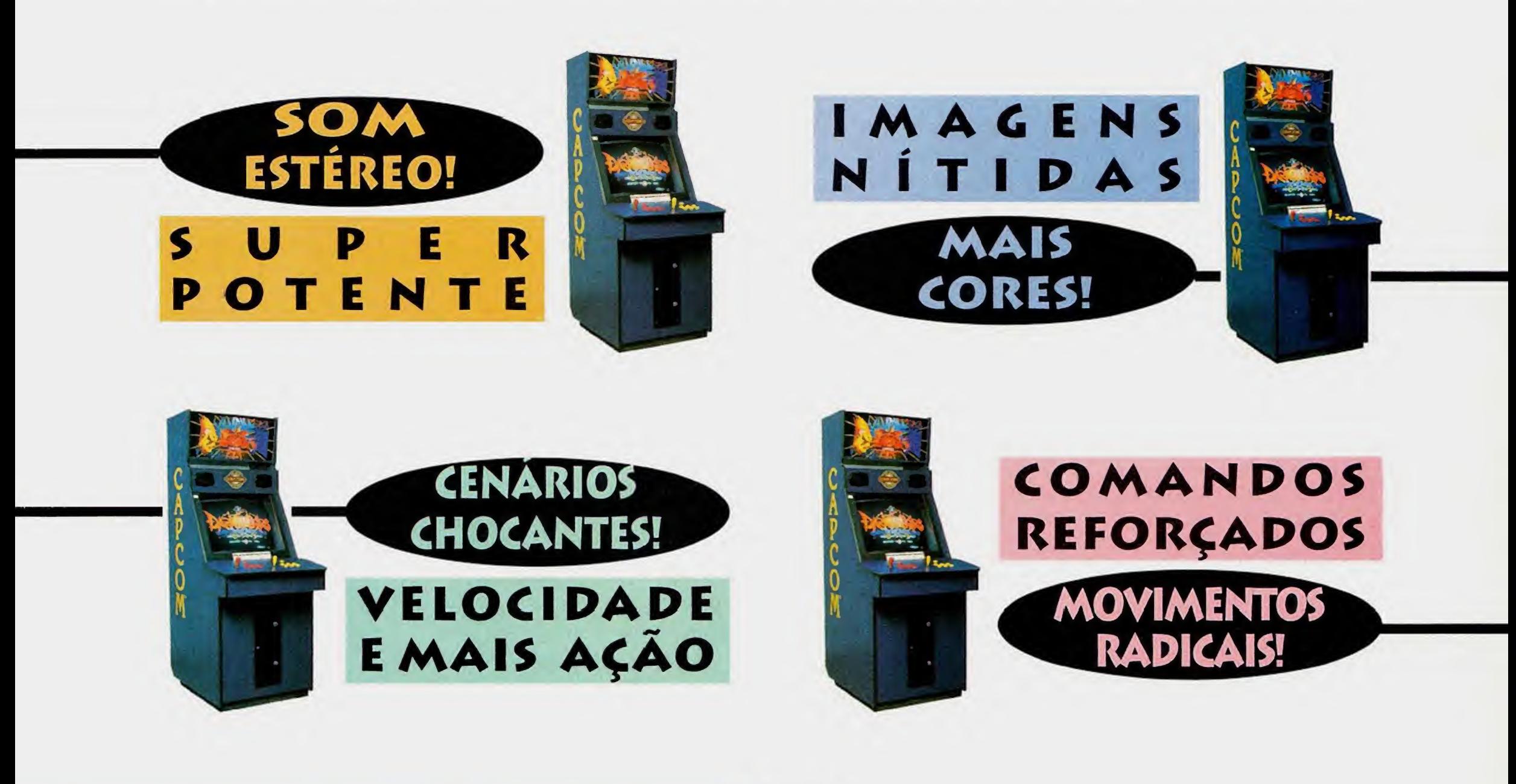

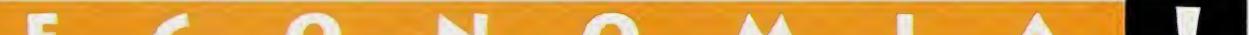

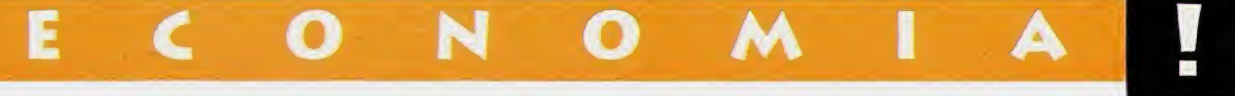

#### PELO PREÇO DE UM BOM CONSOLE DOMÉSTICO E UM CARTUCHO, VOCÊ PODE JOGAR MAIS DE MIL VEZES NUMA MÁQUINA DE VIDEOGAME PROFISSIONAL, VARIANDO DE JOGO E COMPETINDO COM A GALERA NO SEU POINT PREFERIDO.

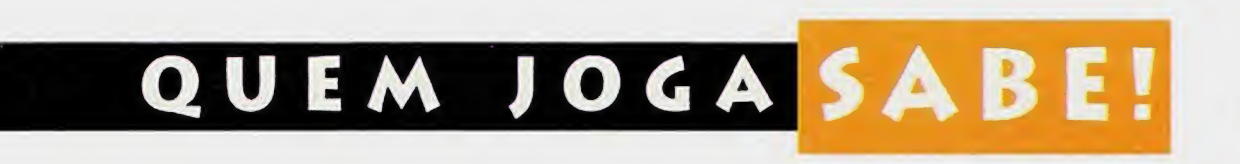

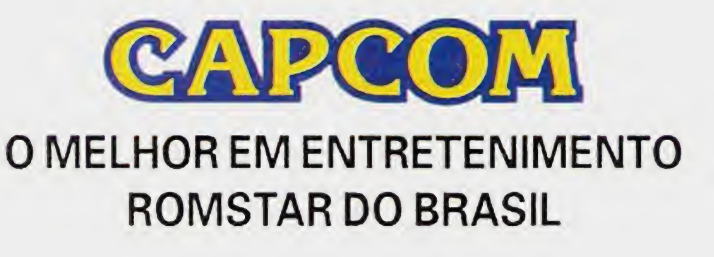

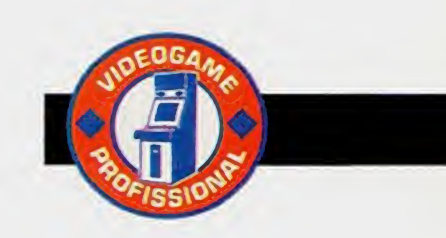

# Cacando palavras

#### Os dicionàrios eletrònicos facilitam a vida de todos que usam o micro para escrever, em português ou qualquer outra língua

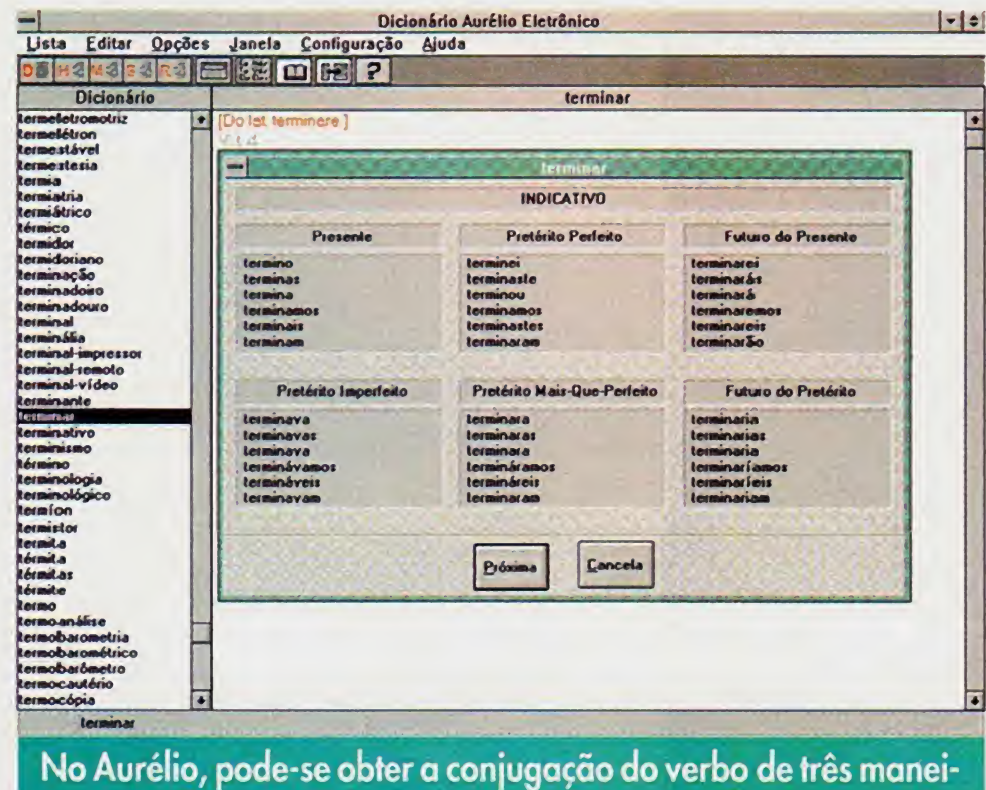

ras diferentes.

#### LUCIANA COEN

H

 $\circ$ 

M

 $\blacksquare$ 

S

 $\circ$ 

M

 $\mathbf{P}$ 

U

 $\mathbf{C}$ 

**Programas simples e úteis invadem as pra**teleiras daqueles que usam o micro para escrever. Para as mais diferentes plataformas, com sofisticados recursos multimidia ou simples disquetes que nào exigem muita performance das máquinas, as versões eletrônicas dos dicionários estão aí para transformar computadores em poliglotas, facilitando a vida de seus usuarios. Foi-se o tempo de ter que levantar da cadeira para procurar pérolas dos mais diferentes idiomas ou carregar para cima e para baixo pesados compèndios. Os dicionàrios digitalizados ainda substituem os de papel com urna enorme vantagem: o preço.

As listas de verbetes são o ponto forte do programa. A primeira traz todos os verbetes do Dicionário Eletrônico. Mas há outras formas de procura, com màscaras e semelhantes, que sào obtidos a partir de palavras previamente escritas na janela. Até o histórico, com etimologia e origem, é dado por uma lista de verbetes selecionados a partir do significado de outros verbetes.

0 tradicional Aurélio saiu em CD-ROM pela editora Nova Fronteira. Como a maioria dos dicionàrios deste tipo, eie crìa um icone só para eie, mas pode rodar com os principais processadores de texto para Windows como WordPerfect, Microsoft Word, AmiPro ou o pròprio Write. Também pode ser acessado do DOS e usado nos processadores de texto desta plataforma.

Hà très maneiras diferentes de se obter a

conjugacào de um verbo digitado. Através da janela de Significado, de Lista ou de Palavras. Depois, basta clicar no icone correspondente <sup>à</sup> conjugacào ou usar as tedas de atalho (Alt-J e V). Se houver alguma irregularidade na execucào de funcóes, aparecerà um aviso na Barra de Mensagens.

0 Dicionàrio Eletrónico Aurélio tem recursos que o livro nào tem. 0 principal deles é o corretor ortogràfico (Lexikon, que também pode ser comprado separadamente), que varre o texto e aponta as palavras que não reconhece. Quando o seu ícone é ativado, a janela do Aurélio automaticamente se desativa, deixando que o software trabalhe

- $-\mathbf{n}$ .
	- 1. a state, process, or instance of combustion in which fuel or other material is ignited and combined with oxygen, giving off light, heat, and flame.

no texto. A cada palavra ele abre uma caixa de diálogos que pede a confirmação ou correção da ortografia, além de sugerir outras de escrita seme-Ihante. Antes de comecar a correcào, peca, ainda, para que eie acentue o texto automaticamente. 0 Aurélio traz mais de 130 mil verbetes e locueòes, acesso a cerca de um mihào de palavras e mais de 500 mil sinónimos.

Quem procura por um dicionàrio portuguèsinglès-potuguès, encon-

fire  $\phi$ ) (fi<sup>o</sup>r) *n.*, *v.*, fired, fir•ing

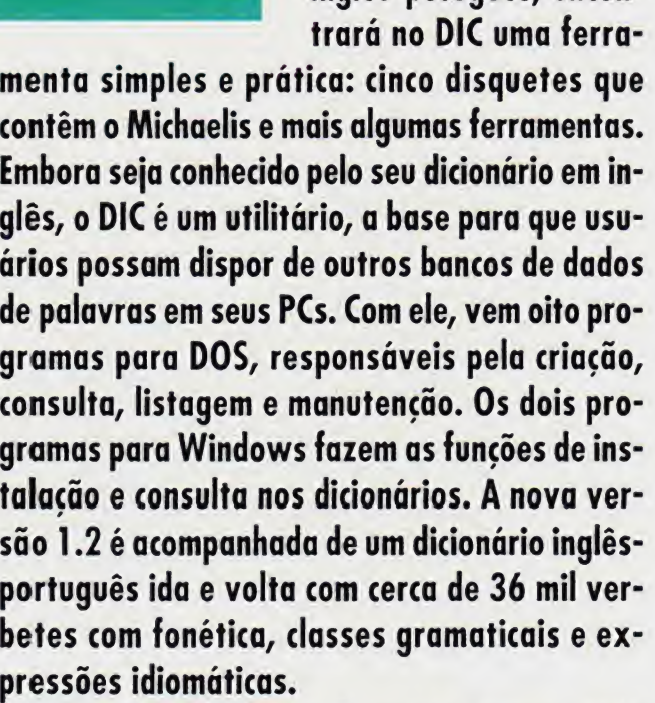

Quem estiver atràs de outras linguas, pode adquirir módulos de francès, espanhol, italiano e alemào. Sem contar o dicionàrio Executivo, com sete mil verbetes sobre administração, economia e marketing, ideal para tradutores. <sup>E</sup> até um dicionàrio de Informàtica, com seis mil verbetes em ìnglès e portuguès. English Works, apesar do nome, também é nacional, desenvolvido pela MicroPower. 0 software é um tradutor e vem com um dicionário em inglès de ilustracòes. No total, sào mais de 40 mil palavras e expressões em portuguès e inglès. Os recursos vào desde pronùncia para quem tiver placa de som até jogo da forca, para treinar o vocabulário. Além de dicionários simplificados de inglès, francès, espanhol e portuguès. Mas atencào: aqueles que quiserem rodar este software no processador de

Random House Unabridged Dictionary

Definition Edit Search Options Help

- 2. <sup>a</sup> buming mass of material, as on a hearth or in a fumace.
- 3. the destructive burning of a building, town, forest, etc.; conflagration.
- 4. heat used for cooking, esp. thè lighted bumer of <sup>a</sup> stove: Put the kettle on the fire.
- 5. See Greek fire.
- 6. flashing light; luminous appearance.
- 7. brilliance, as of a gem.

8 huming naggion: axoitement or enthusiasm: ardor

Dictionary fire 4

O Random House tem uma das interfaces gráficas mais didáticas.

**Lookup** Browse DefSearch Wildcard | Anagram History Replace Previous **Next** 

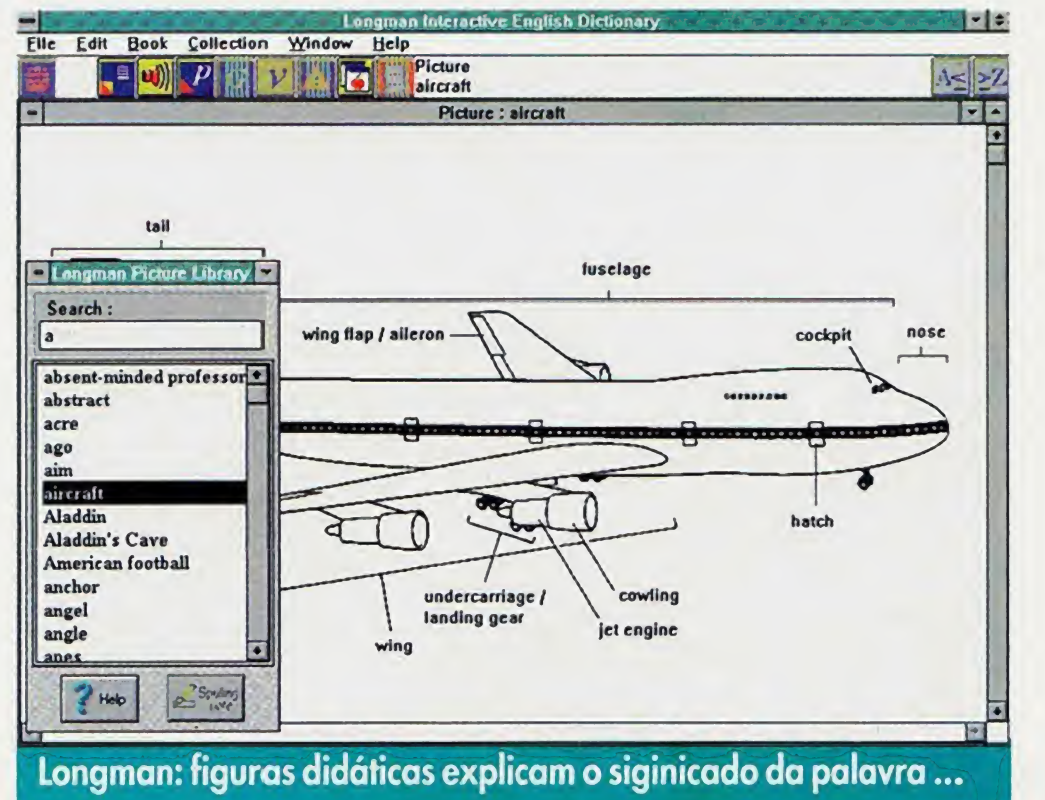

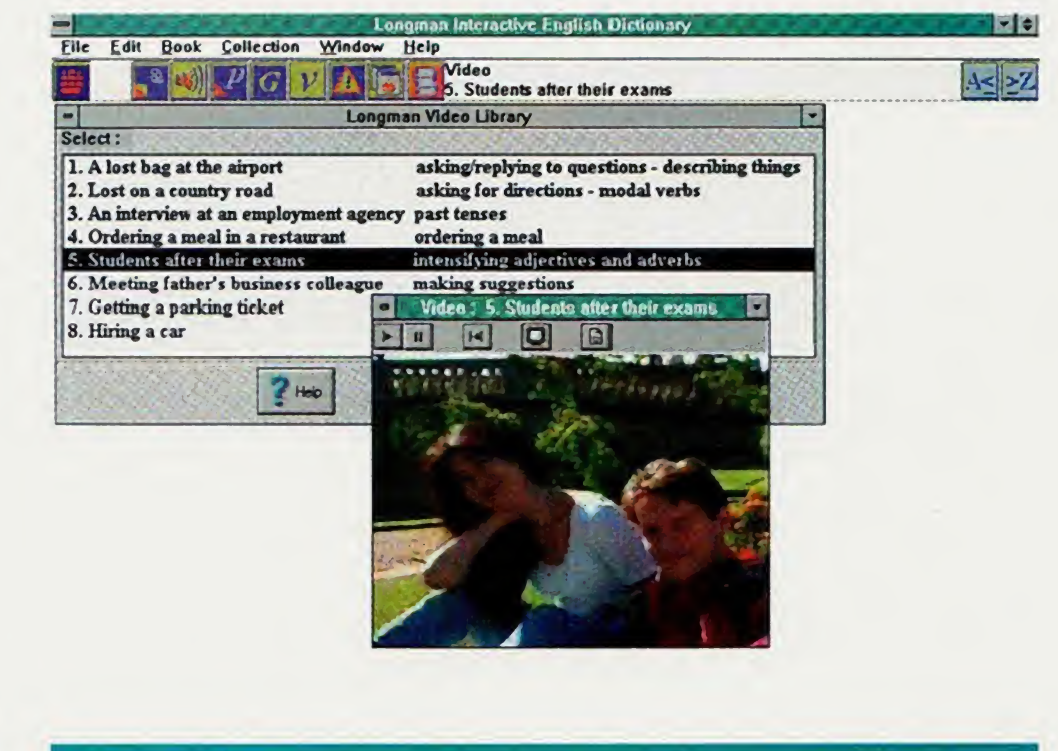

... e os vídeos mostram situações do cotidiano.

textos Word em inglês, terá alguns problemas na execução das macros na obtenção dos sinônimos.

Entre os importados no mercado brasileiro está o Random House Unabridged Dictionary, de inglês-inglês. Um dos mais versáteis, roda em PC e Macintosh e pode ser comprado em duas versões. Uma delas vem com o livro, em papel, e um CD-ROM que só roda em Windows, com pronúncia de palavras gravada. Para ouví-las, basta uma placa de som compatível com Sound Blaster. Esta versão é a mais festejada pela crítica especializada nos Estados Unidos.

O Longman Interactive English Dictionary é o dicionário com melhor interface gráfica. Ideal para estudantes de inglês, combina vídeo, fotos e pronúncia. Para rodá-lo, um micro com recursos multimídia é imprescindível. Na Logman, além da lista de palavras convencionais, é possível ainda ter acesso a uma lista de figuras. Basta ir ao menu Book, e depois a Longman Picture Library. Uma janela com barras de rolagem aparecerá. Diferentemente da janela do dicionário comum, aqui um duplo clique do mouse fará

com que uma figura didática apareça na tela, explicando o siginificado da palavra escolhida. Palavras genéricas levam a figuras capazes de ensinar muito mais do que o siginificado de uma simples palavra. Experimente um duplo-clique na palavra verb (verbo), por exemplo. Uma janela aparecererá com todos os principais verbos do idioma e divertidas figuras representandoos. Estas figuras podem ser transportadas para outros aplicativos ou até trabalhos de escola.

Mais divertida ainda é a videoteca do CD. Agora, o software funciona como um curso de inglês. Frases e expressões remetem o usuário a videos que mostram situações do cotidiano de um turista. Que tem que enfrentar bagagens perdidas no aeroporto, aluguel de carros ou fazer o pedido em um restaurante. Cada situação tem um tema gramatical como verbos no passado, adjetivos e advérbios. Se quiser mais detalhes sobre cada uma das situações, clique no botão info.

Para as criancas, um best-seller no mercado brasileiro, My First Incredible Amazing Dictionary, um dicionário ilustrado da Dorling Kin-

scer ou

dersley. Contém mais de mil palavras às quais o usuário pode ter acesso através de um rastreador. Quando uma palavra é clicada, aparece na tela um texto, com a explicação detalhada e didática. A definicão pode ser ouvida clicando-se em um icone de alto-falante ou vista através de uma animação com personagens divertidos. Os verbos são remetidos aos seus opostos, para melhor compreensão e aumento de vocabulário. My First Incredible Amazing Dictionary vem ainda com três games.

Se você não estiver disposto a comprar um CD-ROM ou disquetes só de dicionaários, aproveite outros títulos que vem com um dicionário embutido. E o caso do Bookshelf, da linha Home da Microsoft ou da Infopedia (91,00), da Future Vision. Junto com a Infopedia vem o conhecido dicionario de inglês Webster's. De Aurélio a Michaelis, passando por Random House, não há mais desculpas para palavras sem acento ou troca de s por x. Os microcomputadores vão, cada vez mais, acumulando as tarefas do cotidiano e facilitando a vida de seus usuários, tanto nas brincadeiras, quanto nas horas de trabalho.

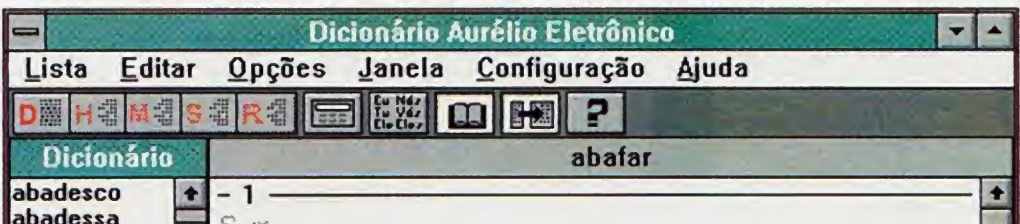

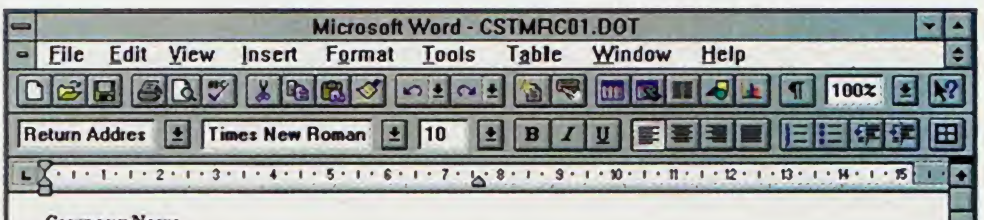

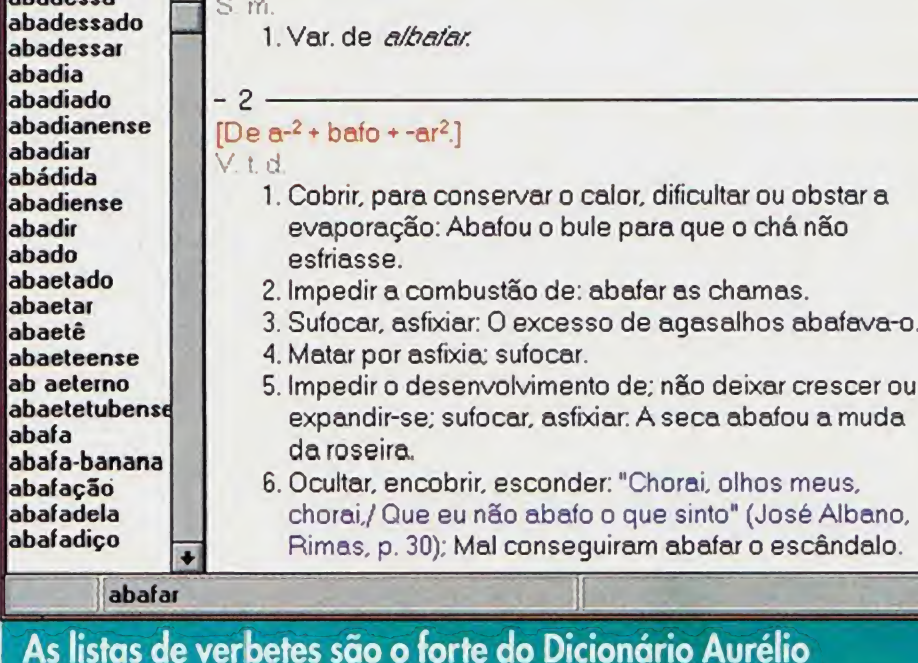

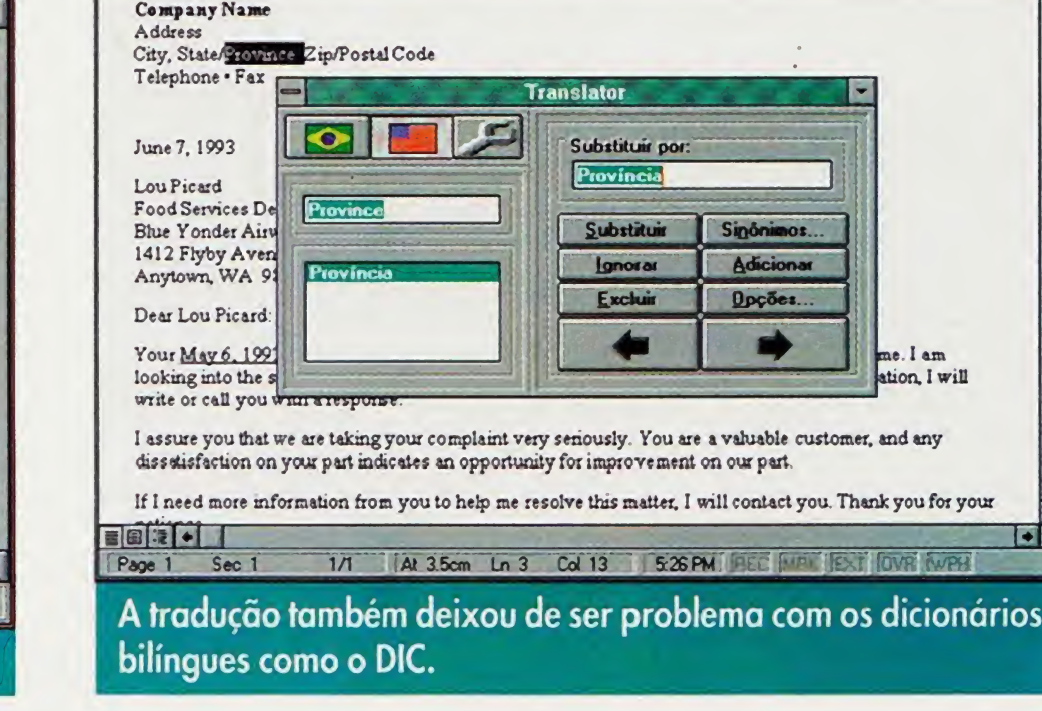

Anunciando em revista, você não fala com o seu consumidor só quando ele está sentado no sofá da sala.

> Jà inventaram todos os tipos de televisóes, inclusive as portateis, daquelas que vocé pode levar de um lado para o outro. Mas por acaso você já viu alguém enfiando uma televisàozinha na bolsa e sair para o trabalho? Difícil, né? Pois essa é mais uma das grandes vantagens

V

de você anunciar em revista. O seu en eximativo e ainda por cima, anunciando em en exista, você fala diretamente com de você anunciar em revista. O seu dor em qualquer lugar, a qualquer quem interessa, ou seja, com quem hora, nos momentos mais inespera- pode comprar seu produto: a revista dos. Seja no escritório, na sala de é o meio que permite a melhor espera do dentista, no elevador, no segmentação. Tanto que, para falar banheiro, nào importa. <sup>O</sup> seu anùncio com vocé, decidimos fazer este vai estar trabalhando 24 horas por dia. anùncio em revista.

#### Quem pode comprar revista pode comprar seu produto.

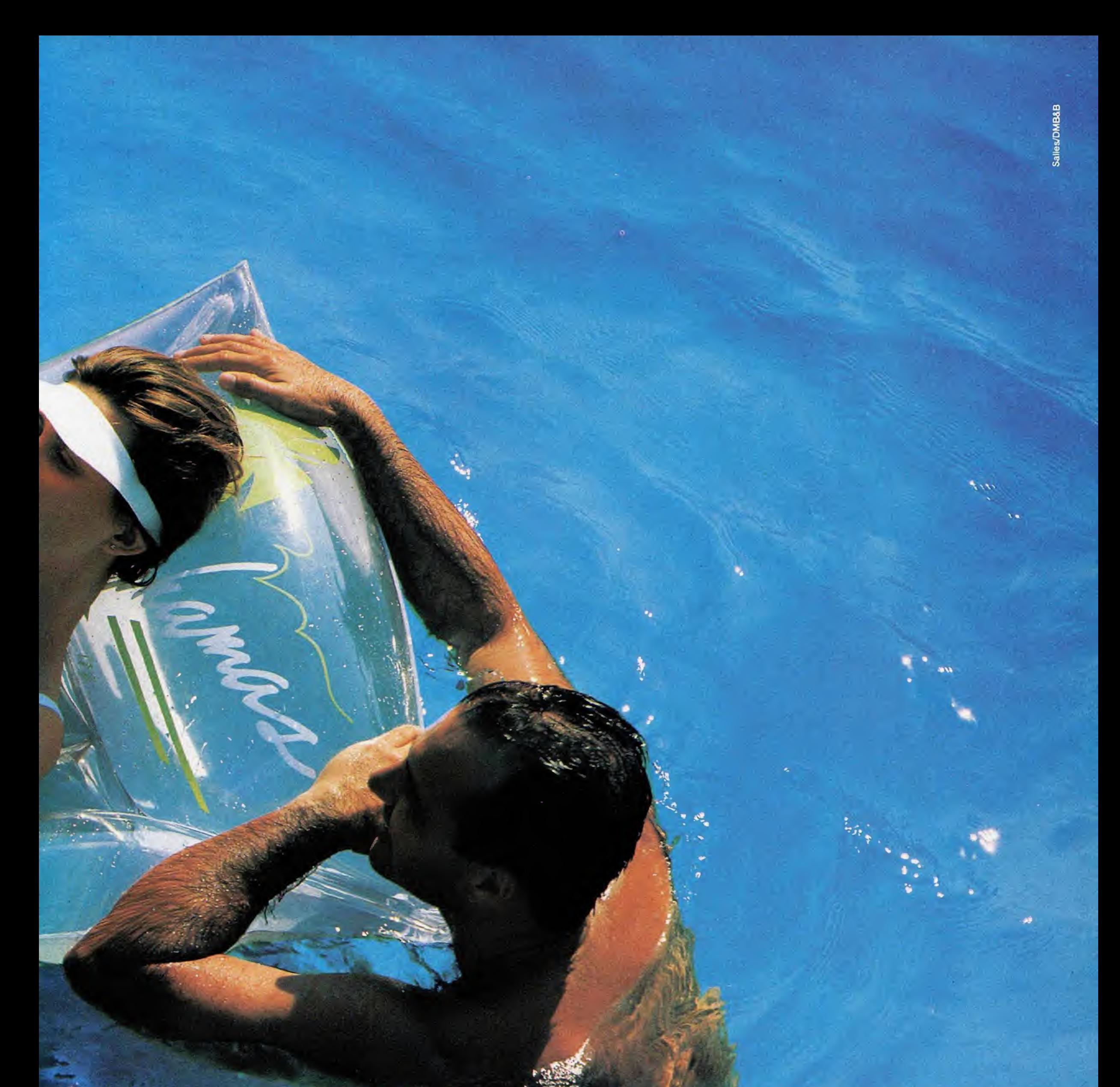

## AGUCANDO OS SÉNTIDOS

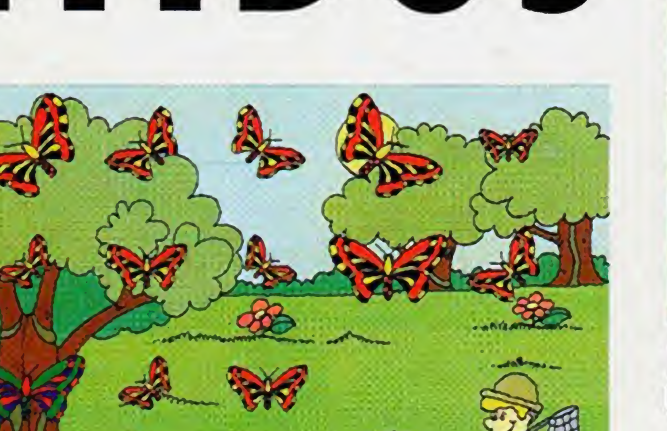

ercepção Visual, da Expoente, é um dos raros programas infantis fabricados e produzidos no Brasil. Eie é distribuido em disquetes únicos, sendo que cada um aborda um "tema" específico para trabalhar com a criança. Desde a instalação até quando o programa está funcionando, o "mini-usuàrio" pode acessar e brincar com os minimos conhecimentos de mouse e Windows.

K

I

D

D

S

U

N

O objetivo do Percepção Visual é aguçar os sentidos da criança. Os gráficos são simples, com poucas cores e sem som, mas ainda assim conseguem atrair criancas jà que o software tem algo indispensàvel: bom-humor e jogos com desafios coerentes. A série Percepção Visual roda em Windows. Além disso, a interface, toda feita através de botòes, é muito fàcil de ser operada. Usandose o mouse dà até para treinar alguns diques e melhorar a agilidade da mào do usuàrio. Cada "jogo" tem uma missão a ser cumprida e, geralmente, está ligada à utilização de figuras seme-Ihantes que devem ser "observadas" e retiradas Apesar de simples, os gráficos são bem atrativos.

 $\mathbf B$  rincar de karaokê é<br>Dinna atividade que uma atividade que agrada vàrios adultos, mas muito mais às criancas. <sup>E</sup> a / brincadeira pode ser agora levada ao computador com o CD ROM Sing-Alone Kids. A qualidade deste CD comeca nas mùsicas atrativas, como Yankee Doodle, Old MacDonald Had a

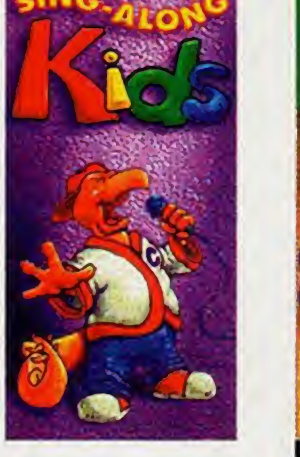

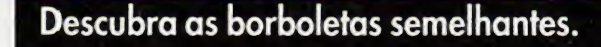

Farm, Clementine e sete outras canções do repertòrio folclòrico americano. Todas em arranjos muito bem feitos. Tà certo que é preciso saber inglès para poder acompanhar tudo o que acontece na tela, principalmente nas mùsicas mais ràpidas. Mas, mesmo quem nào sabe inglès, vai conseguir se divertir.

de um grupo em dificuldade progressiva. Os objetos sào variados: borboletas coloridas, figuras geométricas, animais etc. Em um dos jogos, por exemplo, o usuário deve achar borboletas semelhantes e levà-las até a rede do cacador. A idade aconselhada para uso dos programas varia de très a seis anos, sendo que a crianca deve ter urna pequena base da utilizacào do mouse.

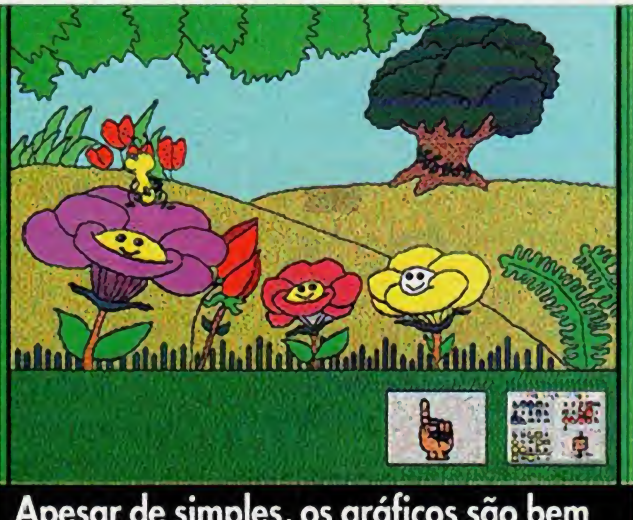

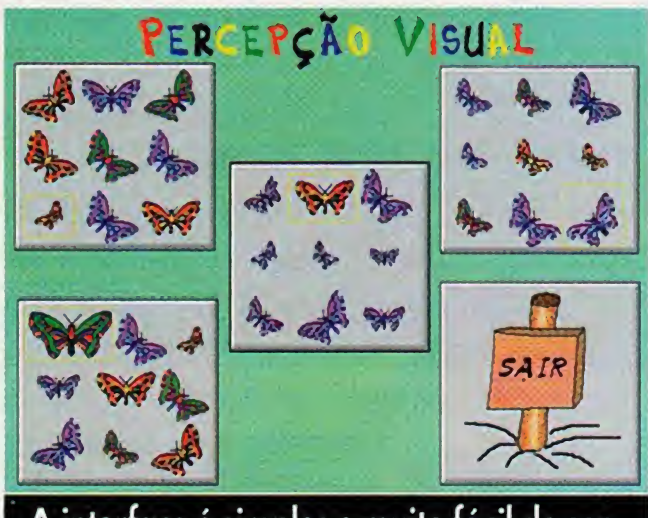

A interface é simples e muito fàcil de ser usada.

### SING-ALONE KIDS

Imagens bonitas nào faltam. Dà para esco-Iher as cores das letras, que mudam de acordo com o ritmo. E, apesar de nào haver movimento (com excecào das letras), o colorido e o desenho dos bichinhos sào suficientes para prender a atenção de qualquer criança. Mesmo porque, ao terminar uma frase, muda o desenho. Enfim, tudo o que um candidato a cantor mirim pode querer.

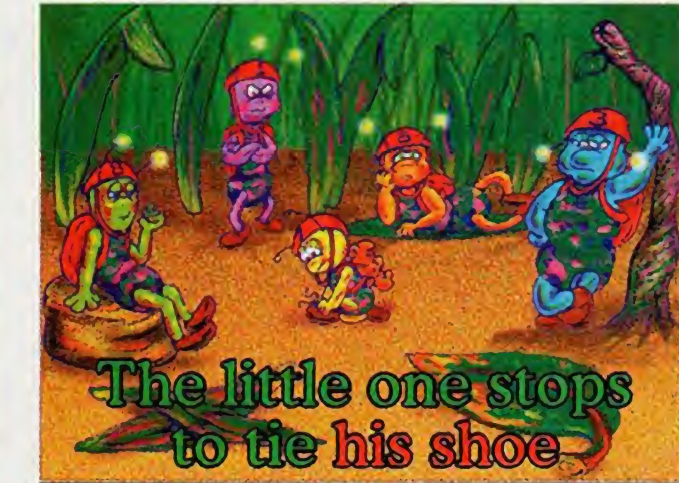

Os desenhos sào bonitos e bastante

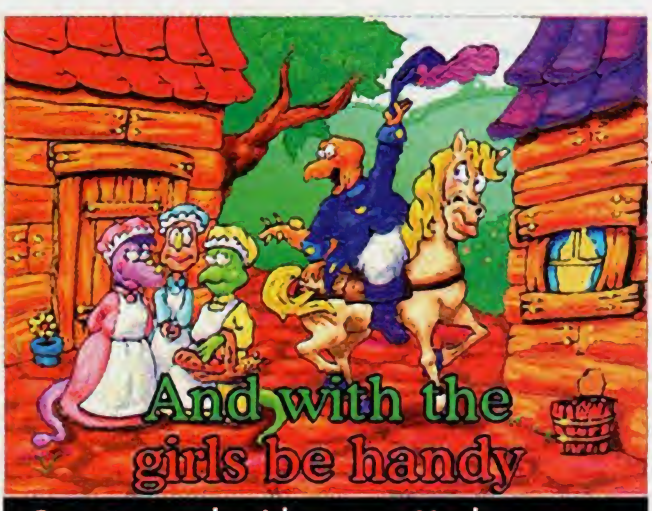

Cancões conhecidas como Yan

coloridos.

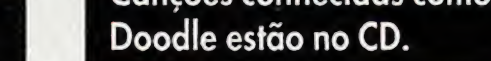

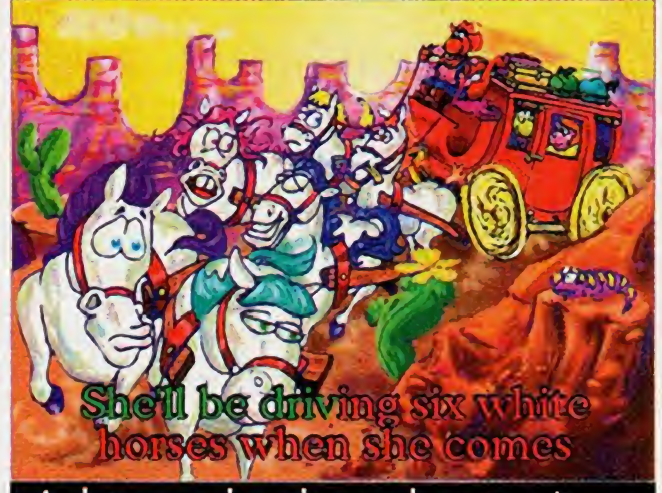

As letras mudam de acordo com o rítmo da música.

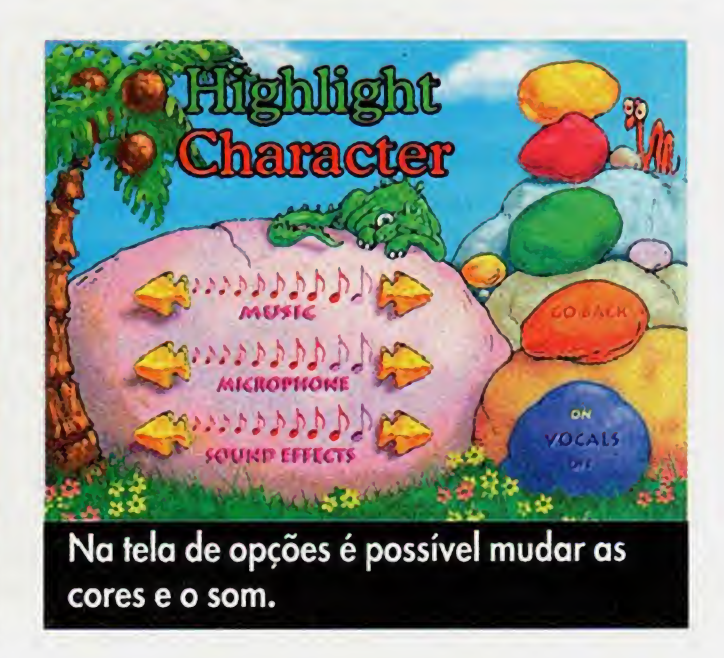

#### Demônios e mostros invadiram uma pacífica terra. Para eliminá-los, vai ser preciso a ajuda de um...

ohn Romero e John Carmack, os criadores de Doom, o maior sucesso dos ùltimos anos atacam de novo para tirar o sono dos maniacos por PC games. Scindo do sucesso de Doom 2, a Id Software produziu um jogo criado pela quase desconhecida Raven Software. O estilo de Heretic (herege em inglês) não é novidade: é o bom e velho Doom mesmo. 0 jogador foi transportado de Marte para a Idade Medieval e é cercado por inimigos e monstros, a maioria vinda dos livros de RPG. Uma horda de demônios e outros monstros aparece na sua tranquila terra e é a sua função exterminá-los. Quando conseguir, você terá que fechar o portal dimensional que os trouxe para o seu mundo. O único problema é que o portal só pode ser fechado pelo outro lado. Chegando là, seu objetivo sera descobrir quem està manipulando as peças deste jogo. Você conseguirà achà-lo e destrui-lo? Voltar ileso para a sua amada terra? Sinceramente eu nào sei, mas que vai ser divertido tentar, ah isso vai.

> **TOOOOOOOOOOOOOOOO** Voce vai derramar muito sangue no decorrer da aventura.

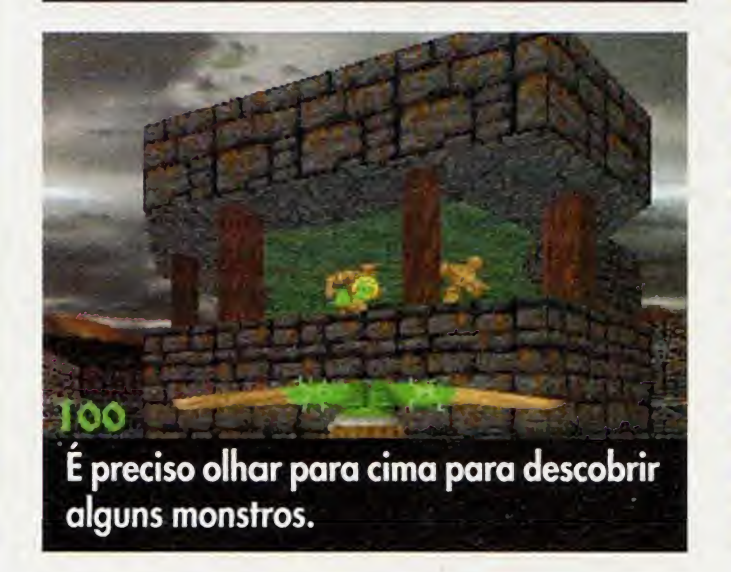

A qualidade gràfica de Heretic continua a mesma alcancada pelo Doom II, com urna inovação, também encontrada no jogo de mesmo estilo Dark Forces, que é a possibilidade de olhar para cima e para baixo. Há também uma habilidade inèdita de vòo para alcancar lugares dificeis ou escapar de monstros terrestres. Neste jogo voce pode dizer adeus às armas calibre 12 e dar as boas-vindas para cajados élficos, arcos e flechas encantadas e manoplas màgicas. Nào as subestime pois elas sào capazes de tanta ou mais destruicao que as armas modernas. Como se jà nào fosse o bastante para cuidar dos monstros, hà itens que as deixam ainda mais poderosas. Procure bem em todos os lugares, pois alguns são realmente dificeis de achar. Nào hà segredos para se jogar Heretic, pelo menos para quem conhece Doom: é só usar sabiamente os itens, sem esquecer de matar os demônios. Uma diquinha: para inimigos poderosos corno chefes e sub-chefes, use a gauntlet com o Tome of Power que voce suga a energia do monstrào que nem vampiro. Nào é nada agradàvel, mas quem disse que é fàcil a vida de um herege?

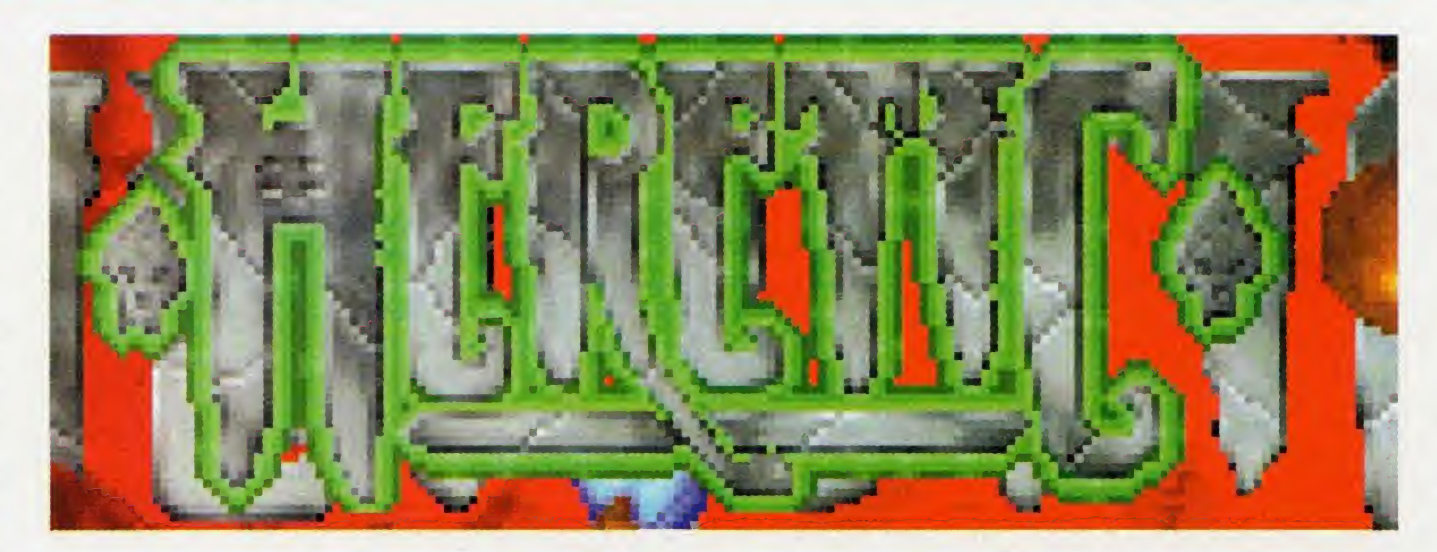

#### Fabricante

Id Software (criação Raven Software) Distribuidor no Brasil MSD Informàtica Configuração mínima PC AT 486 ou melhor com 4 megas de memòria RAM, monitor VGA, ocupando 18 megabytes do hard disk. Apresentação

5 disquetes 3'5" HD

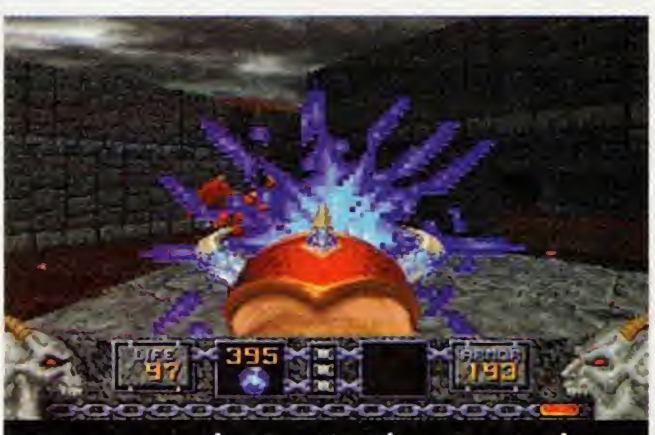

0 esquema do Heretic é bem porecido com o de DOOM II.

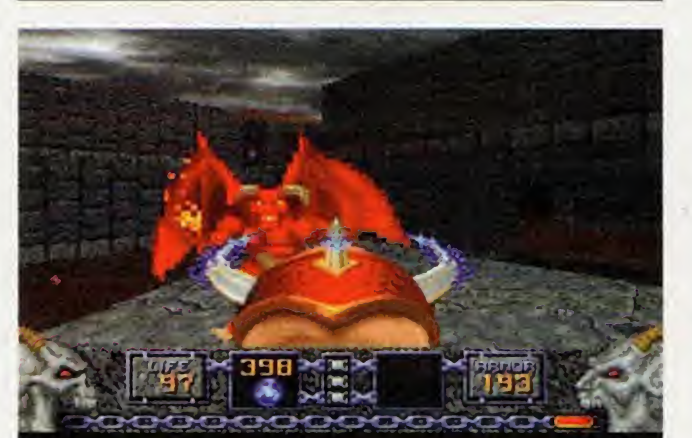

As cenas em que você detona os inimigos são bem legais.

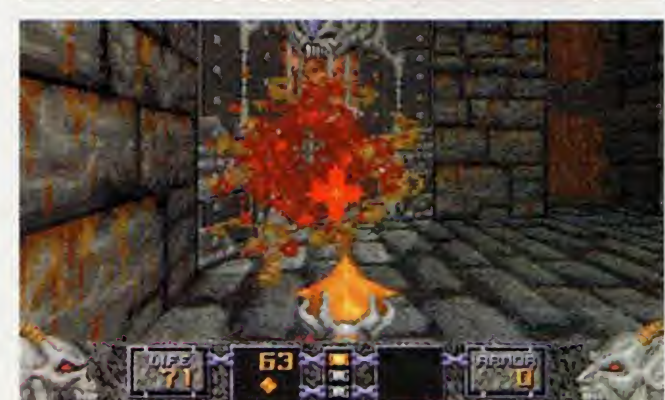

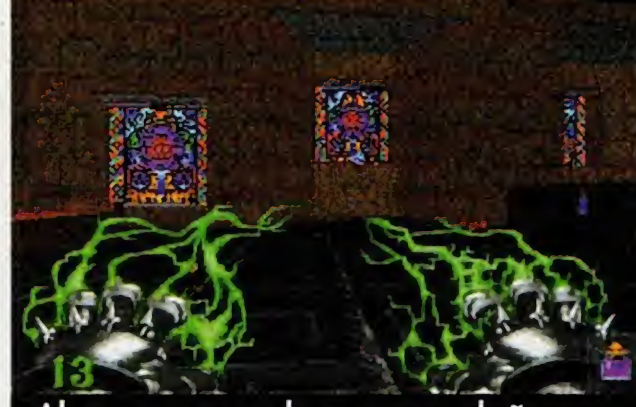

Algumas armas do seu arsenal sào realmente poderosas.

#### **COMANDOS**

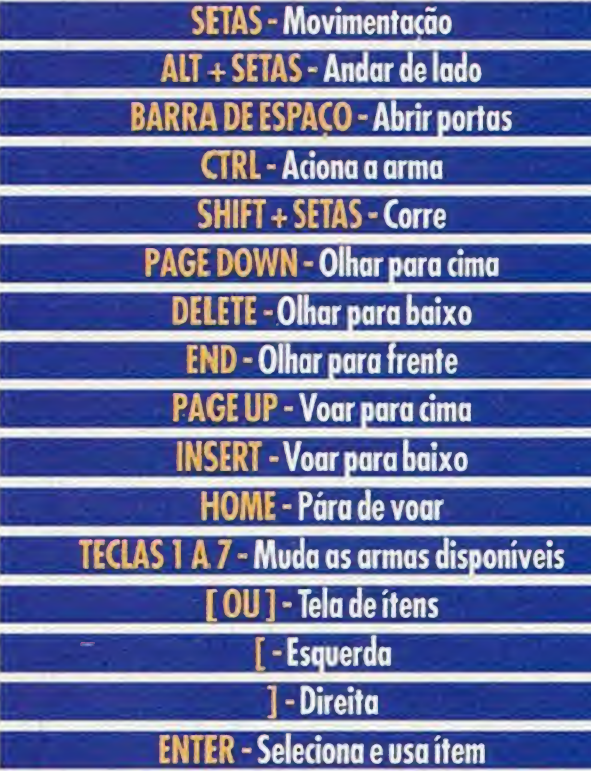

SHIFT + ENTER - Seleciona sem entrar na tela de ítens

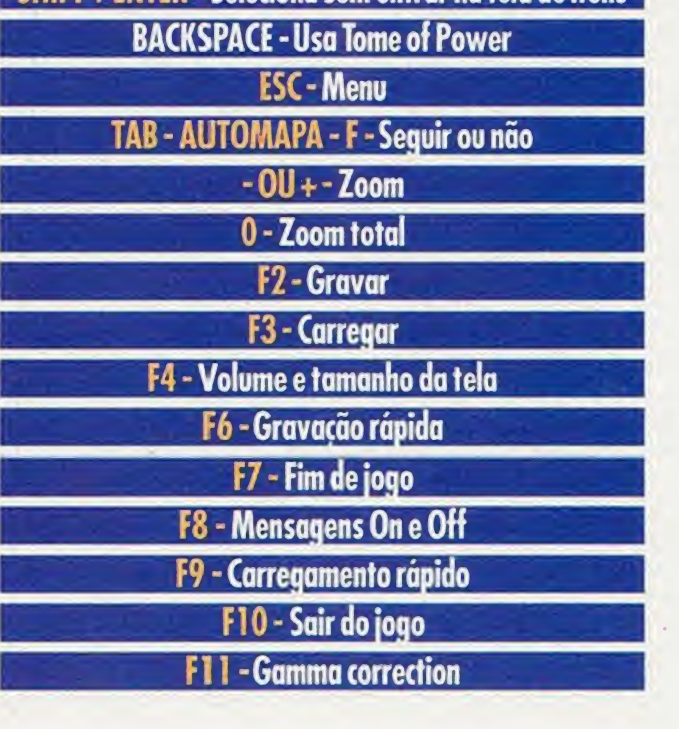

#### Conheca as tàticas para enfrentar Darth Vader e acabar com o domínio do Império. Que a força esteja com você

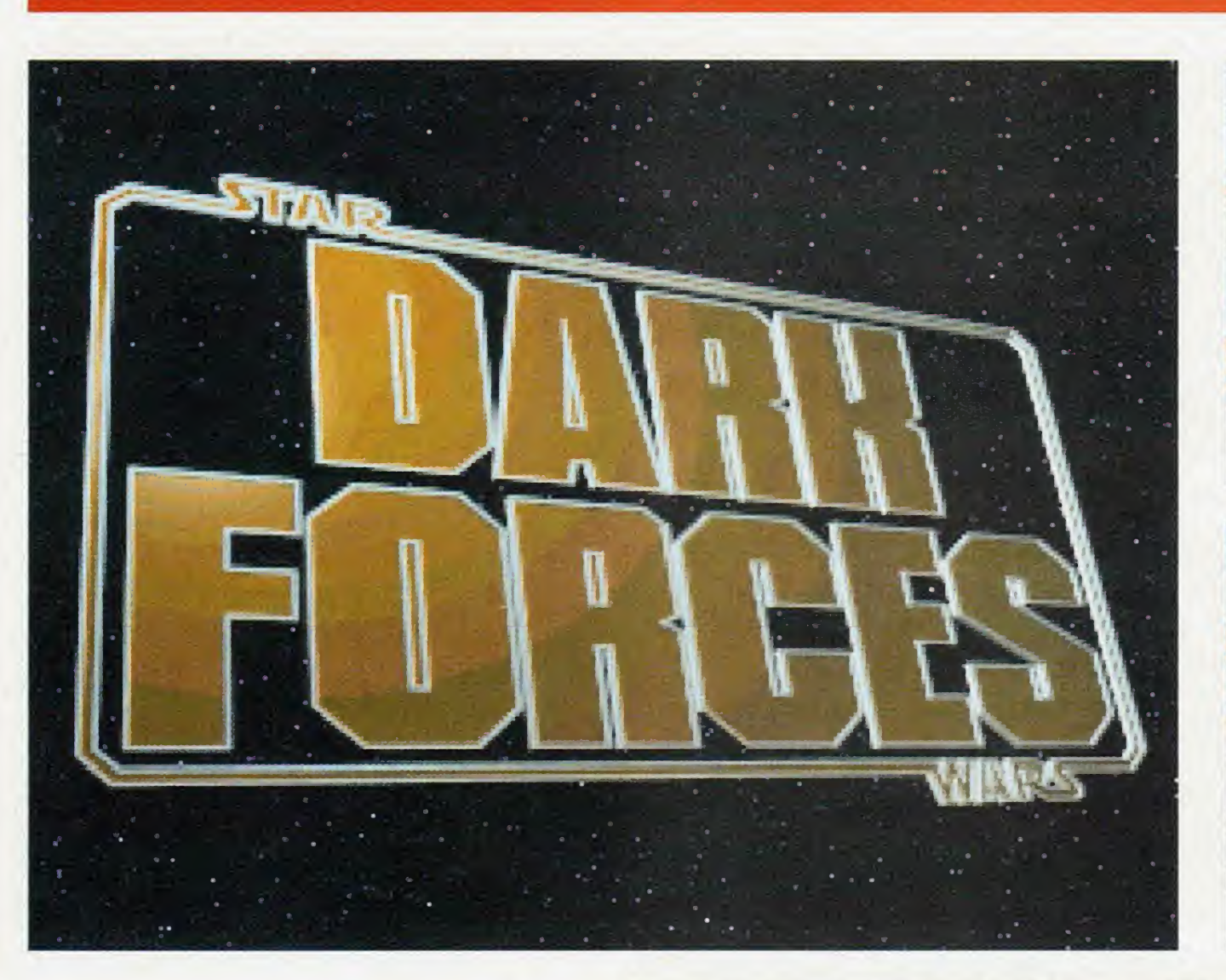

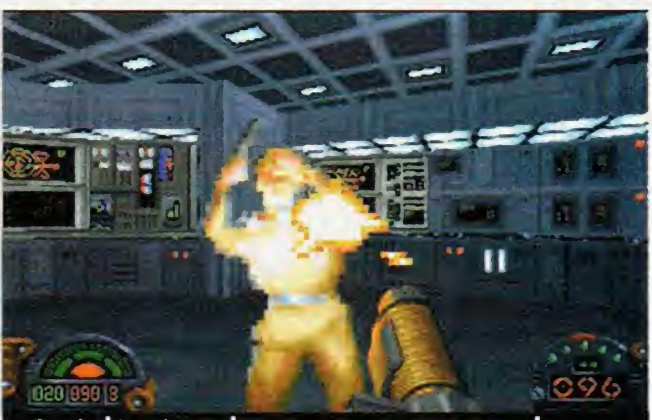

A violência rola, mas quem gosta de sangue na tela vai ficar frustado.

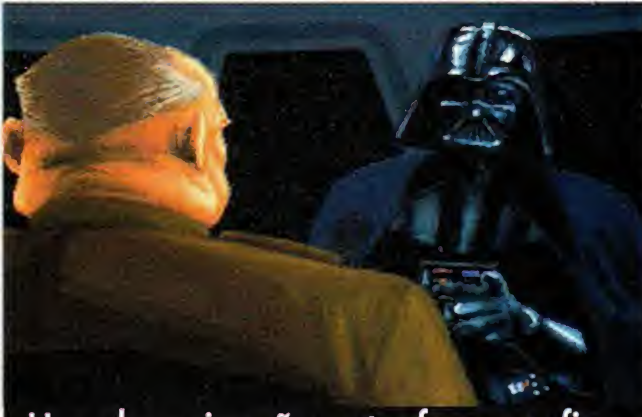

Uma das animações entre-fases: confira o vilão Darth Vader dando ordens..

#### LUIZ MAZZAFERRO JR.

C

 $\mathbf{G}$ 

M

 $\blacksquare$ 

S

ark Forces chega finalmente ao Brasil. A Lucas Arts esteve anunciando o game há muito tempo, mas só agora conseguiu colocà-lo nas lojas (por aqui, foi lancado em marco pela Brasoft Games). Além da demora, o lancamento teve urna mudanca: das duas versòes previstas, disquetes e CD-ROM, só a segunda foi pos ta em prática. Mas a espera compensou, pois, corno foi prometido, a Lucas Arts mostrou o seu jà conhecido capricho com os gràficos.

No entanto, o que mais desperta a atenção em Dark Forces é que o "demo" do jogo Full Throtle (outro super lancamento da Lucas para este ano e jà apresentado pela Home Computing na edicao passada) ocupa muito mais espaco do que o pròprio Dark Forces inteiro! Yocè conferiu um preview de DF (Videogame nº 45) e agora vai curtir o jogo completo, inclusive com dicas.

<sup>É</sup> um jogo de acào em primeira pessoa, na linha de Doom, com a história baseada no já clássico "Guerra nas Estrelas" e mùsicas orquestradas do filme. Tudo isso resulta em um dos jogos mais sensacionais da temporada, mesmo que ainda nào consiga desbancar Doom. 0 jogo nào é grande em termos de nùmero de fases: apenas

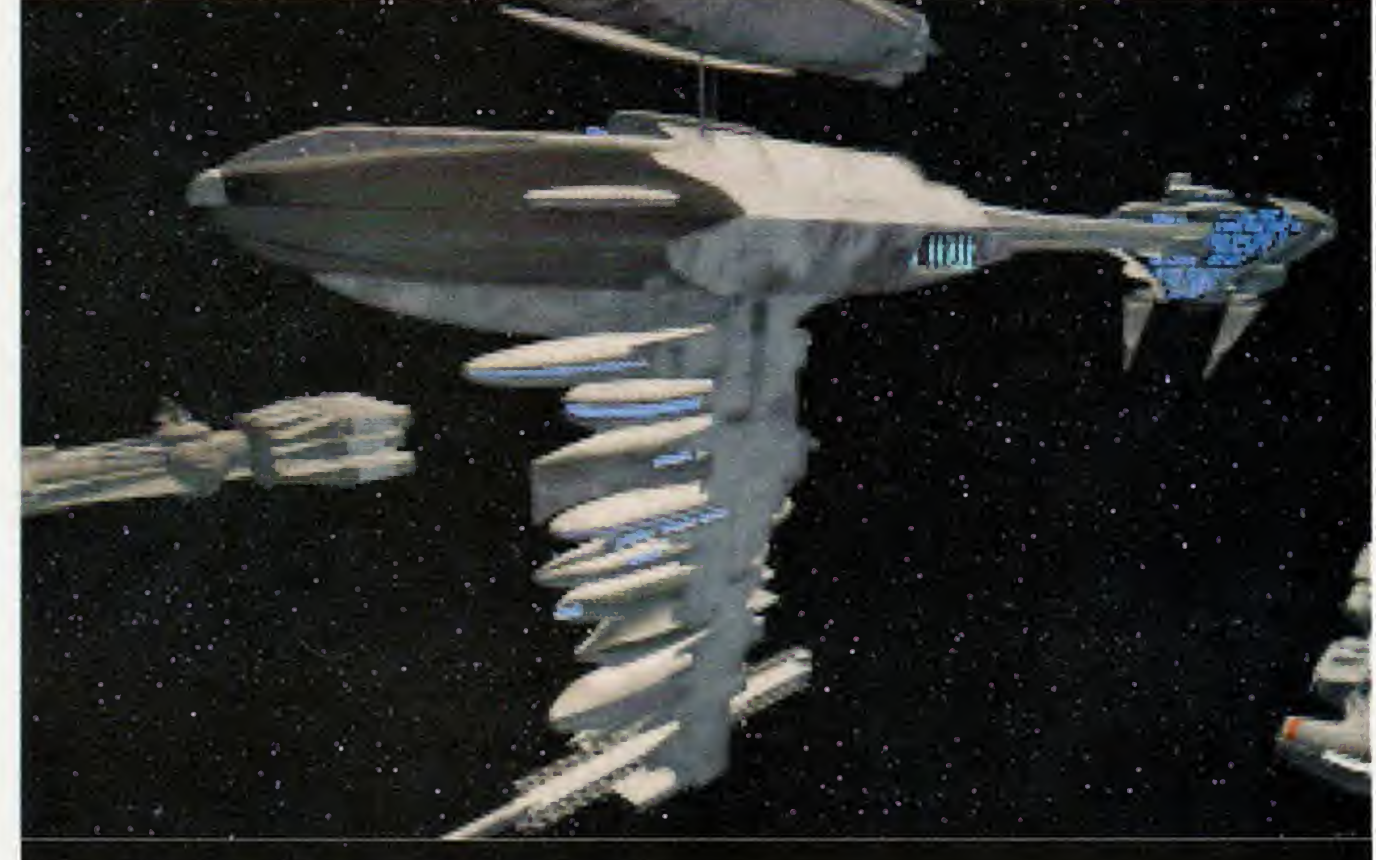

As naves imperiais em ação no espaço.

14 (Doom 2 tem 32 e é em disquetes).

jetivos específicos, mas não há nada muito violento para alegrar a festa dos que apreciam este tipo de emocào na tela do computador (o que nào folta em Doom é sangue). Quando voce dà um tiro em um soldado do Impèrio, por exemplo, nada acontece, a nào ser uns gritinhos e comentàrios dos outros soldados que enconfram o companheiro morto. Aliàs, Dark Forces é lotado de vozes digitalizadas: elas aparecem acada vez que voce encontra um inimigo.

#### OGAME

Uma das falhas de Dark Forces é não poder salvar o jogo em um ponto qualquer de uma fase; somente quando você passa para uma outra è que o jogo grava sozinho. Se o jogador quer parar em algum ponto, tem que recomecar novamente toda a fase em que parou pela última vez. De qualquer forma, hà um charme extra: è a indusào de "filminhos" entre as fases. As

Comparar a beleza de Dark Forces com Doom é covardia em termos gràficos. Entretanto, no aspecto ação o segundo se sai bem melhor. As fases de DF tèm missòes com ob-

Seu objetivo é ajudar os Rebeldes a acabarem com o dominio do Impèrio sobre o universo. Vocè comanda o ex-soldado imperiai Katarn:

para se vingar da turminha do Darth Vader e junta-se aos Rebeldes. Com sua antiga experiència no lodo negro, serà muito mais fàcil penetrar nas bases inimigas e encontrar os planos secretos, tudo sem nenhuma ajuda externa. Isto è, vocè luta sozinho.

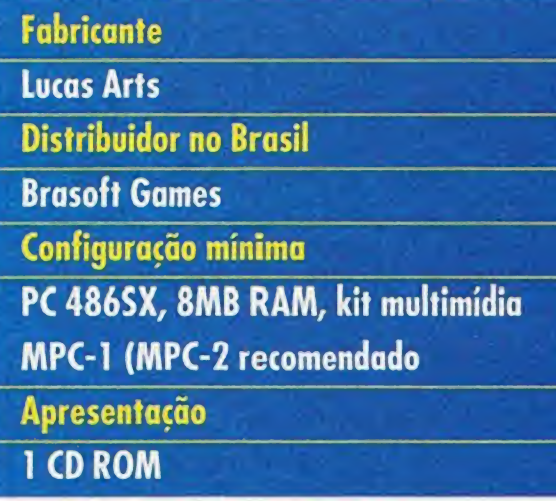

animacòes sào sempre referentes à missào que vocè completou e mostram o que aconteceu em decorrência de suas acões. Estes filminhos são uma boa chance para você apreciar os objetos e paisagens em 3D que a Lucas Arts construiu, urna das poucas vezes que a empresa utilizou esta tecnologia em jogos de ação e não em simuladores, como Tie Fighter.

usados para proporcionar mais realismo aos movimentos. A iluminacào que o programa Jedi faz nos cenários foi muito bem utilizada e realmente transmite a sensacào de um objeto ser alvo da luz do sol. Resultado: as sombras sào perfeitas (infelizmente, os inimigos e outros personagens nào contam com este detalhe). Mas há efeitos ainda mais impressionantes corno os de neblina, morf e luzes coloridas que, aliados às texturas "fotogràficas", dào um show à parte em muros, chàos e outras partes dos cenàrios. Alguns dos 20 monstros do jogo também impressionam pelos detalhes das suas roupas, armas e movimentação.

#### OPÇÕES DE AÇÃO

Urna outra novidade é o "Jedi", um novo programa desenvolvido pelo pessoal da Lucas Arts. Com o Jedi, Dark Forces póde ser produzido com objetos em très dimensóes, o que mediora a sensacào de profundidade das cenas. Um soldado, por exemplo, pode ser visto de vàrios àngulos e todas as texturas e outros efeitos sào

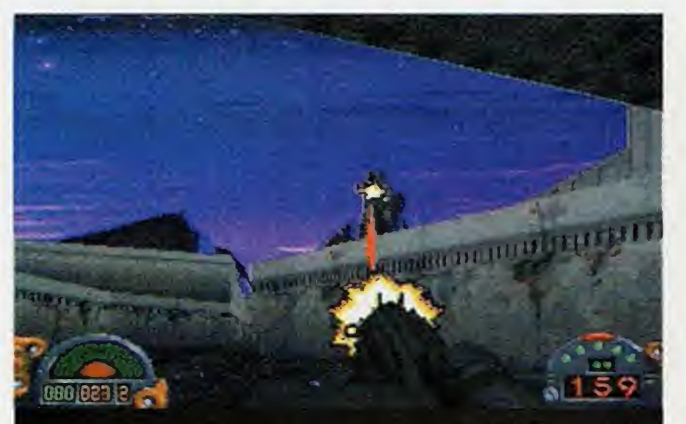

Uma da melhores coisas em Dark Forces é a possibilidade de se olhar para todos os lados. Aqui, o personagem levanta a cabeca para matar um soldado.

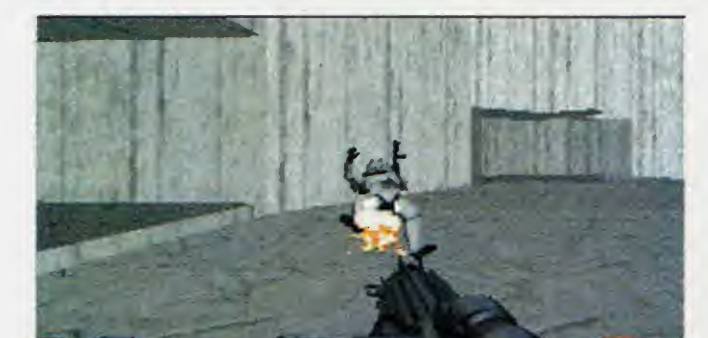

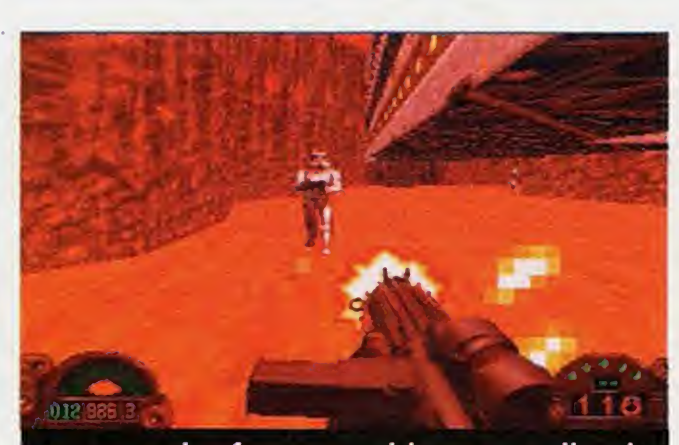

Em uma das fases, a neblina vermelha dá um charme especial à ação.

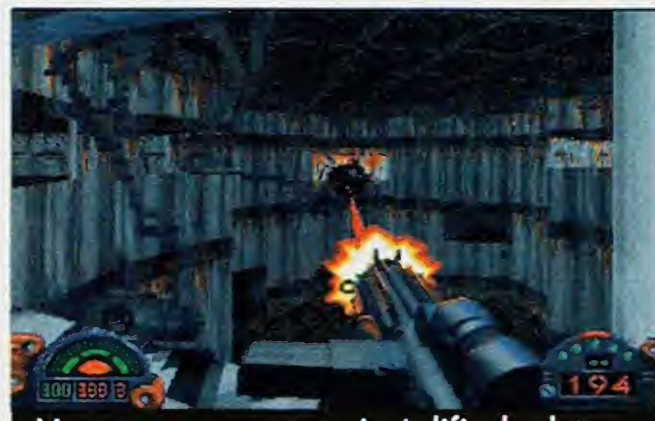

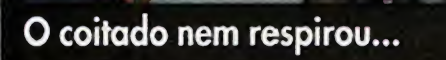

LAIMLAME - invencibilidade LAREDLITE - congela inimigos LACDS - mostra todos os ítens da fase no mapa LAPOGO - subir muros altos LAPOSTAL - aumenta municào e outros LARANDY - super-charge para a arma LANTFH - tele-transporte usando o mapa LABUG - zoom quando perto LASKIP - pula fase LAJABSHIP - nave de Jabba LANTFH - tele-transporte usando o mapa<br>LABUG - zoom quando perto<br>LASKIP - pula fase<br>LAJABSHIP - nave de Jabba<br>LATALAY - fase Talay<br>LASEWERS - vai para a fase dos esgotos

Poucos jogos em primeira pessoa permitem olhar para baixo, pular e agachar. Dark Forces aceita tais comandos, tornando o jogo diferente de Doom. Este tipo de recurso é muito útil para desviar e observar inimigos de perto, ou até mesmo para revelar passagens secretas e novos locais. Agachado, o jogador pode descobrir pequenas passagens e entrar em lugares minùsculos.

> <u>COMANDOS</u> \ : onda para frente  $\downarrow$  : anda para trás  $\rightarrow$ : anda para direita : onda para esquerda

Existem oito tipos diferentes de armas, na maioria lasers ou bombas (algumas até gigantes). Os lancadores de misseis mais pesados ficam posi-

> BARRA DE ESPAÇO : abre portas e aciona alavancas  $<$  ou  $>$  ou alt +  $\rightarrow$  ou  $\leftarrow$  : "escorrega" para os lados C : agacha X : pula

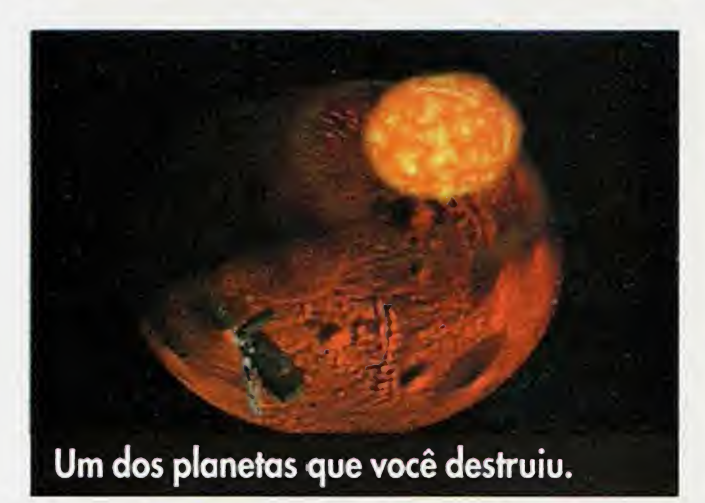

Nos esgotos, a pontaria é dificultada pela penumbra.

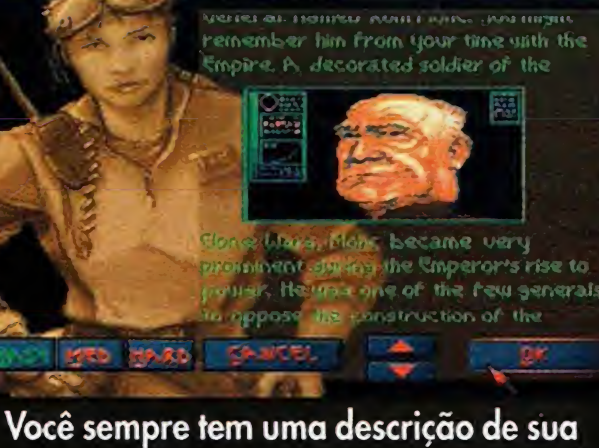

próxima missão.

cionados no ombro e podem ser vistos em quase um quarto da tela. Com algumas armas, na maioria das vezes a laser, dà até para usar a municào de outra. Mesmo assim tome cuidado com o quanto vocè gasta de municào. <sup>É</sup> preciso recarregar seus apetrechos, encontrando itens muito bem escondidos em passagens secretas ou entào quando vocè mata soldados do Impèrio. Entre os itens necessàrios para que vocè avance no jogo estào as chaves coloridas para abrir portas trancadas.

0 visor apresentado na parte de baixo da tela mostra o numero de municòes da arma que està sendo usada, o nùmero de vidas e as condicòes da cargo das baterias usadas na sua mini-lanterna e na màscara de infra-vermelho, ambas para enxergar no escuro. Outra curiosidade em Dark Forces sào os mapas que podem ser apresentados durante o jogo, nào sendo preciso tirar sua visào para mostrà-lo, corno acontece em Doom.

#### **CÓDIGOS**

Shift + setas : corre CapsLock + setas : anda devagar PageUp : olha para cima PageDown : olha para baixo 5 : centraliza a visào Ctrl : tiros Tedas de 0 a 9 : aciona diferentes armas Tab : mapa + ou- : zoom FI : PDA F2 : óculos infra-vermelhos F3 : botas para neve F4 : máscara contra gás F5 : lanterna Alt + ou - : muda tamanho da tela

#### O mundo está ameaçado por perigosos aliens e sua missào é derrotà-los. Prepare-se para conhecer...

#### SYLVIO DEUTSCHE

 $\mathbf{C}$ 

A

M

E

S

18

XCOM

Scolhido o jogo do ano de 1994, XCOM (ov UFO Detender, como toi chamado na Europa) tem tudo para ser também o jogo da década, sem dúvida vai deflaglar uma série de continuacòes e dones de outras produtoras. Otimo para nós, os jogadores, que teremos me-Ihoresopcòes, sendo a primeira delas um XCOM submarino, da pròpria Microprose, que deve sair ainda este ano. XCOM é uma daquelas boas idéias que surpreende pelo nivel de detalhe, qualidade e ótimos gràficos, seguindo a tendència geral dos games modernos de estratégia, que não são mais apenas de estratégia, mas incorporam elementos de simuladores (do tipo SimCity), adventures e RPGs.

No XCOM, temos uma história como as dos adventures que se desenrola ao longo do jogo (voce tem de descobrir detalhes sobre os aliens, usar estas descobertas para fabricar equipamentos novos para lutar melhor, por fim, ir enfrentar os inimigos na base deles). Para isso você tem de pegar o dinheiro que uma associação de países lhe dá todo mês (essa quantia varia em funcào da qualidade de seu servico) e construir, ampliar e manter bases de combate, pesquisa e manufatura, pagando custos de manutencdo e manufatura, soldo para soldados e salàrios para cientistas e engenheiros. Apesar de só poder ter oito bases, a tarefa è digna de um bom jogador de SimCity. Depois, entào, vem o problema centrai: lutar. Voce tem de mandar seus cacas abaterem um ufo (que nào deve ser destruido, mas derrubado), para entào acontecer a missào em terra com os soldados transportados no Skyranger. Estes soldados tèm pontos de energia, tempo, moral, saùde, forca, mira, de lançamento e outros, no bom estilo RPG. No inicio, voce conta com soldados recém-contratados, sem experiència alguma. Aos poucos estes soldados vão adquirindo qualidades e são promovidos, tornando-se mais eficientes. Se nào morrerem... o que è bastante fàcil de ocorrer. Então, é preciso estar sempre contratando novos soldados e os preparando, jà que no comeco os pobres coitados nào tèm armaduras e usam rifles e pistolas comuns contro aliens em naves indestrutiveis.

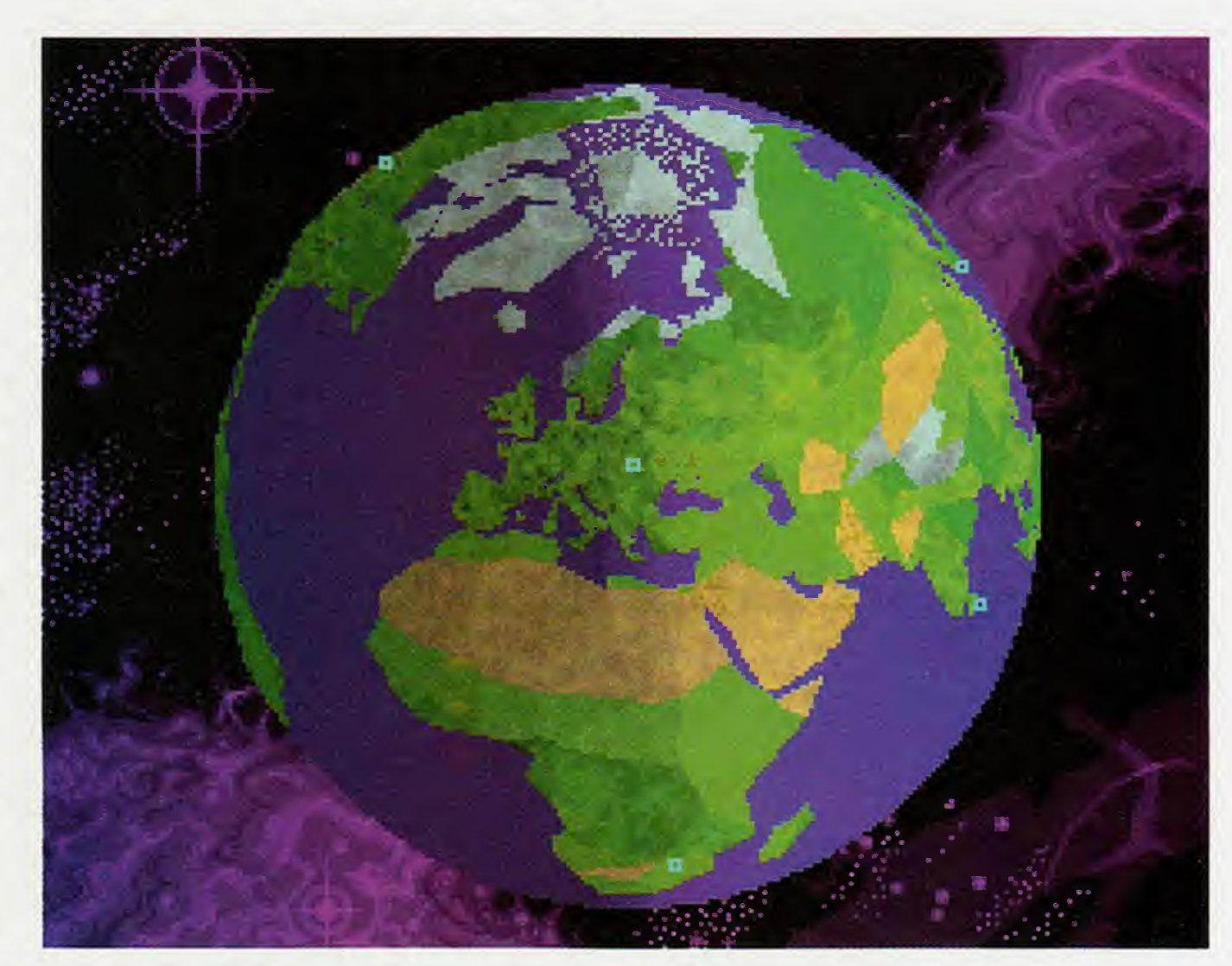

Fabricante Microprose Distribuidor no Brasi! Brasoft Games Configuração mínima PC 386DX, VGA, mouse, 4MB RAM, kit multimidia MPC-1 **Apresentação** 

Ao atacar suas bases, os aliens entram pelos hangares e elevadores. Portanto, construir as bases com este layout é vantajoso. Vale a pena reformar a primeira base para ficar deste mesmo modo. Também é importante construir dois ou mais radares de longo alcance em cada base, jà que seu efeito è acumulativo.

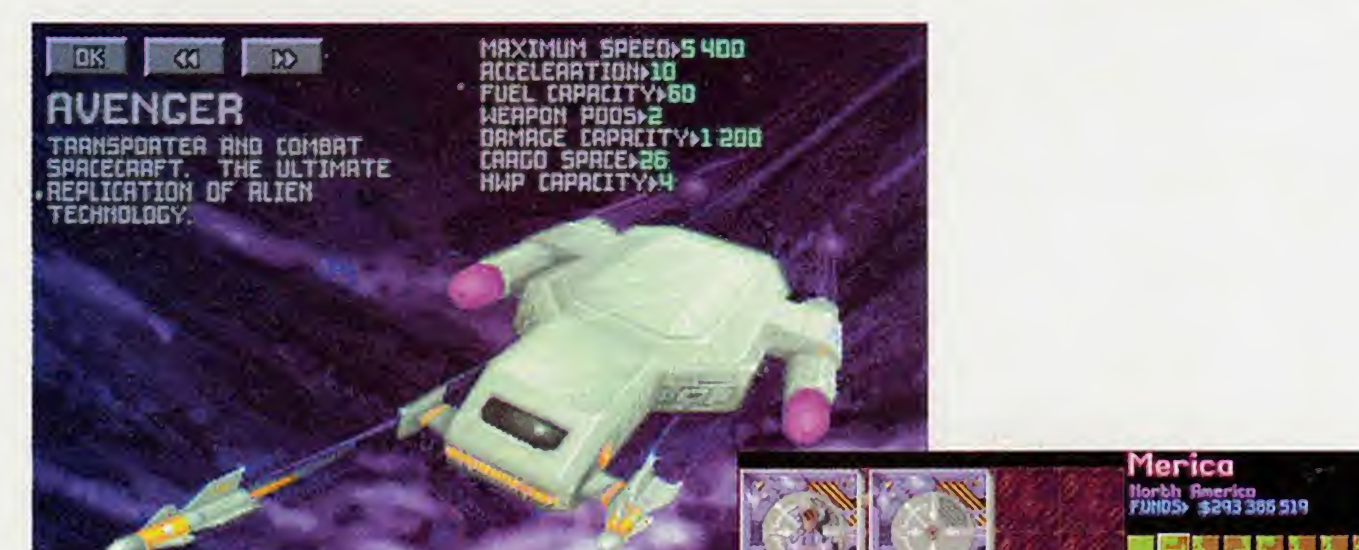

Disquete ou <sup>1</sup> CD ROM

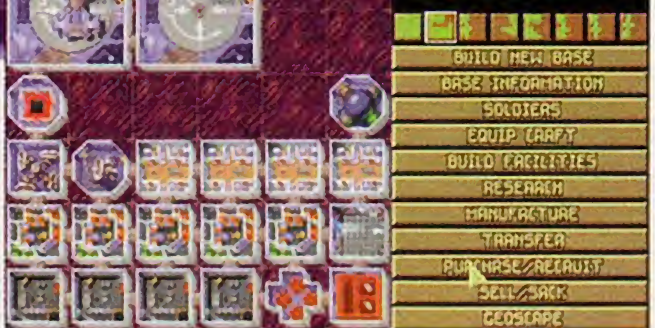

0 resultado do interrogatòrio de um Floater. Repare na "profissao" dos aliens, jà que um Floater Navegador fornecerá informações diferentes da de um Floater Soldier.

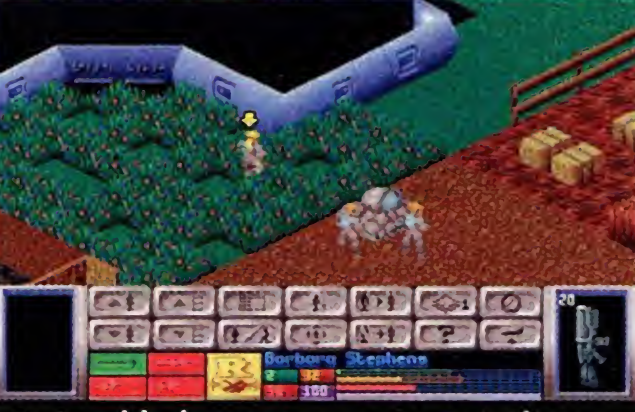

#### Floater

Dois soldados protegem-se atrás do tanque enquanto outro cobre a porta do ufo. Repare que este ùltimo està ajoelhado, minimizando a chance de ser atingido.

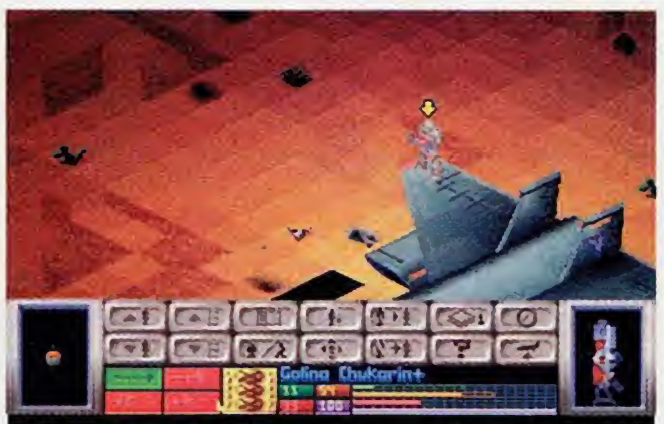

The Flooters ore primorìty aotd«cra ond terror ogenta. They ore noturoly predotory They ore noburolly predobory<br>beosbs, genebicolly engineered<br>. ond chparticiped authored to moke formidoble worriors. The lower holf of the body and most interno! organo ore aurgicoM^ removed» and o fife support sysbem is inabolied. This implont conbaino on onti-grav unib which enobles the creoture bo floob. olbeit unateodily, througb thè «Ir.

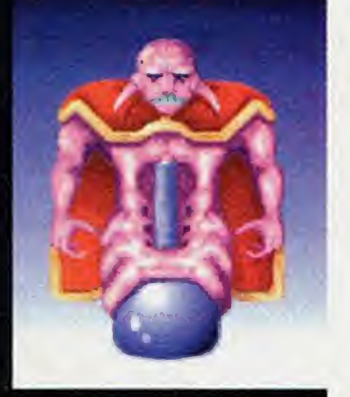

Um soldado de roupa voadora preparando-se para lançar um eletric flare (luz artificial, fundamental nas missões noturnas) no deserto.

Pesquisar os aliens alloys (ligas metálicas) é um passo fundamental tanto para construir novas naves quanto para conseguir a tecnologia para fazer armaduras para seus soldados.

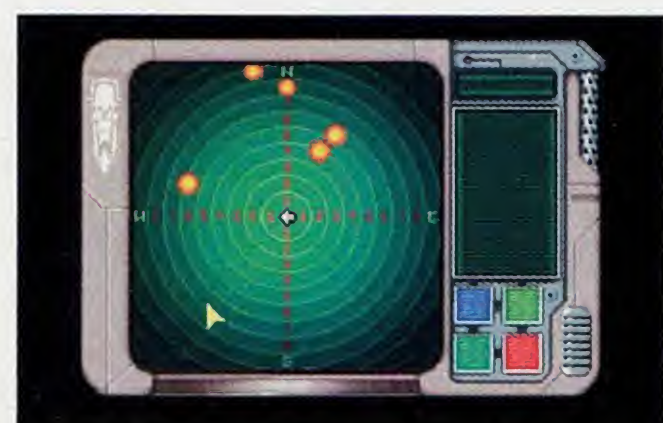

Usando um motion scanner dá detectar os movimentos (de amigos e inimigos) que ocorreram na ùltima jogada. Mas cuidado, porque se um alien nào se moveu, eie nào aparece no scanner.

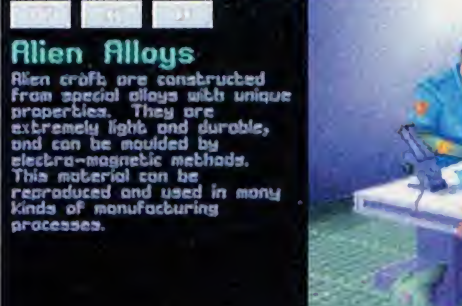

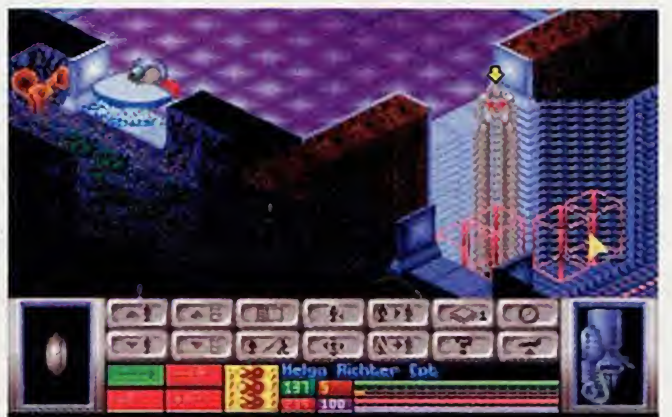

A primeira versào do jogo tem este defeito nas missòes em bases aliens. Mas basta pegar o arquivo UF012.ZIP nas principais BBS para corrigir o problema... e ter aliens mais espertos!

serem atingidos) e use no máximo metade dos pontos de tempo deles, para que possam se de fender automaticamente na jogada dos aliens. A velocidade do deslocamento não é fundamental. 0 importante é eliminar os aliens com um minimo de baixas. Menos nas missòes de terror, que ocorrem quando os aliens descem nas cidades. Nestas missões a velocidade é fundamental, porque vocè tem de salvar o maior nùmero possivel de habitantes da cidade.

#### Voce està preparado para salvar a Terra dos aliens sanguinàrios? Aprenda algumas técnicas especificas para poder enfrentà-los

Apesar do jogo permitir que se vá salvando coda movimento, oo menos experimente jogar "na raca", salvando só depois de acabar cado missào. Fica muito mais emocionante!

Dê preferência para o auto-shot (disparo automatico) na hora de atirar, porque com essa opcào, apesar da mira nào ser tào boa, o solda do dispara très vezes, aumentando bastante a chance de acertar.

0 primeiro ponto fundamental para avancar no jogo é o dinheiro. Mesmo com uma atuação impecável, rapidamente o custo de manutenção do equipamento sempre crescente das bases consome todo o dinheiro que se recebe dos paises. <sup>E</sup> em certos momentos, até mais que isso. Portanto, é fundamental conseguir dinheiro de outro modo. 0 jeito mais rápido é colocar logo os cientistas para pesquisar as armas-lasers: weapon, rifle e heavy. Então coloque seus engenheiros para fabricar estas très armas. No combate elas tèm a imensa vontagem de nào precisarem de municào (portanto, pode-se atirar à vontade!), além de um poder de fogo bem superior ao dos rifles comuns. Depois de equipar todos os seus soldados, vá vendendo o excedente de producào. Com um minimo de cinquenta engenheiros produzindo rifles laser, você não terá problemas financeiros (desde que não force a barra, claro!). Você pode também fabricar e vender outros equipamentos, mas o rifle laser é o mais rentàvel na relacào de custo e tempo de producào contro preco de venda.

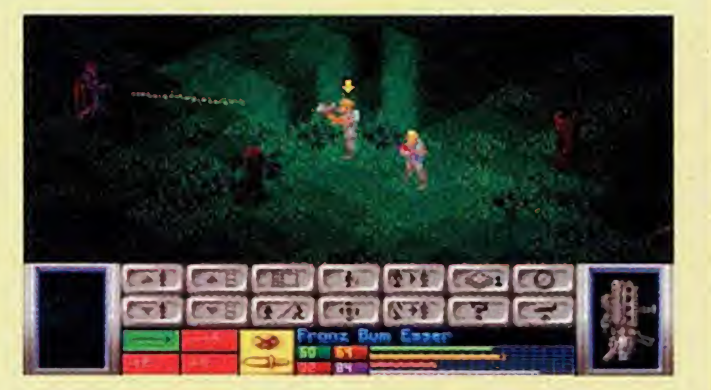

Movo seus soldados em duplas (mas sem aproxima-los demois para minimizar a chance de

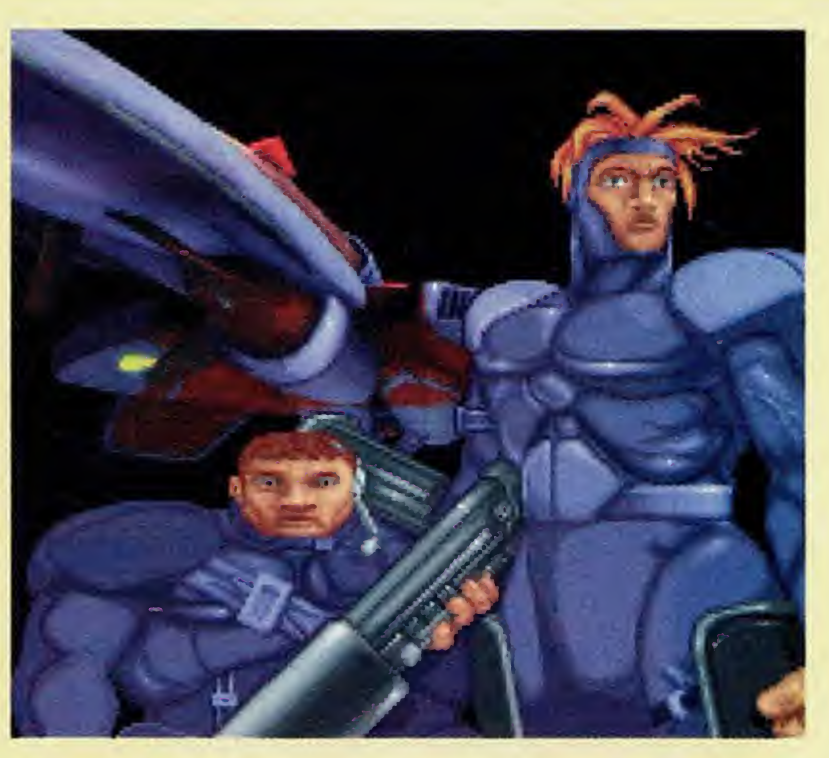

Um ponto fundamental para avancar no jogo é capturar aliens vivos para serem interrogados por seus cientistas. Para pegalos, você precisa aprender a usar o stun rod ("bastào de tontear" - o que nào è nada fàcil, já que é necessário estar do lado do alien para ativà-lo). Mais para a frente, vocè aprenderà a usar as stun bombs, bem mais eficientes.

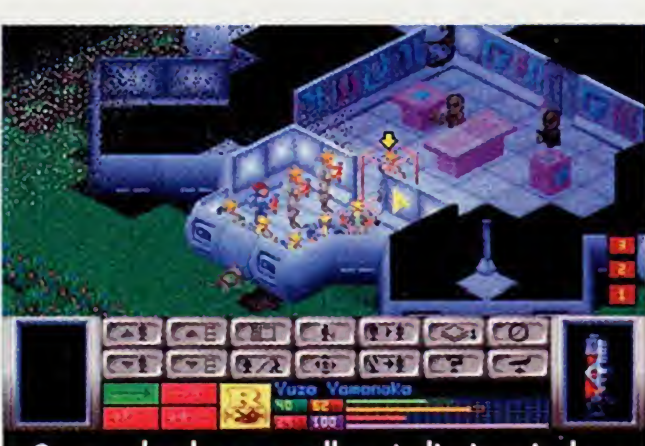

Os quedrados vermelhos à direita ajudam a localizar os aiiensque sào vistos pelo soldado selecionado. Mais três de uma vez...

 $\mathbf{C}$ 

M

 $\exists$ 

S

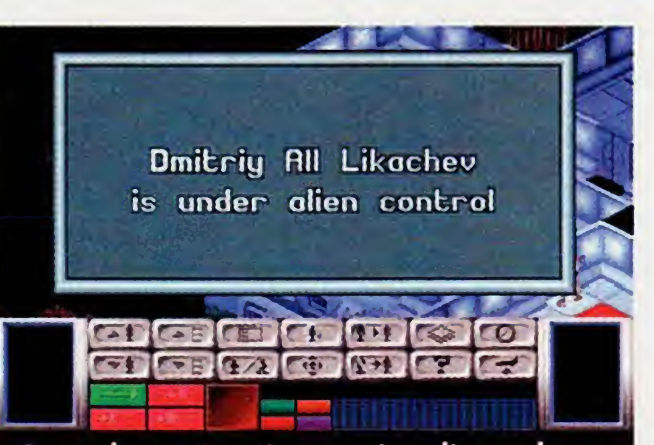

Quando voce estiver mais adiantado no jogo, vai encontrar aliens telepatas que dominam seus soldados. <sup>E</sup> um problemào.

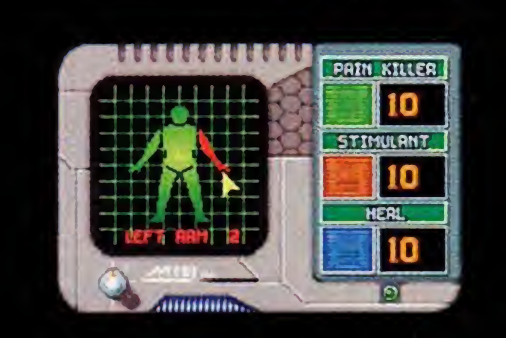

Cuidado com este alien ... ele se move a grandes distàncias e, se alcancar um soldado seu, o transforma num zumbi que, quando morto, vira um novo alien como este (que precisa ser morto novamente ou vai transformar outro soldado)

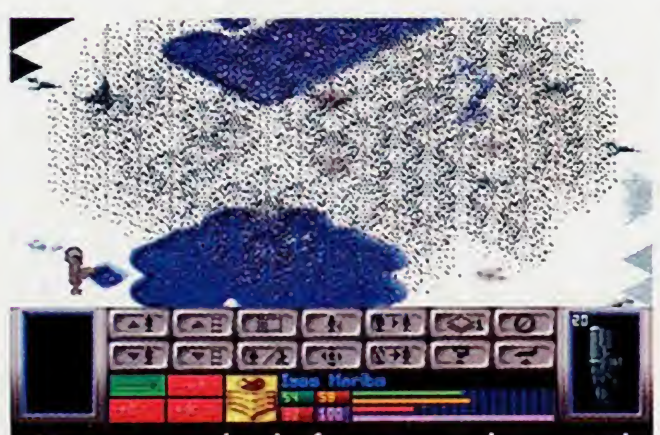

Uma granada de fumaça pode ser útil também para o inimigo..

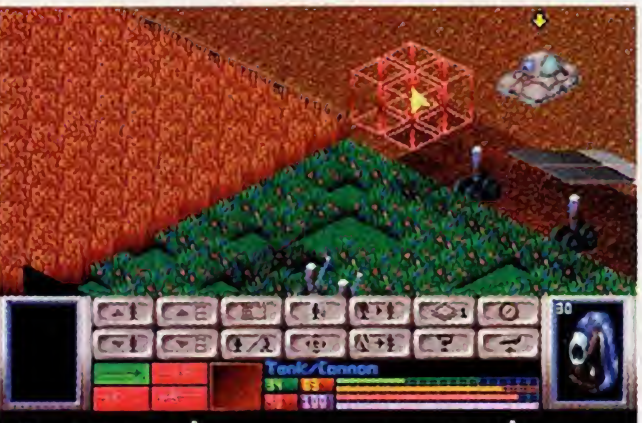

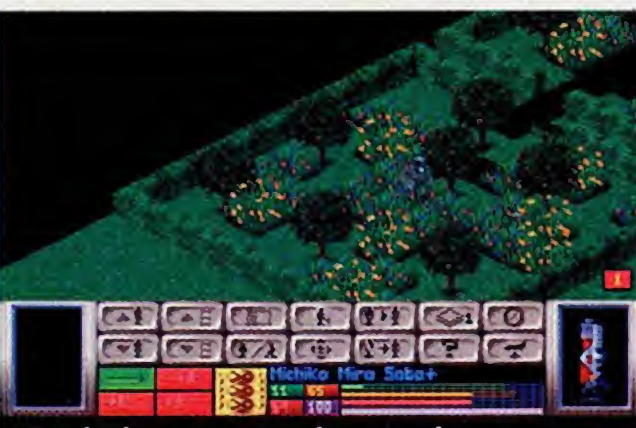

Por mais desumano que possa parecer, é fundamental usar rookies em situações de maior perigo (abrir portas, entrar em locais de risco), protegendo seus soldados mais habilitados. Por isso tenha sempre muitos rookies em todas as missões.

Venda armas e equipamentos dos aliens, menos alloys, elerium 115 e alguns dos outros componentes, pois serào usados para fabricar novas armas e também como combustível de novas naves que você vai produzir.

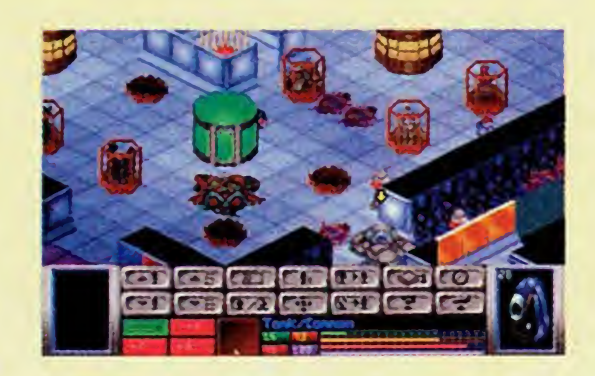

Fabrique também motion scanners (detetores de movimento) e medi-kits. Os medi-kits sào fundamentais para salvar a vida de vários soldados feri-

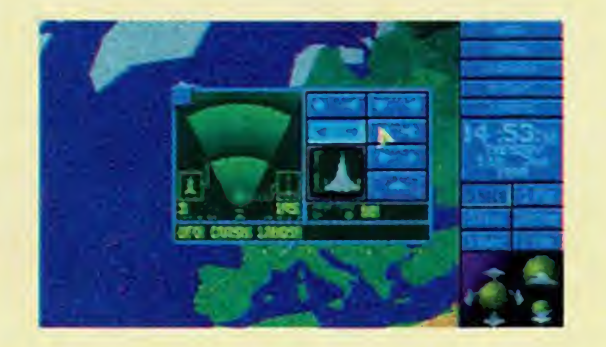

Pesquise todos os tipos de aliens que matar nas missóes. Voce vai adquirir conhecimentos importantes sobre como combater cada um, já que alguns são praticamente invulneràveis a explosòes, mas tém pontos sensíveis a disparos laser e assim por diante. Depois de ter pesquisado um tipo de alien, venda os outros cadàveres deste mesmo tipo.

de guerra são muito resistentes, permitindo uma boa protecào para dois soldados que o acompanhem.

dos e desacordados em rombate, usando o botào heal (curar) do medi-kit para eliminar as fatal wounds (ferimentos fatais) e o estimulant para reanimà-los. Repare na tarja branca que surge às vezes no meio da faixa de healfh (saùde) quando o soldado é fendo. <sup>É</sup> a dor que eie està sentindo. Se a dor for maior que a saùde, o soldado desmaia.

Também é saudável aprender logo a usar granadas (pode-se preparar a granada para explodir na mesma jogada - "prime"em zero. Eia sé explodirà na jogada em que for lançada, não importa quando. O único risco é seu soldado ser atingido na jogada dos aliens. Seus outros soldados perto dele não terão nenhuma chance de escapar da explosào...). Use também os high explosives, que sào granadas mais poderosas. Assim que tiver a tecnologia, e sempre que possivel, use as granadas alien, mais poderosas que as humanas.

Outra idéia importante é usar uma granada de fumaca (smoke grenade) bem na porta do Skyranger para impedir que os aliens vejam seus soldados descendo. No nível mais baixo do jogo isso não importa muito, mas nos niveis mais avancados é fundamental, ou você pode perder o combate sem conseguir tirar um só soldado da nave...

Sem falar que suas capacidades sào grandemente diminuídas. Use o *pain killer* (anestésico) do medikit para ajudà-lo.

Depois das armas laser, pesquise o mais depressa possivel os alien alloys ("alloy" quer dizer "liga metalica"), que Ihe darà condicóes de pesquisar e construir armaduras para seus soldados, entre outras coisas.

Compre o mais depressa possivel um tank (se for "cannon", ele atira como um auto-cannon - ótima arma pesada! -, se for "launcher", ele atira como um lancodor de foguetes - arma poderosa e eficiente, mas que permite poucos disparos). Estes tanques

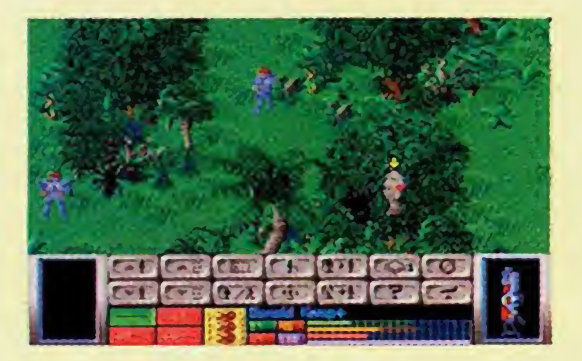

Use um medi-kit para cuidar de um ferimento fatal no braço esquerdo de um soldado.

Posicionando o cursor e apertando o segundo botào do mouse, faz-se o soldado (ou, no caso, o tanque) virar de frente para a direção do cursor. Mas atenção: este movimento, como qualquer outro, gasta tempo e energia.

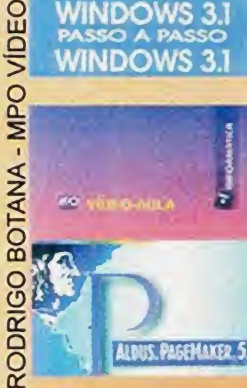

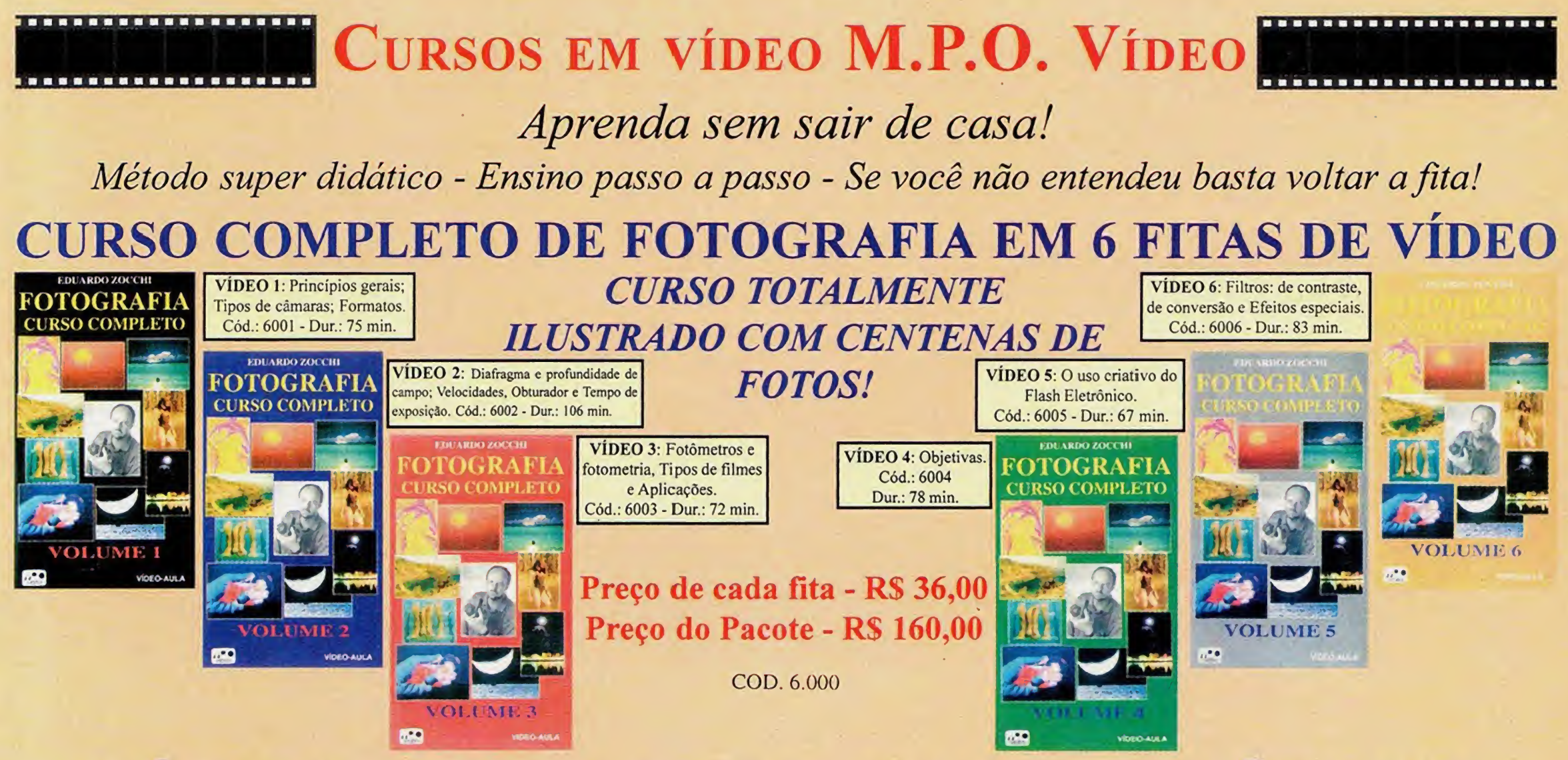

Mostra a utilização, ensina corno instalar, configurar, executar programas e trocar dados entre aplicações. Duragào - 110 min

Està video-aula é destinada às pessoas que estào iniciando na àrea de editoração eletrônica. Nela você r preture 50 aprenderá a utilizar as ferramentas de desenho, incluir fuguras e textos e a imprimir documentos. Duração - 54

PAGE MAKER 5.0 min.

Pacote contendo 5 fìtas dos melhores e mais consagrados softwares para Windows. Os softwares abrangidos neste pacote sào: Access 2.0, Word 6.0, Excel 5.0, Power Point 4.0 e ainda uma fita ensinando a integração entre eles.

#### VIDEO AULAS DE INFORMATICA

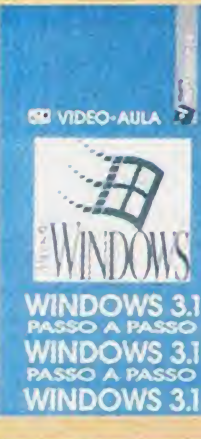

#### Passo a Passo

Està video-aula é destinada as pessoas que estão começando a utilizar o CorelDraw! 5. Nela vocè aprenderà como personalizar o Corel, as ferramentas de desenho, de texto, padròes de preeenchimento alèm de muitos outros recursos deste poderoso software.Duração: 55 min.

Cód.:0033 - R\$ 36,00

#### PAGE MAKER 5.0 BÀSICO

PARA RELAXAR!! OLHO MÀGICO - O VIDEO

Inclus taxa de

passo a passo Cód.:0061 - R\$ 36,00

#### WINDOWS 3.1 WINDOWS NT

Està video-aula està direcionada à todos os profissionais que desejam conhecer o que é o Microsoft Windows NT 3.5. Através dela vocè, com ou sem conhecimento em redes locais, saberá o que faz, como acessar e quais recursos permitidos pelo Windows NT 3.5. Duração - 85 min.

Cód.:0067 - R\$ 36,00

#### MS-OFFICE PROFESSIONAL

I a

#### COREL DRAW 5.0 BÀSICO

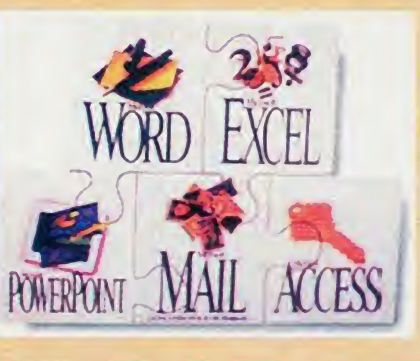

OLHO MÁGICO

Cód.:0062 - RS 36,00

Cód.:0059 - R\$ 120,00

Ilusdes em 3D magicamente enriquecidas, nunca se viu algo semelhante. Acompanhadas de cativante trilha sonora.

Cód.: 4006 - R\$ 29,00

Envie o cupom ou

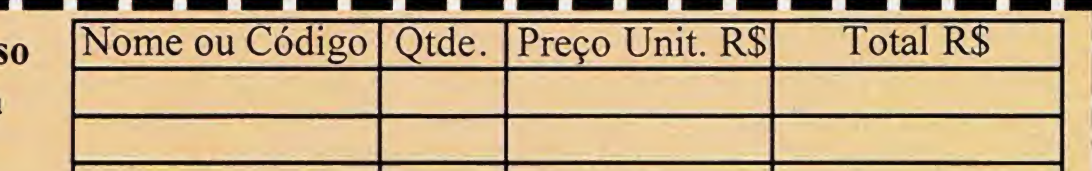

Sim, desejo receber em minha residència as seguintes fitas de video

L<sup>o</sup> VIDEO-AULA

COREI. DRAW!

WINDOWS

NT

 $rac{1}{2}$ 

 $\sqcup$ 

**CONFEDRAME SASTED** 

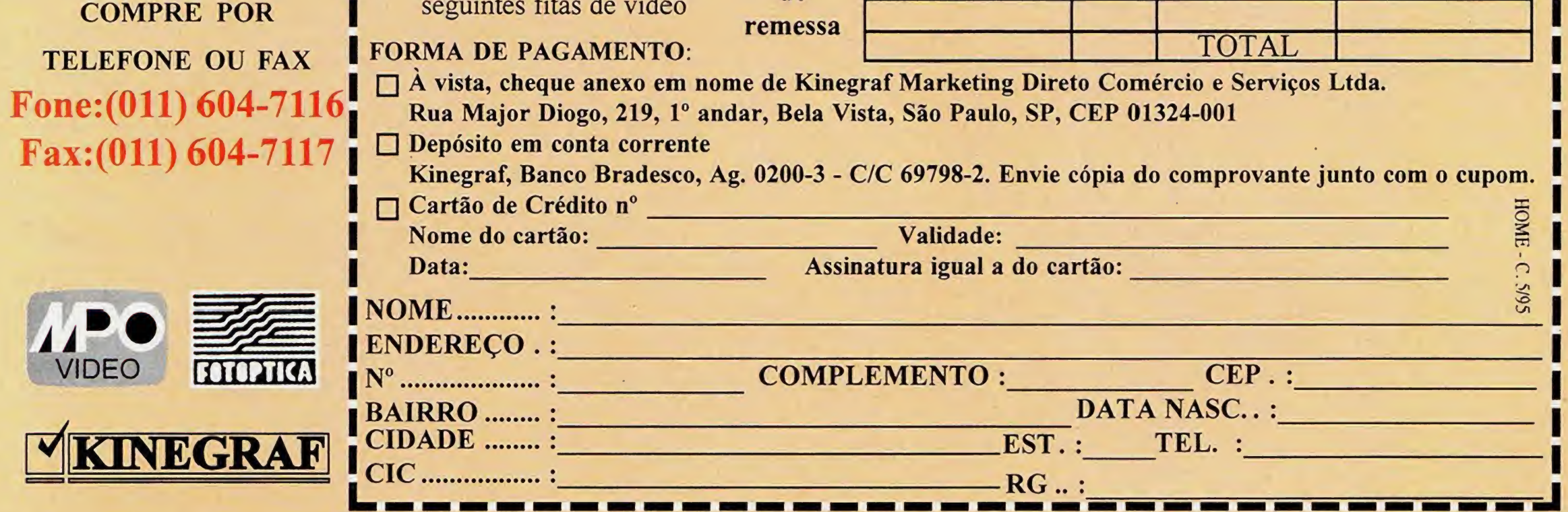

# Secrets of Stargate

Hollywood està entrando na terra do CD ROM com os "Making Ofs" de seus filmes. 0 primeiro deles é Stargate, que já passou pelos cinemas brasileiros no início deste ano. O CD é basicamente uma coletânea de fotos, vídeos e documentos relacionados ao filme. As partes mais interessantes são as que explicam como os ótimos efeitos especiais foram produzidos. Também há entrevistas com a equipe de produção e com os "desenhistas" de cenários. Aliás, os desenhos que deram origem às paisagens do filme estào todos reproduzidos em fotos preto e branco. As informacóes sào encontradas em cómodos de palacios e lugares exóticos de Stargate (no CD, os mesmos cenários reais foram reproduzidos em très dimensòes para

์<br>∌

0 mais impressionante em Virtua Chess (lancamento da empresa britànica Titus) é que eie consegue inovar o conceito de jogos de xadrez em computadores: é todinho em 3D e possui vàrias "caras" para as pecas tradicionais do jogo. Uma delas é a "Inca", que transforma todo o exército de pecas em deuses desta antiga civilização. Os gráficos são muito bonitos e não há nenhuma mùsica de fundo para distrair os concentrados enxadristas. Pode-se jogar com vári-

dar um charme a mais). Quem só gosta de curtir as cenas mais legais também vai achar algumas sequências que estão divididas em capítulos para facilitar a procura. No comeco da apresentacào do programa, sào mostradas as mesmas cenas que vemos nos traillers antes da estréia de um filme. Mas é uma pena que no computador os vídeos fiquem tão pequenos e sem resolução. Um aviso: para rodar Stargate sem problemas, é recomendado ter, pelo menos, um 486 DX, para que o com putador dè conta dos videos e fotos. Um CD-ROM de dupla velocidade também é quase obrigatório, além de 8 megabytes de memòria RAM. Se voce possui uma placa de vídeo lenta, é melhor se preparar para sofrer com a velocidade das imagens.

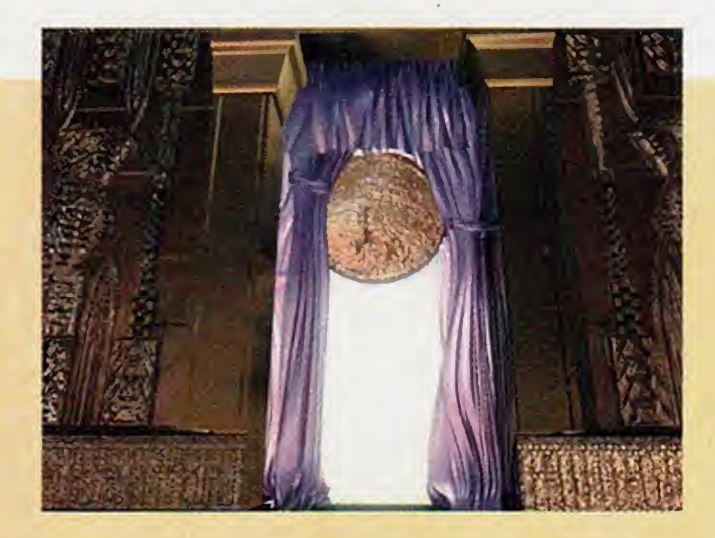

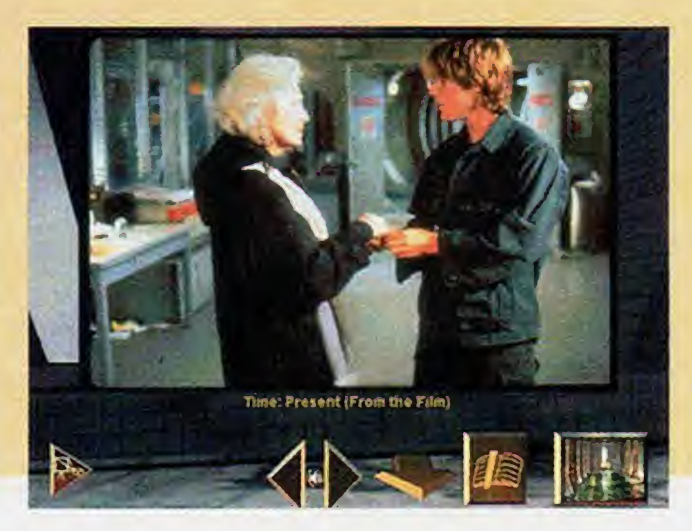

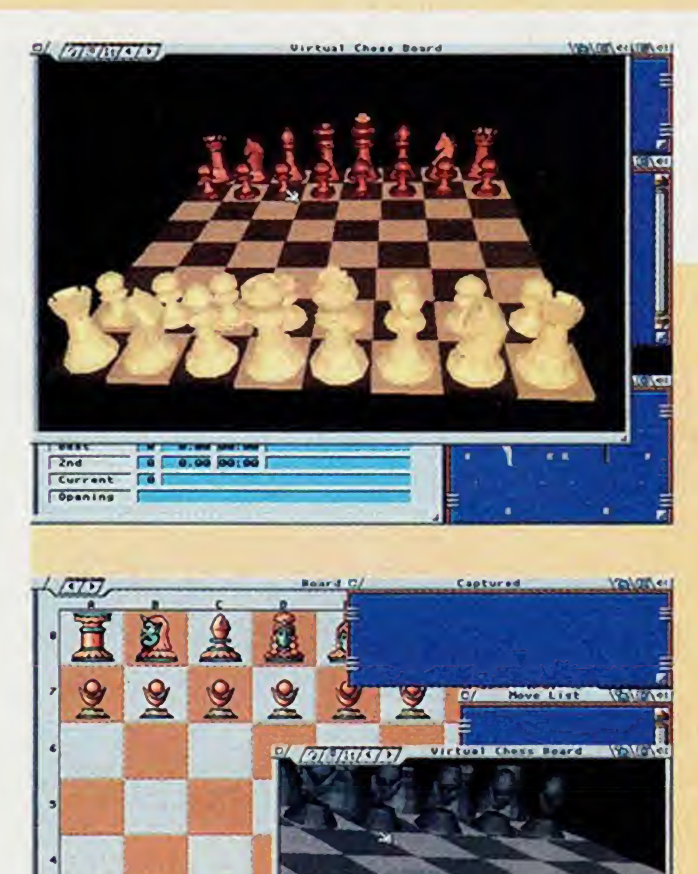

### Virtua Chess

Quem gosta de aventuras de descobertas espaciais, com sacadas inteligentes e uma pitada de SimCity, vai se deliciar com o Alien Legacy. 0 jogo é um desenvolvimento mais bem acabado dos famosos StarFlight <sup>I</sup> e II, que ja eram deliciosos. Você comanda uma nave-colônia que chega à um sistema solar e não encontra a base terrestre que devia existir. 0 que aconteceu com eles? Bom, o jogo se chamo Legado Alien e quem conhece a história destes monstros vai conseguir imaginar o estrago que eles fizeram. Não há gráficos e sons excepcionais, porém tudo é eficiente, voltado para o prazer (e a imaginação) do jogador.

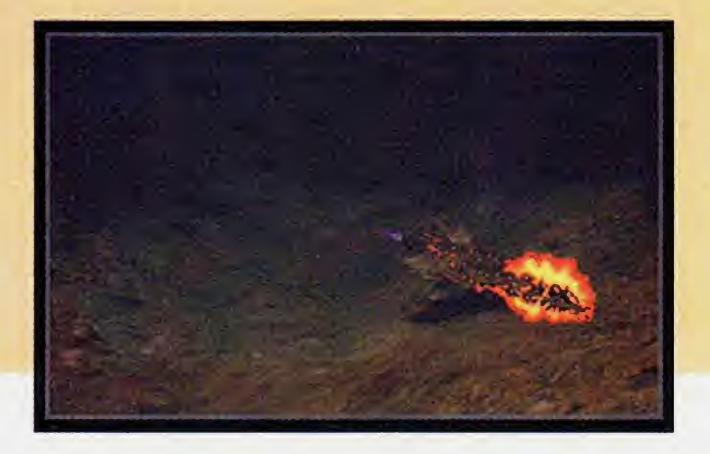

as janelas informativas abertas, isto é, estas janelas podem ser acessadas ou nào e ficam soltas na tela do jogo. Desse modo, o jogador fica melhor informado sobre o tempo da sua rodada e até do computador. Alias, o computador nào é injusto quando o modo de jogo é contro eie: o coitadinho fica mais lento para acompanhar o seu raciocinio. Dentro do jogo também é possivel trocar as resolucòes da tela em VESA SVGA, para até 1024x768 pixels em 256 cores.

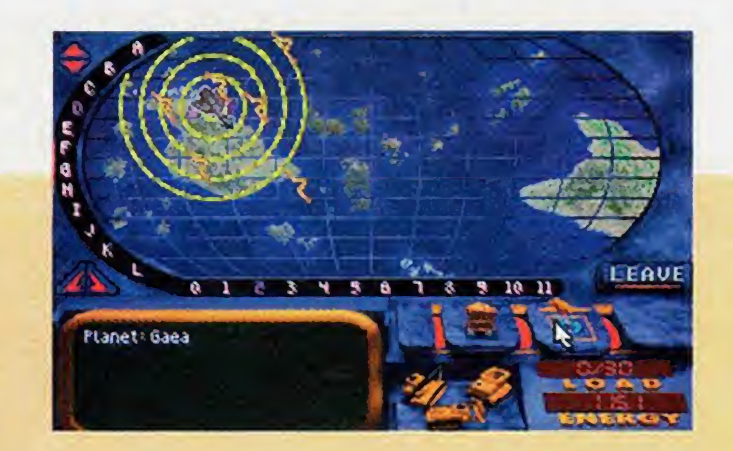

#### Allen red

Os fãs da revista semanal de variedades "People" já têm a disposição uma biblioteca em CD-ROM só de edições desta publicação. De 1974 a 1994, quase tudo està presente no disquinho: todas as capas, as melhores reportagens e fotos, além de curiosidades sobre artistas de Hollywood e séries americanas. 0 CD-ROM roda tanto em PCs quanto em Macintoshes, e a consulta é super simples e intuitiva. 0 programa permite realizar procura de informacóes contidas nas revistas de diversos modos / (através das capas, por exemplo), desde o primeiro número até os últimos de 94. As matérias de "capa" podem ser vistas e ampliadas na tela e as reportagens (na integra) são apresentadas em forma de textos, sem fotos extras. Quando se consulta a capa de qualquer uma das edições, surgem curiosidades sobre os artistas ou uma reportagem específica que esteja no número escolhido. Há ainda videos e "morfs" das capas da People em homenagem a um respectivo "tema". Dà até para ver o rosto de Michael Jackson mudando de cor de um ano para o outro! Na seção "Search", o usuário determina os assuntos e temas que quer pesquisar em todos os vinte anos da revista, ou em um ano específico. Ou então pode ir para o "Mapa das Estrelas", que contém centenas de fotos de astros e estrelas. Já os mais fofoqueiros podem se deliciar com a seção "Best & Worst Dressed", que contém todas as personalidades americanas escolhidas entre as melhores e piores vestidas...

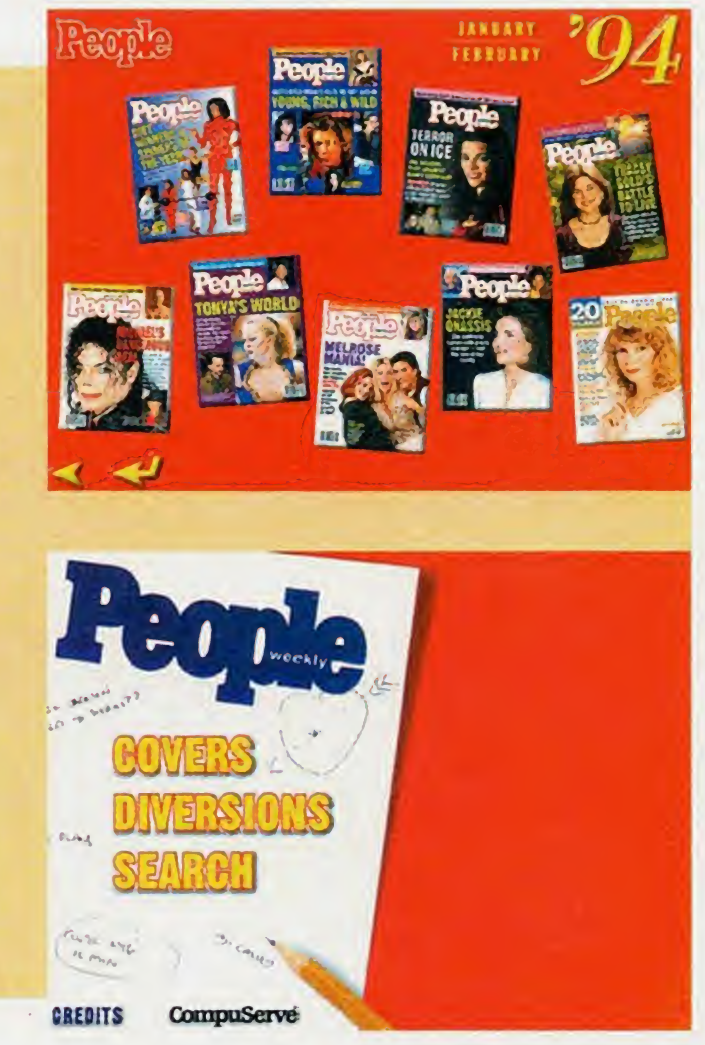

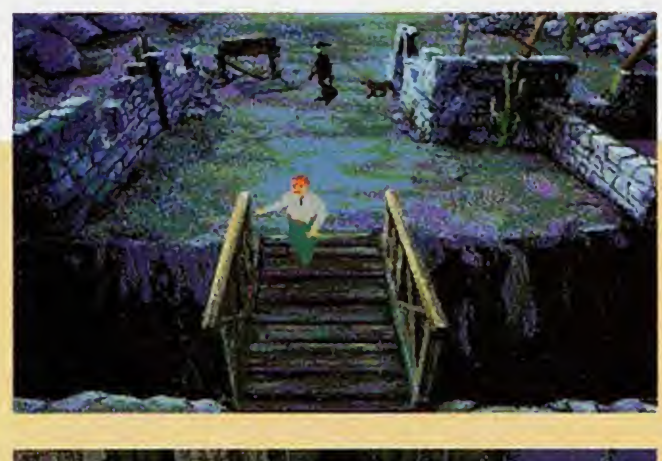

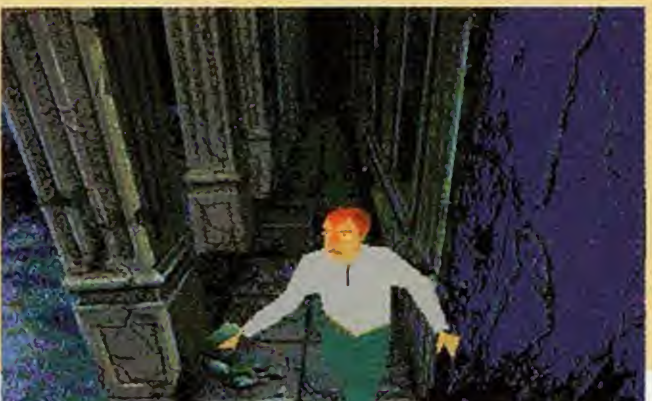

# Alone in the Dark 3

cabeças) para poder prosseguir no jogo. É claro que os cenários continuam lindos, pena que com pouca resolucào.

SeaWolf è a nova versào do famoso simulador de submarino 688 AttackSub. A interface è mais jeitosa, os sons e gràficos no sonar sào fascinantes, e a inteligència dos inimigos traz desafios muito mais interessantes. Além disso, como seu antecessor, SeaWolf permite

a realização de duelos via modem. Comprando o jogo em sua versào CD ROM, o usuàrio vai ganhar um brinde muito especial. <sup>É</sup> que o CD traz também WolfPack, outro simulador de submarino bastante interessante. Ou seja, è diversào em dose dupla.

<sup>A</sup> Infogames està lancando mais um jogo da série de sucesso Alone in the Dark. Infelizmente, o terceiro jogo da sèrie é praticamente igual ao dois primeiros em termos gràficos. As ùnicas coisas que mudaram foram as mùsicas e a história, que agora é baseada no velho oeste norte-americano, onde sua amiga foi presa pelos bandidos. As partes de acào, tradicionais da sèrie, estào todas presentes, mas agora o que importa è a resolucào de puzzles (quebra-

Desta vez, o detetive Carnby irà se deparar com muitos obstàculos, corno pontes explodindo e pedacos de terra desmoronando com voce em cima. <sup>A</sup> interface està a mesma, sendo que, para pegar e usar itens, voce deverà passar por um menu, como nos outros games antigos. Nada de novo para quem jà è "veterano" em Alone...

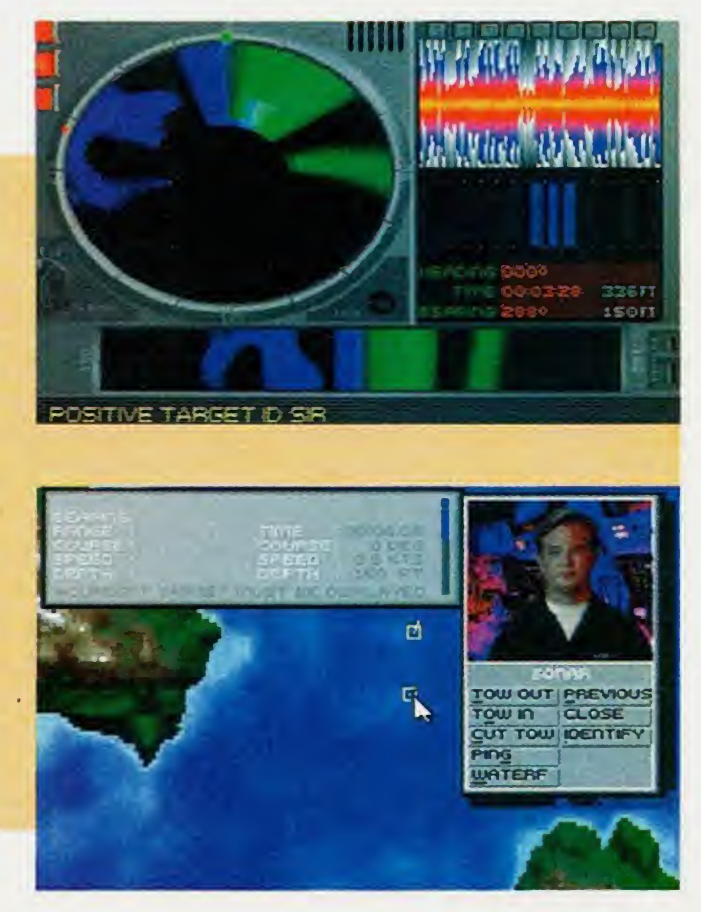

#### e a w o i t

# Freak Show

Um dos CD-ROMs mais estranhos que já passaram por Home Computing é "Freak Show", da Voyager. A proposta do programa é levar o usuário para um mundo de fantasias, objetos e cenarios bizarros. 0 CD nào tem o objetivo de informar sobre curiosidades; apenas diverte quem se propòe a ver as criaturas mais exóticas. Os gràficos de Freak Show sào o forte do CD, que conta com personagens em 3D, construidos em computador por programas de computação gráfica. Os cenários e objetos se parecem com os de desenhos animados, mas os vídeos são pequenos e em baixa resolução. Ao entrar no programa, aparece uma espécie de

"circo Virtual" e o dono vem dar boas vindas. <sup>A</sup> partir daí, você deve explorar as atrações do local, que estão divididas em vários "stands", como as do Homem-toupeira ou da Mulher-verme! Os shows apresentados são animados com músicas e performances de cantores estranhos. Alias, tudo neste CD é maluco. Existem alguns stands que voce tem que procurar a atracào e entrar no clima do locai. Um exemplo é o Homem-toupeira, que se esconde em sua toca e, através de diques com o mouse, o usuàrio deve encontrar a aberracào enquanto vê vídeos de objetos bizarros se movimentando em cenários muito bem produzidos.

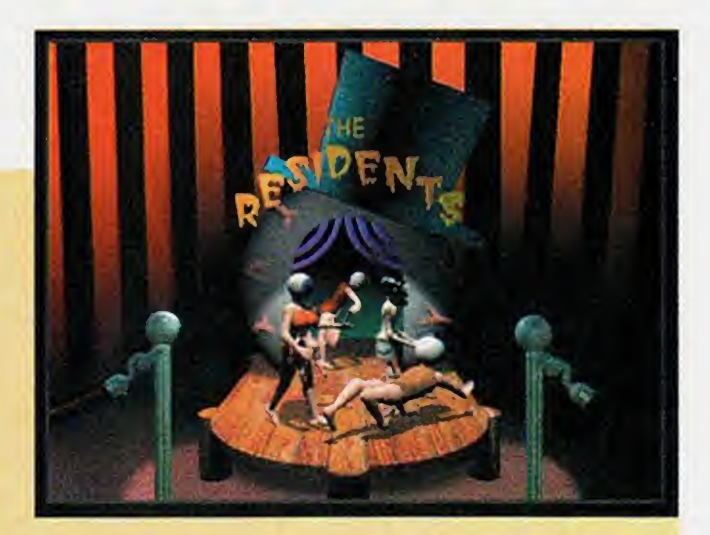

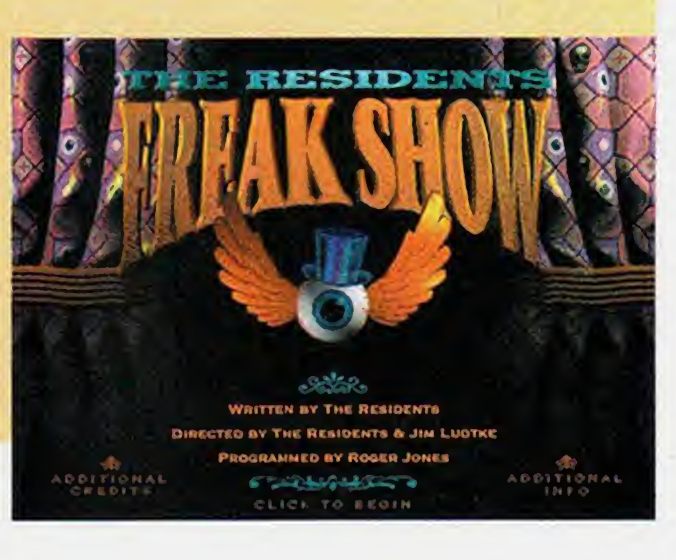

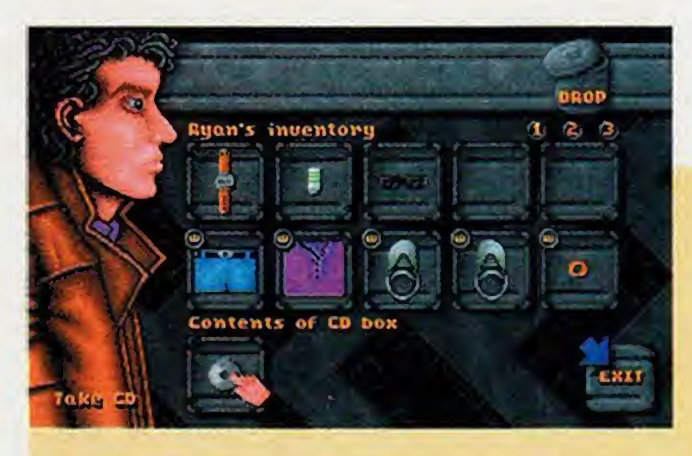

Um game muito interessante para quem quer saber o que é um adventure de verdade é DreamWeb. Jogo simples, direto e muito bonito, foi feito para ser jogado com a luz apagada e o som da placa no màximo. Isso porque o game cria climas de arrepiar a espinha. Você vê o cenàrio de cima, controlando seu personagem, que pode interagir com praticamente tudo que é visível (como pegar o CD junto ao aparelho de

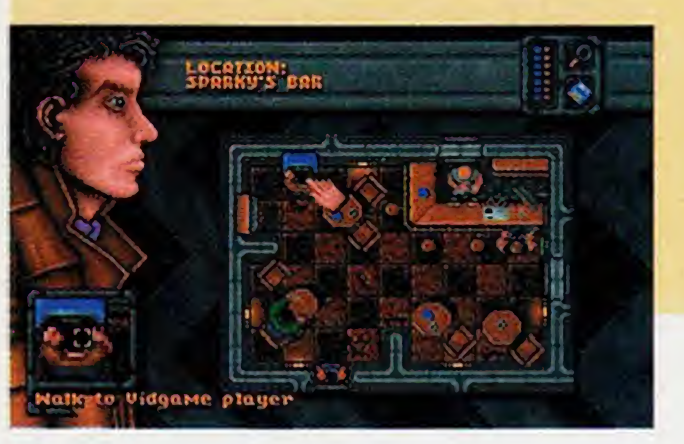

### Lost Eden

Um dos jogos mais bonitos do ano sera Lost Eden. Também nào é para menos, jà que todos os gràficos e animacòes sào de altissima qualidade e em 3D, com personagens lindissimos tirados de contos de fada. Lost Eden é um adventure no estilo de The 7th Guest. Só que também há uma mistura de outros jogos, corno os fradicionais games da Lucas Arts. Quem produziu o jogo foi a Cryo, responsavel pelo sucesso Megarace, que apareceu no micio do ano passado. 0 som de Lost Eden é maravilhoso, com mùsicas no estilo gregoriano. Ao

# DreamWeb

andar pelos cenàrios dos palàcios e paisagens, é possivel conversar com os dinossauros e criaturas do mundo magico onde o jogo se passa. 0 jogador interage com o game de um modo muito inovador: baseado em um cubo de tres dimensóes, fica se movimentando na tela usando o mouse. <sup>É</sup> impor tante lembrar que para rodar tanta sofisticação em seu PC, o minimo de hardware é um 486 DX com oito megabytes de memòria RAM, além de um drive de CD-ROM de dupla-velocidade e uma boa placa video aceleradora.

som, tirar o disco da caixa e colocà-lo para tocar etc). Tudo isso dà muita liberdade de movimentos, o que só aumenta o prazer do jogador. 0 game permite ainda que se saia de um lugar a qualquer momento: se estiver faltando algo essencial para a continuidade do jogo, eie avisa. DreamWeb é interessante até para jogadores experientes. Mesmo que eles consigam terminar o jogo em dois ou très dias.

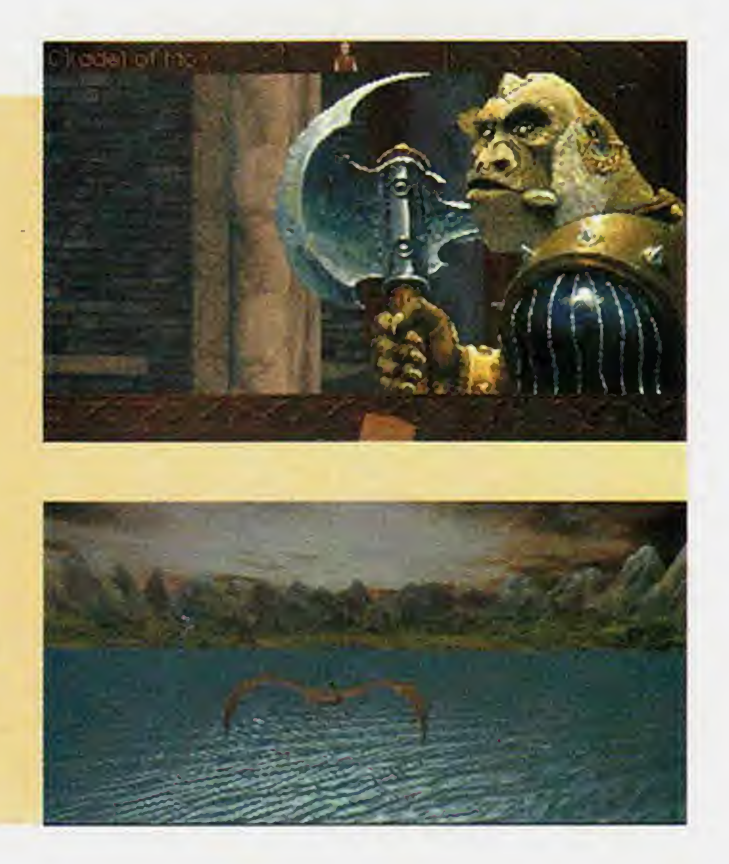

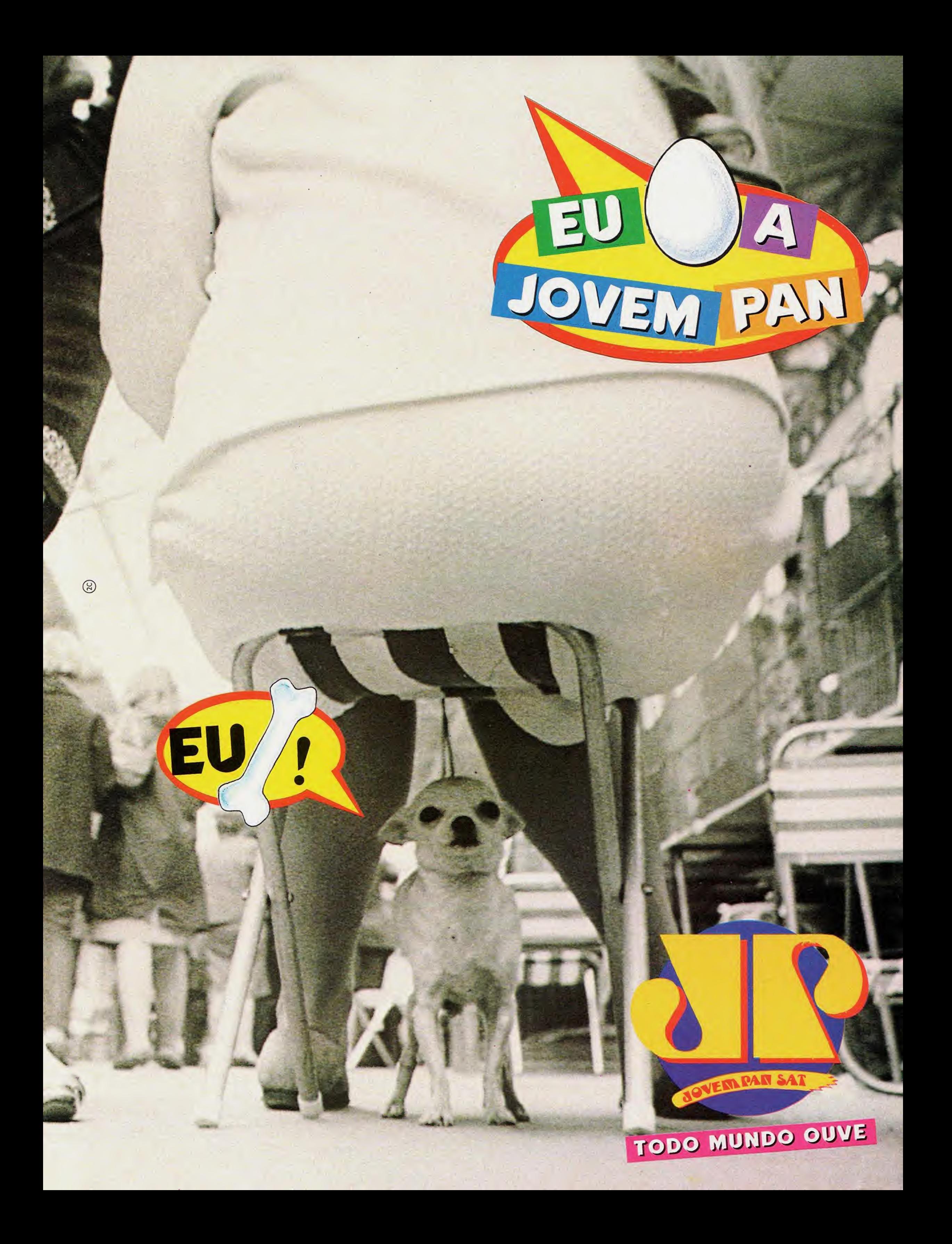

# RTAS NA MESA

USPCON ganha destaque entre os maiores eventos nacionais de RPG, promovendo também a nova mania dos Cards.

#### LUANA <sup>P</sup> <sup>A</sup> <sup>V</sup> <sup>A</sup> <sup>N</sup> <sup>I</sup>

horário de início marcado era 9h, mas comecou antes. Às 7:30h jà tinha gente sentada nas escadas de um salão alugado em Vila Mariana, bairro de São Paulo, esperando pela realização de mais urna USPCON. No dia 18 de marco, mais de 480 jogadores, fora pais e mães corujas, participaram da terceira maior convenção de RPG do Brasil, ficando atràs somente das realizadas pela Livraria Devir na marquise do Parque do Ibirapuera, em São Paulo, com convidados internacionais. "Mas é o maior evento nacional realizado em ambiente fechado", afirma Marcelo DelDebbio, 21, um dos cinco diretores da Camarilla. Esta associação de jogadores, cujo nome é basendo no RPG Vampiro, organiza a USPCON).

U

N

P

l<br>U

G

 $\bullet$ 

E

D

C

A

M

Um diferencial desta 5<sup>ª</sup> USPCON foi o campeonato nacional do card mais famoso do mundo. Magic: The Gafhering, que trouxe jogadores de Santos, Curitiba, Brasilia, Belo Horizonte, Rio de Janeiro e outras cidades. "Card" é um tipo de jogo super diferente, que atrai cada vez mais a atenção dos jogadores de

Disputa por espaço nas mesas de RPG da 5ª USPCON

RPG, por ter ambientação, magias e desenhos do mesmo tipo (veja box).

Enquanto as disputas de RPG duravam em geral mais de cinco horas, as de cards acabavam em no màximo meiahora por dupla. Como as 36 mesas não foram

transitar pelo salão ou comer alguma coise. Resultado: das 10h ao meio-dia tinha-se que pedir "licença" para conseguir chegar até a lanchonete, onde foram vendidos mais de 200 litros de refrigerante e cerca de 600 sanduiches.

A animação era tanta que, numa das mesas de RPG, um cara se empolgou com seu furioso personagem, pegou uma cadeira e a jogou no chão. Depois do susto, todos aplaudiram. Esse clima de reunião de amigos não foi à toa. Todos se conhecem das convenções anteriores, realizadas no prèdio da FAU (Faculdade de Arquitetura e Urbanismo), na Universidade de São Paulo. Daí o nome: USPCON. Porém, a USP fechou os portòes ao pùblico em geral, o que fez com que o evento

suficientes, quem tinha de esperar a vez aproveitava para

O pessoal da Camarilla: (da esquerda para a direita) Paulo, Renato, Claus, Erica (de chapéu) e os diretores Marcelo, Sandra, Grego, Grillo e Norson.

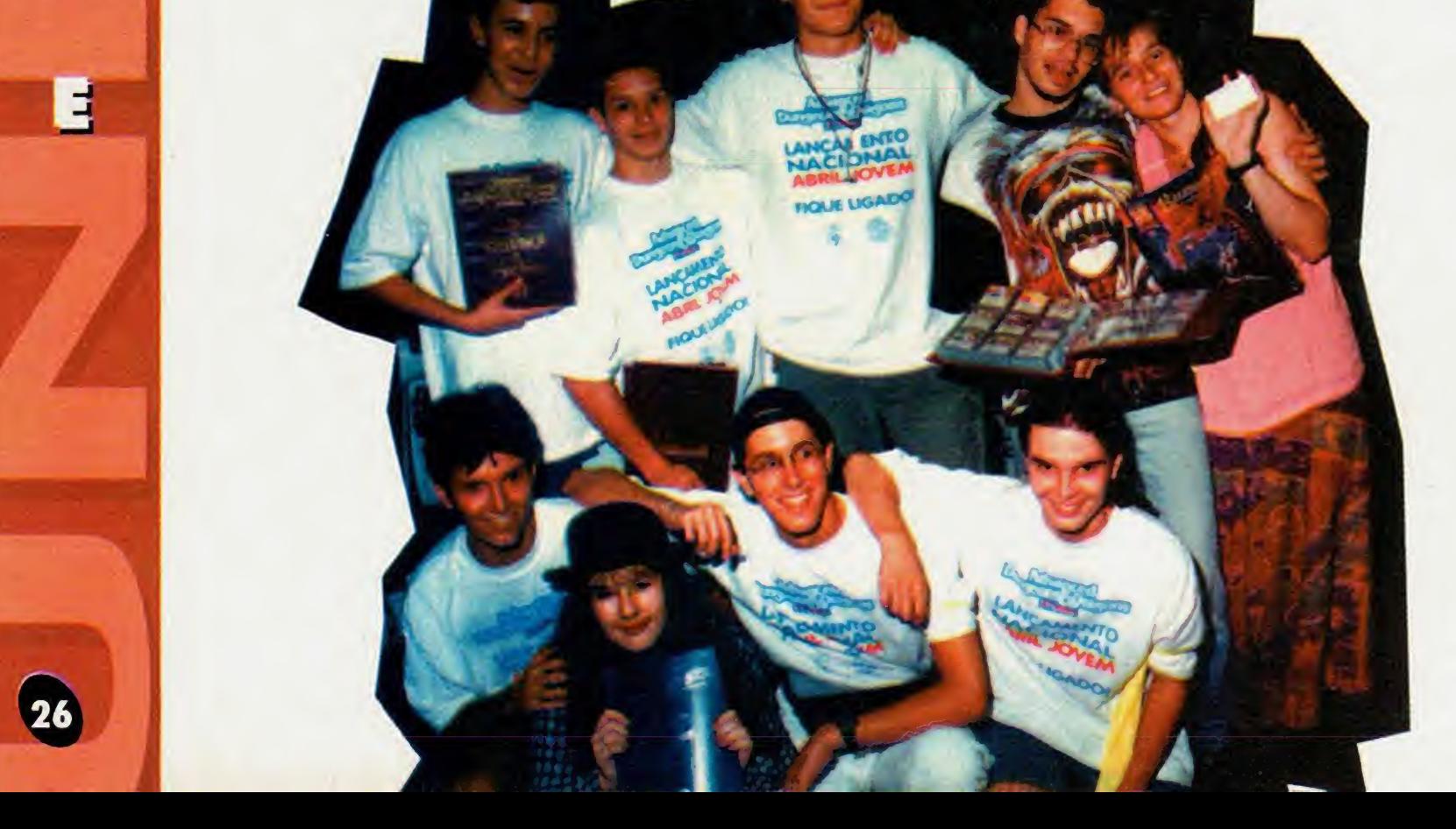

![](_page_26_Picture_0.jpeg)

mudasse de local, sob a reprovação da Camarilla. No convi-

Alexandre, (à direita), ficou em primeiro, e Ricardo Prado, em segundo.

te estava escrito: "em protesto, resolvemos não mudar o nome da convenção para que todos se lembrem de que a Cidade Universitaria é um bem pùblico e nào patrimònio de poucos".

Por isso foi cobrada a entrada, de R\$3,00 (mestres e sócios nào pagavam). Para financiar a próxima convencào, marcada para novembro, a organização também montou a lanchonete e urna lojinha. Havia diversos titulos de RPG, Cards e Histórias em Quadrinhos Marvel, conforme acordos com a Devir e a Abril Jovem, que também estava promovendo o lançamento em português do RPG Advanced Dungeons & Dragons, conhecido por AD&D. "Vendi tudo", exdamou Claus Rieger, 20 anos, membro da Camarilla.

Nos primeiros 30 minutos de evento, foram vendidas duas caixas de Magic. Cada urna com 60 pacotes de oito cartas, a R\$ 3,50. "Isso porque a gente limitou a compra em cinco pacotes por pessoa", conta Luis Gustavo Grillo, 21, diretor da Camarilla. A tarde, chegou mais uma caixa, batendo novo recorde de vendas: só

o tempo de receber a grana e dar o troco.

Quem se saiu bem foi a própria associação, que na 5<sup>ª</sup> USPCON ganhou o dobro de sócios. Agora, sào 350, o que faz da Camarilla a maior associação de jogadores do Brasil. Se voce quiser se tornar sòcio antes da próxima USPCON, pa gando a anuidade de R\$10,00 (com desconto se a inscrição for em grupo), escreva para Caixa Postai 19053, CEP 04599-970.

Apesar da correria, estava tudo organizado de forma que era só chegar, dar uma olhada na chave de classificação, sentar e jogar. Ricardo Grego, 20, também diretor da associação, disse que não houve trapacas, mas muitas dùvidas. <sup>E</sup> eie é quem tinha de resolver todas, jà que sempre se comunica com a editore do Magic, a americana Wizard of thè Coast, no computador, pela rede Internet. Mesmo assim, nào foi fàcil passar 14 horas resolvendo pepinos. "Tô até zonzo, preciso de um chocolate", desabafou Grego.

Nem todos estavam participando. Vinicius de Moraes, homónimo do poeta, 20, também faz parte da associacào, mas não joga cards. "De cartas, só jogo truco". 0 que eie curte mesmo é videogame: "É o que liga". Porém, eie acompanhou as disputas até o fim, quando Alexandre Pires, 24, levou a melhor.

Outra caracteristica é a troca, como se fosse figurinha. "É um mercado de ações", compara o jogador Luis Gustavo Grillo. "Tem gente que compra cartas raras e guarda por seis meses, para depois vender por um preco muito mais alto". Como o que conta é a quantidade de cartas, as editoras costumam lançar séries especiais a cada dois ou très meses. Assim, o Magic tem cerca de 300 cartas só de magia "bàsica". ' anos, a única garota presente

Já entrei em três campeonatos". Mãe,

Fique esperto.

### PARECE, MAS NÀO É

Collectible Card Games (jogo de no campeonato de Magic, tem mais de cartas colecionáveis) é um novo con- 1.500 cartas. Sua mãe, Vera Lúcia, de<br>ceito. Por ser de cartas, lembra um 39 anos, também ioga. "Adoro cards. ceito. Por ser de cartas, lembra um 39 anos, também joga. "Adoro cards.<br>pouco o baralho; por ter magias e per- Já entrei em três campeonatos". Mãe, sonagens, se parece com RPG. Mas as filha, pai e irmão jogam cards toda sexaparèncias enganam: é totalmente di- ta e sàbado. Por isso, Tais geralmente ferente. As regras bàsicas cabem num recusa convites para sair. "Prefiro ficar livro do tamanho da palma da mào. No em casa jogando cartas ou SNES". Urna caso do Magic: The Gathering, o card novidade para quem, como Taís, joga mais famoso (500 milhóes de cartas videogame e cards: a Acdaim Comics vendidas em todo o mundo), são dois está lançando uma série de HQ do Mamagos que duelam entre si, portanto, gic, com uma carta de brinde a cada dois jogadores. O objetivo é acabar edicào. <sup>È</sup> isso mesmo, a Acdaim, fabricom os pontos do adversàrio (cada um conte do Mortai Kombat e outros gatem 20), usando magias, monstros, mes também entrou no mundo dos bolas de fogo, etc. Cada elemento do cards. <sup>E</sup> para quem jà està jogando o jogo é urna carta. <sup>É</sup> ai que o card se di- RPG Lobisomen - O Apocalipse (veja ferencia do baralho: os jogadores nào matèria na VG 48), o card Rage, basetèm as mesmas cartas. Ao contràrio, ado no livro, està chegando. Também se sai melhor quem tiver mais cartas a quem está tradudiferentes, principalmente se forem and aantal zindo Spell Fire, conside-<br>"raras", ou seja, lançadas no merca-"raras", ou seja, lançadas no mercado em pequena quantidade e "de vez em nunca".

![](_page_26_Picture_15.jpeg)

![](_page_27_Picture_0.jpeg)

#### As BBS são a nova mania deste final de século. Descubra como ns bbs suo a nova mania aesie ilhai de secolo. Descobra como<br>"navegar" pela Internet e outras redes do mundo todo

![](_page_27_Picture_2.jpeg)

P

L

U

 $\sigma$ 

 $\tilde{\bm{c}}$ 

E

 $\mathbf{D}$ 

 $\mathbf C$ 

M

E

28

#### SYLVIO DEUTSCH

Para começar a aventura pelas nets, basta ter um computador, um modem e uma linha telefònica. 0 modem (abreviatura de "modulador-demodulador") é o aparelho que conecta o computador à linha telefônica. É preciso também um software especifico. Geralmente com o modem vem um programa destes, que habitualmente não é grande coisa (principalmente pela folta do protocolo de transmissao Zmodem). Existem programas sofisticados de controle de modem, como o Telemate, e inúmeros que são bastante simples (e não menos eficientes), ideais para quem està comecando, como o Telix. As principais BBS oferecem uma boa variedade de programas de comunicação. Dê uma olhada em alguns deles e escolha o que mais Ihe interessar.

Em seguida, opte uma BBS (nos cadernos de informàtica dos jornais e nas próprias BBS é posivel encontrar listas atualizadas de todo o Brasil). Cada uma delas tem estrutura, forma de pagamento e servicos diferentes. Mas todas permitem que se dò urna olhada antes de fazer a assinatura.

#### BBS - FONTE DE ARQUIVOS <sup>E</sup> MENSAGENS

Numa BBS pode-se pegar, enviar arquivos e ler e mandar mensagens. Do menu principal de uma delas, procure como ir para as mensagens. Neste local, você pode selecionar uma àrea e sub-àrea (as mensagens sào separadas por temas para facilitar a leitura) para ler ou escrever uma mensagem. Elas podem ser enviadas para uma pessoa específica ou para Todos (geralmente usa-se a forma em inglês All). Exceto pelas mensagens nas àreas Privativas e E-Mail, todas sào pùblicas, quer dizer, qualquer um pode ler (e responder). Por sinai, estimulase que as pessoas entrem no papo dos outros: então, não se acanhe e diga o que quiser. Mas procure respeitar algumas regras básicas: tenie sempre manter-se dentro do tema de cada àrea. Se quiser mudar radicalmente de assun to, monde sua mensagem para a mesma pessoa

A Internet, assim como a CompuServe, America On-Line e algumas outras, é uma super rede, estrutura profissionai que funciona corno as BBS, mas é muito mais eficiente. Elas trabalham com computadores, modems e liga-

na àrea mais adequada (incluindo a sempre lotada Abóbora, onde pode-se falar de tudo sem se preocupar com regra alguma!). Não escreva com maiúsculas. Elas são reservadas para quando voce quiser GRITAR! Procure conservar o clima de amizade que impera nas mensagens e nào hesite em pedir ajuda. 0 pessoal das BBS (donos e usuários) é muito solícito e está sempre disposto a dar uma forca para os novatos. Um bom lugar para resolver probleminhas imediatos e conhecer os novos colegas é nos Chats, opcào em todas as BBS, que permite conversar diretamente com as pessoas ligadas nas outras linhas. Hà quem passe horas nestes bate-papos...

#### AS REDES

Existem àreas de mensagens locais e externas. As locais sào de uso da pròpria BBS, quer dizer, só acessadas pelos assinantes. As externas fazem parte de redes que reùnem mensagens de várias BBS. Cada uma delas conta com programas que reúnem "suas" mensagens das àreas da rede e as remete a certa hora da madrugada para outra BBS e assim por diante, fazendo as mensagens circularem por áreas vastas, configurando as redes. A principal rede aqui no Brasil é a FidoNet, que é internacional (quer dizer, se sua mensagem estiver na àrea adequada, eia vai para os Estados Unidos, Europa ou outros paises da América do Sul). O bom da coisa é que você se corresponde com gente de outros estados ou países pagando ligação local. Nas BBS maiores, como Mandic, STI, Ponto de Encontro e Persocom, voce tem acesso também à àrea de E-Mail da Internet. Quer dizer, sabendo o "endereco", voce pode se comunicar com qualquer pessoa ou empresa ligada na Internet.

#### INTERNET

ILUSTRAQÀO HO

![](_page_28_Picture_0.jpeg)

O Leitor Off line OLMS permite pegar pacotes de mensagem tanto do tipo QWK (Silver Xpress) quanto do BW (Blue Wave) e ...

![](_page_28_Picture_2.jpeg)

Algumas das áreas locais de mensagens da STI e...

![](_page_28_Picture_4.jpeg)

sagens

![](_page_28_Picture_6.jpeg)

Após pegar o pacote de mensagens, desligamos o modem e acionamos a parte do usuário do Leitor Off Line. No caso, o Blue Wave.

![](_page_28_Figure_8.jpeg)

... digitando C dá para configurar as àreas das quais queremos as mensagens.

![](_page_28_Picture_195.jpeg)

#### ... algumas da rede FIDO.

![](_page_28_Picture_196.jpeg)

Depois de escolhidas as àreas, voltamos ao menu principal e digitamos D para preparar e fazer o dowload do pacote de novas mensagens.

![](_page_28_Picture_197.jpeg)

#### **MANDIC BBS** PROFISSIONAL

**INTERNET E USENET** (uso acadêmico) **JOGOS ANTI-VÍRUS** 

#### **COMPRAS ON LINE**

**ACESSO 0-800** 

(para distâncias acima de 300 km)

28.000 B P S

 $10,5G$ 

#### **MULTIMÍDIA**

agora com o apoio de Videogame & **Home Computing** 

consultas a reportagens demos de jogos imagens de lançamentos em multimídia

canal de comunicação com a redação

![](_page_28_Picture_26.jpeg)

ções telefônicas especiais, que são super velozes. Em uma rede de BBS, sua mensagem pode levar um ou dois dias para alcançar o destinatário. Na Internet, se o destinatário não tiver recebido a mensagem em 24 horas, você é avisado de que há algo errado.

O endereço Internet é simples: refere-se à sequência de computadores acionados para alcançar aquele destinatário. Para acessar um amigo que você sabe ser sócio, por exemplo, da STI, basta mandar um E-mail Internet para: "nome.amigo@sti.ax.apc.org" (sem as aspas e respeitando maiúsculas e minúsculas). Troque nome. amigo pelo nome do destinatário, separando os nomes com um ponto. Se ele for

da Mandic, basta trocar "sti" por "mandic" e pronto!

Aqui no Brasil, temos apenas um pedacinho da Internet, um final de linha. Mas, reunindo o mundo todo, existe uma infinidade de endereços para localizar alguém ou uma empresa. Por isso, é saudável iniciar uma agenda de endereços Internet. E fique atento: nas BBS sempre aparecem arquivos com endereços interessantes da Internet.

Na própria Internet existem áreas de mensagens que funcionam como nas BBS, sobre os assuntos mais variados. Porém, como nós, simples mortais, não podemos acessar tais áreas, nem a famosa WWW (World Wide

#### **MANDIC** É MUITO **MAIS BBS**  $(011)8163911$

#### N T E R N E T : info%mandic@ibase.org.br

![](_page_28_Picture_34.jpeg)

Web - rede de acesso mundial, uma estrutura de interface gràfica e amigàvel da Internet), nào vamos nos estender no assunto. A Embratel està prometendo abrir o acesso para usuàrios cadastrados. Se quiser entrar na fila, li' gue para o Renpac: 078-78228 (se seu mo dem for 9600 ou mais) ou 078-78224 (se seu modem for 2400). Antes, é preciso configurar o modem para ligar com 7 data bits, paridade Even e <sup>1</sup> stop bit (7E1 ), usando simulacào de terminal TTY.

Tudo isso pode parecer grego, mas sóo opcóes facilmente configuràveis nos programas de comunicacào e referem-se à forma corno o modem farà a transmissào. <sup>É</sup> preciso ter cuidado porque as ligacòes comuns aqui no Brasil sào feitas com 8 data bits, paridade None e <sup>1</sup> stop bit (8N1).). Digite o número 0724021050400 e aguarde. O user id é IN¬ TERNET e a senha, EMBRATEL (demora bastan te entre cada pedido, entào tenha paciència). Em seguida digite seus dados quando forem pedidos. Também é possivel se cadastrar por telefone-voz, no (011) 285-3211, ramais 956 ou 835. Depois, é só esperar...

#### **COMPUSERVE**

L

U

 $\sigma$ 

 $\mathbf C$ 

E

 $\mathbf{D}$ 

 $\mathbf C$ 

**TYT** 

E

Já a CompuServe é uma rede particular, uma empresa que presta serviços. E imensa, permite acesso à alguns servicos da Internet, e sofre um controle absoluto. Mas, no geral, os dois sistemas sào bastante parecidos. A CompuServe tem também E-Mail e muitas áreas específicas. Desde um shopping virtual (eles chamam de E-Mail) até urna àrea da NASA, onde só se fala das imagens produzidas pelo telescòpio orbitai Hubble (é possivel pegar arquivos com as fotos do telescòpio). Para acessar a CompuServe, é preciso configurar o modem para 7E1. Ligue entào para 000671 (modem 9600) ou 000672 (modem 2400). Quando o modem conectar, aperte Enter uma vez. Aparecerà um #. Digite C. Aparecerà PORT: 72 e CENTER: digite CSI e Enter (nào aparecerà nada na tela). A conexào vai se es-

A Internet foi a primeira rede: iniciada nos anos 60 pelos militares. Nos anos 70, foi encampada pelo governo americano, que a expandiu, criando um sistema capaz de funcionar sem uma central (o que era interessante nos tempos de Guerra Pria). Depois, eia cresceu tornando-se um sistema de comunicacào entre universidades e centros de pesquisa. No final de 1994, o governo conduiu que o sistema jà era estàvel o bastante para manter-se sozinho e retirou-se da Internet, que está tornando-se um empreendimento comercial. Por isso nós, usuàrios comuns, poderemos logo ter acesso (ainda limitado no Brasil) a pessoas com vinculos a universidades e centros de pes quisa. O mais interessante na Internet é que ela não tem um "cérebro" central: é uma estrutura anàrquica, sem controle, o que agrada aos usuàrios.

nas. Só entào vocè podera realmente entrar na CompuServe. Um bom conselho é pegar de imediato um programa de leitura externa e assim economìzar o custo da ligacào (cerca de US\$5 por hora).

![](_page_29_Picture_3215.jpeg)

São cobrados US\$10 por mês para se poder usar cerca de 100 areas bàsicas e taxas especificas para cada àrea (o valor varia segundo o tempo de uso). Um programa de leitura muito bom e simples é o NavClS: digite G0 NAVCIS num prompt ! e dê uma olhada nas mensagens para novos usuàrios. Qualquer dùvida, deixe mensagem para o SYSOP da area.

Outra coisa: este número inicial de conexào farà com que vocè entre através da rede da revista Computer Shopper, o que pode im plicar em custos adicionais. Na primeira vez, o ideal é entrar com um número direto da CompuServe. <sup>E</sup> o melhor modo de conseguir este nùmero é comprando um modem US Robotics (14400 ou 28800, um dos melhores que existem e tem garantia de 5 anos). Com eie vèm um nùmero e senha para o acesso inicial.

0 menu principal da BBS Mandic.

![](_page_29_Picture_7.jpeg)

Iniciando o contato com a CompuServe com o NavClS.

> E, para terminar, aqui vai uma tag de minha autoria (claro, pode roubá-la!): "Um descoordenado das duas màos è um ambicanhoto?"

![](_page_29_Picture_3216.jpeg)

A mensagem de boas vindas que se recebe na primeira vez que se entra num Fòrum. No caso, o de astronomia

![](_page_29_Picture_11.jpeg)

A tela principal do programa NavClS, para navegar na CompuServe. À direita estão os icones dos fóruns (ou àreas) a serem pesquisadas atràs de mensagens novas.

tabelecer. Forneca o ID: 177000,5555, Password(senha): ZIFF\*NET e quando eie pedir o Agreement number, digite CSHOPPER94.

Forneca seus dados (incluindo o nùmero do cartào de crédito internacional pelo qual pagarà) e và seguindo as instrucòes que aparecerem. Você receberá um número de ID pessoal (anote-o em lugar seguro!) e sua senha chegarà pelo correio em cerca de duas sema-

#### LEITORES OFF LINE

Consome-se muito tempo respondendo mensagens conectado na BBS. Todas elas oferecem o servico de pelo menos um Off Line Mail Reader, ou "leìtor de correio desligado". Vocè pega na BBS um programa - Silver Xpress (QWK) <sup>e</sup> BlueWave sào os mais comuns -, instala-o no seu computador e, quando entrar na BBS, vai para a àrea de mensagens. Ai, é só selecionar o leitor off line que escolheu.

Na primeira vez que entrar no leitor, eie vai Ihe pedir para configurà-io, quer dizer, selecionar as areas de mensagens que Ihe interessam. Em seguida, eie vai analisar todas as mensagens na BBS, separar as mensagens das àreas que vocè escolheu, compactà-las e manda-las para o seu computador. Vocè desiiga a conexào, entra no seu programa leitor e eie vai abrir o pacote de mensagens. Vocè poderà ler com toda a calma, responder, editar respostas e mandar mensagens novas. Depois, è só ligar de novo para a BBS e enviar as respostas. 0 programa na BBS as coiocarà nas àreas adequadas e registrerà quais mensagens voce

pegou. Assim, na próxima vez, eie só vai reco-Iher as mensagens novas.

Experimente um destes programas e torne-se vocè também um ladrào de tag-lines. Tag-lines sào frases, geralmente gozadas como "Preserve o verde: use monitores CGA" ou "Estou em forma! Ou redondo não é uma forma?" e muitas outras, que todos colocam no final das mensagens. Os Leitores sào programados para, com comandos simples, roubà-las de urna mensagem e acrescentà-las à sua lista de tags, para uso posterior.

#### MEGASOFT INFORMÁTICA Tel: (011) 231-2367 Rua Barão de Itapetininga, 297 - 4º andar - Centro - CEP.: 01042-000

![](_page_30_Picture_1.jpeg)

\* PROMOgÒES SEMANAIS: Consulte! TelefonelFax: 214-0289

- \* PREÇOS (Discos incluidos): HD 5  $1/4 = R$2,00 / HD 3 1/2 = R$3,00 / DD 5 1/4 = R$1,50$
- \* TAXA DE CORREIO: A Cada 15 disquetes ou 2 CDs = R\$ 2.50 (Carta Registrada)
- A cada 10 cópias com disco, ganhe <sup>1</sup> DD gravado à sua escolha. A cada 50, ganhe 9!
	- \* GARANTIA: 60 dias contra defeitos de gravagào ou virus.

\* SUPORTE TELEFONICO: Dicas dejogos e instrugòes sobre aplicativos

Pagamento: Envie um cheque nominal a J&M INFORMÀTICA LTDA. no valor total de seu pedido. nào se esquecendo de acrescentar uma Taxa de Correio a cada 15 disquetes ou 2 CDs. Não trabalhamos com SEDEX a Cobrar, devido a problemas com o Correio.

![](_page_30_Picture_2277.jpeg)

Catálogo Eletrônico: Envie um disquete HD formatado ou RSL80. Catalogo Impresso: Gratuito. Pega ja o seu com Jogos, Aplicativos e Multimedia

#### Consulte sobre loca^ào de CD's para São Paulo!

Pedidos: Por carta, telefone ou fax de Segunda a Sexta das 9:00 às 18:00 e aos Sabados das 10:00 às 17:00. Relacione o nome, código e a quantidade de discos de cada programa. Se preferir, visite-nos pessoalmente.

# NANGUEN CCAMPEAO POR ACASCO

# PROFESSIONAL CONTROL PAD

START

INDICATOR

 $\overline{\phantom{a}}$ 

TRIGGER

PROFESSIONAL CONTROL PAD

Chips do Brasil

### E THE PIN **GERS** PRO-2

SE TEM<br>CHAVEIRO

#### Chips do Brasil

#### A VENDA NOS GRANDES MAGAZ/NES E LOJAS ESPEC/ALIZADAS VENDAS NO A TACADO (Oli) 264-0644

BRASIL; LOJAS AMERICANAS - MESBLA - SÃO PAULO CAPITAL - AMARO SOM - CARREFOUR - CEAMAR - CIA, BRASIL DISTRIBUIÇÃO - BANG - ELDORADO - ELPISOM-EMBRATHECH - G.G.PRESENTES - M.C.A - MAKRO - MAPPIM - ELETROSOL - PAES MENDONÇA BRASIL - D'AVO - ECCO GAMES - EL. TAKEI - EL. CODO - EL. MARCOM - EL. SANTA EFIGÊNIA - ÓTICA TSUCHIDA - FOX - GUEDES JACOB - HESAYUKI AIZAWA - J C S - J J C - J V VÍDEO - KIMPER - KING PEL - LUIZ MOREIRA - LUIZ TADAO UEDA - STÚDIO 209 - SUEMITSU MIYAZAKI - SYSTEM GAME - TARO YOGUI - TEC GAME - TILTY'S - TOP COLOR - TOP GUN - UEDA E TAYAMI - UOP - HIKARI - VIDEO EXPERT - VIRTUAL - WALTER ROSSETE - WONDER SOM - ÓTICA GEROLLA - REQUINTE - CATV - G.G.PRESENTES - MAKRO - COMPEL - ETSUKO FUKUSHIMA - FOTO STÚDIO TAKADA - FUMITOSHI SAITO - GAME BIT - MARIA CRISTINA L.S.NAGAFUTTI - MARIO TADASHI - MIYAKO KURADOMI - MOGI CENTER - NERO ANASTÁCIO - NIPPONTEC - PAP.SUZANO -HUANG YI SHEEN - IRMÅOS ANDRAUS - J.W.J. - JAMES BARBOSA - MÁRIO COMP. - ORGANIZAÇÃO CRUZEIRO - TANG & FANG « TERUAKI WATANABE - *RIO DE JANEIRO -* GRUPO SHOK - GASA GARÇON - GLOBEX - FOTOLOGICA - LEO FOTO - MARJO - PAES E AGUDOS - HOT SOM - KIKA COLORIDA -LIDER SOM - LOJA DO TATAO - LOTERIAS GUARARAPES - MOREIRA E BRUM - MUPPY SOM - MUSICAL LIDER - MODINHA MINEIRA - SONZACO - TAMOIOS - TRANSISTORA - VALADALFA - VIDEOPAN - MA P M - ESPIRIT - ELMONTE FUJI - EL RANGEL - EL YUNG - FOKUS - LOJAS DADALTO - GRUPO SHOCK - PARANA - ALDO - AUDIOCOLOR - BISCAYNE - CARREFOUR - CELI VIDEO - DELTA VIDEO - BG - GRASOM - HEMES MACEDO - J.MATSUKURA - KATSUMI HAYAMA - LATIF FIDELI E FIOLI - GRIFFE - MIL SONS - JH SANTOS - JU DISCOS - MAGAZINE DO SOM - MULTI SOM - MUSISOM - NOVELLETO - PALÁCIO MUSICAL - STRASSBERG - VIPROM - SIMAR - CASAS BURI - GOIÁS - ARITANA - CENTER VÍDEO - C L C - PLANALT - KING JOIAS - LOJAS PARAÍSO - GRUPO SHOCK - BAHIA - GRUPO SHOCK - COMAQUEL - SAKURAI E ITO - ALVARES E FREITAS - ELETRORIO - SOM IMAGEM - VÍDEO LINE - *PERNAMBUCO -* AKY VÍDEO - LOJAS VERÃO - GRUPO SHOCK - COML SOFT - COM SHOCK - VÍDEO CLUBE DO PARÁ - MATO GROSSO DO SUL - GRUPO SHOCK - TOCEYASSÚ - CASAS BURI - CIA BRASIL DISTRIBUIÇÃO - ALAGOAS - GRUPO SHOCK - MARANHÃO - ZONA FRANCA

/?//Aoe

![](_page_32_Picture_0.jpeg)

![](_page_32_Picture_1.jpeg)

#### Em prol da cultura gamér

A Retroavengers é uma equipe empenhada em recuperar e manter a memória editorial do universo gamer, por meio da disponibilização digital das revistas antigas.

A preservação do acervo se faz através de um processo minucioso de digitalização e restauração dos exemplares, por isso eles chegam ao nosso público com qualidade impecável.

É um trabalho gratuito e disponibilizado na internet, sem ônus ao leitor. Por isso, qualquer valor cobrado pelas revistas não deve ser aceito- denuncie!

Para manter este trabalho em plena atividade, contamos também com as doações proporcionadas pelos ilustres leitores. Contamos com vocês!

Digitalizado por: evil\_arthas

#### Editado por: evil\_arthas

Revista: Ricardo Hutter Home Computing: Victor Legunes Suplemento: Pedro Henrique Vídeo: Elcioch

Para ficar informado sobre os lançamentos de cada edição, nos acompanhe no facebook, e para doações, entre em contato através de nosso e mail.

- facebook.com/retroavengers
- - retroavengers@gmail.com
- retroavengers.blogspot.com.br

![](_page_32_Picture_15.jpeg)

![](_page_32_Picture_16.jpeg)

![](_page_32_Picture_17.jpeg)